الشاشة الرقمية لعرض النشاطات دليل االستخدام

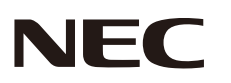

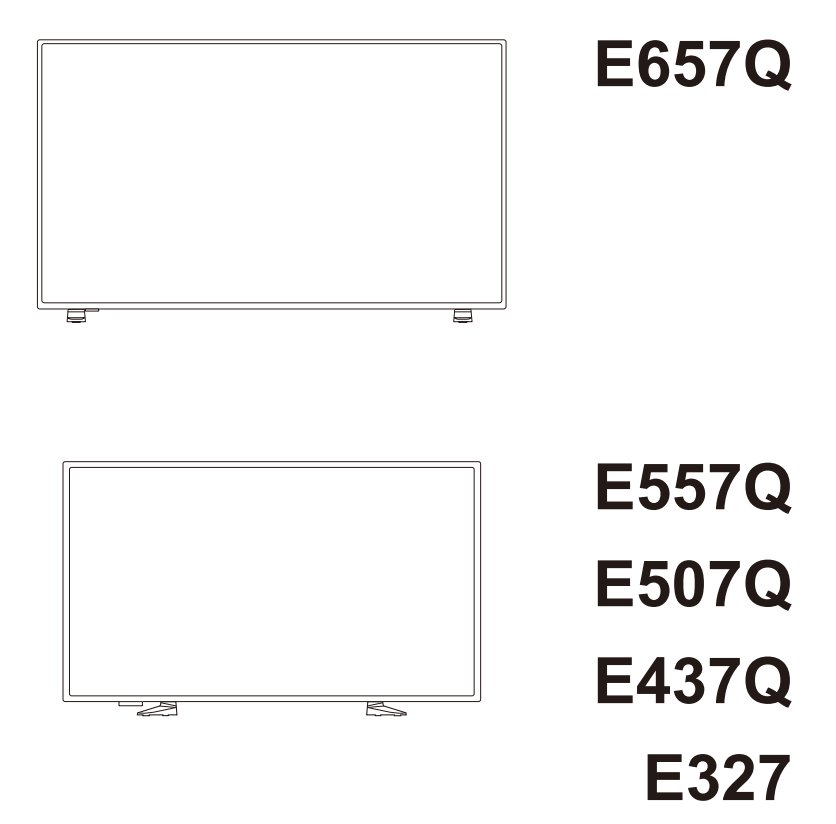

يمكنك العثور على اسم الطراز على الملصق الموجود في الجزء الخلفي من الشاشة.

# **الفهرس**

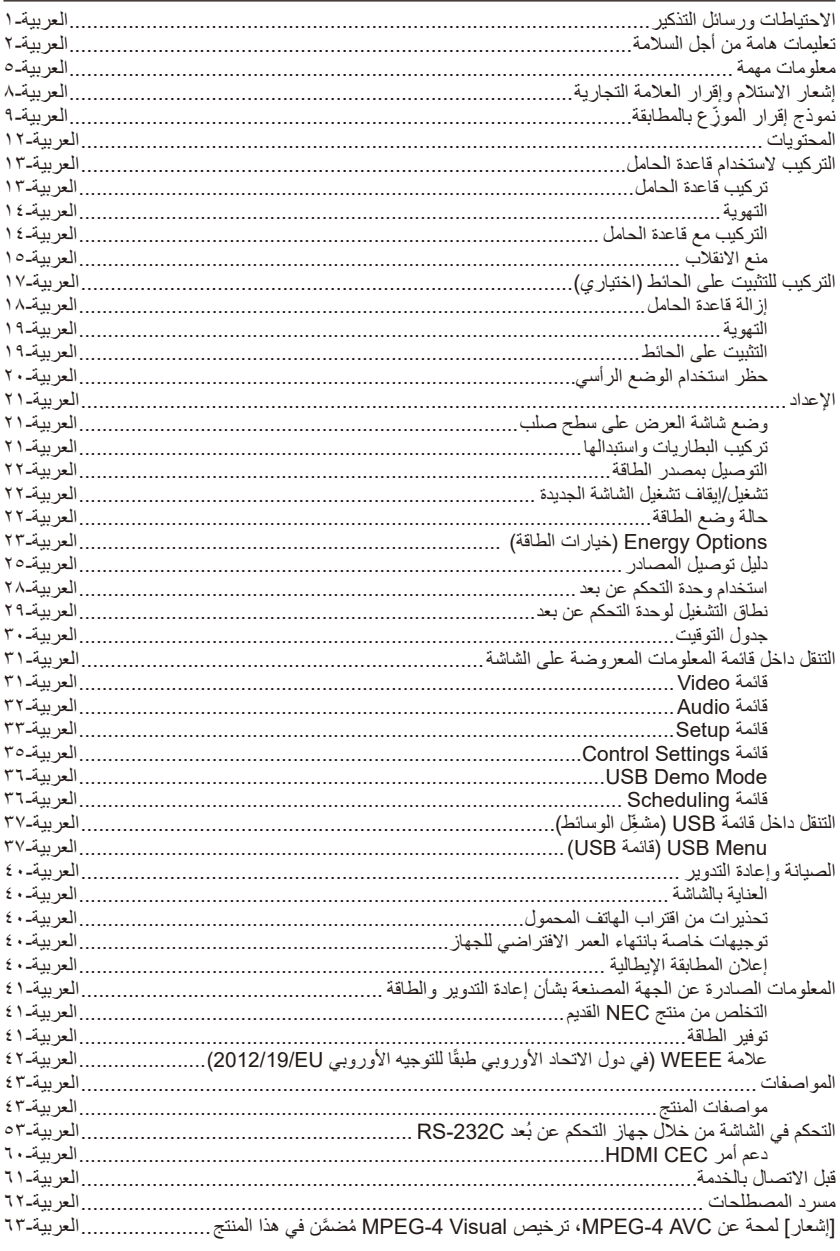

<span id="page-2-0"></span>يحظر فتح غطاء الشاشة. اتصل بأحد أفراد الخدمة المعتمدين يحظر وضع الشاشة باألماكن الضيقة لدى NEC إلجراء أي صيانة أو وضعها داخل صندوق أثناء ضرورية داخل الشاشة. االستعمال. الحفاظ على توفير قدر وافر من التهوية أثناء االستعمال. ً يجب الحفاظ على شاشة العرض بعيدا انزع كبل الطاقة على الفور إذا كان انزع كبل الطاقة على الفور في حال عن أشعة الشمس المباشرة والغبار هناك عطل في شاشة العرض مثل سقوط الشاشة. والرطوبة والدخان والمناطق الزيتية. فقدان الصوت/الفيديو أو انبعاث دخان أو رائحة كريهة من الشاشة. ≤少  $\mathbb{W}$ ♤  $\hat{\infty}$ ۱.  $\circ$   $\overline{z}$ تجنب وضع شاشة العرض بالقرب انزع كبل التيار المتردد من المأخذ تجنب تغطية أي ثقوب أو فتحات أو قبل إجراء عملية التنظيف. وتجنب من الماء مثل حوض االستحمام أو إعاقتها. قد تؤدي التهوية غير الكافية استخدام المنظفات السائلة أو إلى تقليل عمر الشاشة وارتفاع درجة المغسلة أو البالوعة أو حوض الغسيل المتطايرة في عملية التنظيف. حرارتها. أو حمام السباحة أو األدوار السفلية الرطبة. انزع كبل الطاقة على الفور عند تعرض الشاشة للمطر أو الماء. انزع كبل الطاقة من المأخذ عندما ال ضع الوحدة على سطح ثابت ومستو. ﴿ إِنَّجِنب إدخال أي أجسام غريبة في تكون شاشة العرض قيد االستخدام غطاء شاشة العرض. انزع كبل لفترات طويلة من الوقت )عدة أيام(.

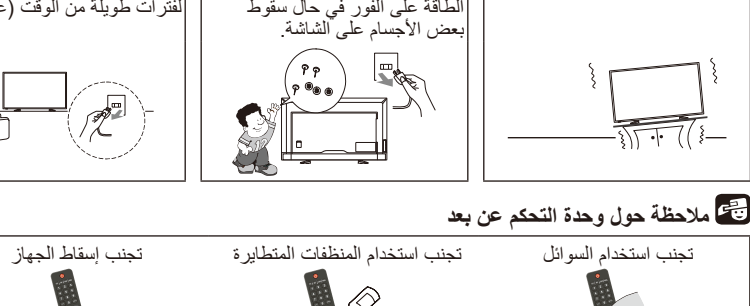

 $\mathbb{R}$ 

**االحتياطات ورسائل التذكير**

# **تعليمات هامة من أجل السالمة**

<span id="page-3-0"></span>**اقرأ هذه التعليمات بعناية قبل تشغيل الجهاز** .اتبع جميع التحذيرات والتعليمات الموضحة على الشاشة .1 اقرأ هذه التعليمات بعناية. .2 احتفظ بهذه التعليمات. .3 احرص على مراعاة جميع التحذيرات. .4 اتبع كافة التعليمات. .5 تجنب استخدام هذا الجهاز بالقرب من المياه. .6 ّ نظف الجهاز بقطعة قماش جافة فقط. ٧. تجنب سد أي فتحات تهوية. كما يلزم تركيب الجهاز وفقًا لتعليمات الجهة المصنعة. ٨. تجنب تركيب الجهاز بالقرب من أية مصادر للحرارة مثل الأجسام المشعة أو المواقد أو غيرها من الأجهزة الأخرى (بما فيها مكبرات الصوت) التي تصدر حرارة. .9 تجنب مخالفة أغراض السالمة الخاصة بالقابس المستقطب أو قابس التأريض. حيث يتميز القابس المستقطب بوجود ريشتين أحدهما أعرض من الأخرى، أما قابس التأريض فيوجد<br>به ريشتان وشعبة ثالثة مؤرضة، وقد تم توفير تلك القوابس حرصًا على سلامتك، لذا برجي الرجوع إلى الكهربائي المختص، عند تعذر إدخال هذه القوابس داخل المقابس المخصصة لها الستبدالها.

- 1010احرص على عدم سير أي شخص على كبل الطاقة أو قرصه خاصة عند القوابس ومآخذ التيار ونقطة خروجهم من الجهاز.
	- 1111ال تستخدم سوى المرفقات/الملحقات الموصى بها من قبل الجهة المصنعة.
	- 1212يجب استخدام الجهاز فقط مع المنضدة المتحركة أو الحامل أو الحامل الثالثي أو الرف أو المنضدة الموصى بها من قِبل الجهة المصنعة أو مع التي تم بيعها مع الجهاز . وعند استخدام المنضدة المتحركة، يجب توخي الحذر لدى تحريك المنضدة/الجهاز معأ لتجنب التعثر أو اإلصابة.

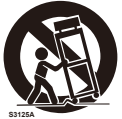

1313احرص على فصل الجهاز أثناء العواصف البرقية أو في حال عدم استخدامه لفترات طويلة.

- 14. يرجى الرجوع إلى الفنيين المعتمدين في كل ما يتعلق بكافة عمليات الإصبلاح والصيانة، كما ينبغي صيانة الجهاز عند تعرضه لاي شكل من أشكال التلف، مثل تلف القابس أو كبل وحدة التغذية بالطاقة أو انسكاب احد السوائل أو سقوط شيء عليه أو عند تعرضه للمطر أو الرطوبة<br>أو عند عمله بشكل غير طبيعي أو في حال سقوطه، وانزع كبل الطاقة على الفور عندما<br>تتعرض الشاشة لأي حالة من الحالات السابقة
- 1515تتوافق شاشة العرض مع معايير السالمة الموصى بها لتحقيق االستقرار. تجنب استخدام القوة المفرطة عند مقدمة الشاشة أو فوق الغطاء، حيث يمكن أن يؤدي هذا إلى قلب الشاشة مما قد يتسبب في بعض التلفيات و/أو يُلحق بعض الإصابات الشخصية.
- 1616في حالة تعرض الشاشة أو الزجاج للكسر، تجنب لمس البلور السائل وتوخ الحذر أثناء التعامل معه.
	- ١٧. اتبع تعليمات التثبيت على الجدار او الرف او السقف على النحو الموصى به من قِبل الشركة المصنعة.
- 1818احرص على إراحة عينيك بصفة دورية بالتركيز على أي جسم يبعد مسافة ال تقل عن 5 أقدام، واحرص على طرفهما باستمرار.
	- 1919تجنب وضع أي أجسام ثقيلة على كبل التيار الكهربائي، حيث قد يؤدي تلف الكبل إلى التسبب في حدوث صدمة كهربائية أو حريق.
- ٢٠. تجنب استخدام الشاشة في الأماكن مرتفعة الحرارة أو الرطوبة، أو في المناطق المليئة بالغبار أو الزيوت.
	- ّ2121 تجنب ثني أو لي كبل التيار الكهربائي أو القيام بأي شيء قد يؤدي إلى تلفه.
	- 2222ال تعرض الجهاز لقطرات أو رزاز المياه، وال تضع عليه أي شيء مملوء بالماء، كآنية .ً الزهور مثال

**تحذير:** يرجى إبعاد المنتج في كافة األوقات عن الشموع أو غيرها من مصادر اللهب المكشوفة لتجنب نشوب حريق.

 **تحذير -مخاطر عدم االستقرار** قد يسقط جهاز العرض، مما يتسبب في إصابة شخصية خطيرة أو الوفاة. يمكن تجنب العديد من اإلصابات وخاصةً للأطفال عن طريق اتخاذ بعض الاحتياطات البسيطة مثل:

- استخدِم دائمًا العبوات أو الحوامل أو طرق التثبيت الموصىي بها من قِبل الشركة المصنعة لجهاز العرض.
	- استخدِم دائمًا قطع الأثاث التي يمكنها أن تدعم تأمين جهاز العر ض.
	- تأكّد دائمًا من عدم تجاوز جهاز العرض لحافة المنضدة المرتكز عليها.
- عليك بالتوعية الدائمة لألطفال عن مخاطر تسلق األثاث بغرض الوصول إلى جهاز العرض أو مفاتيح التحكم الخاصة به.
- احرص دائمًا على توصيل الأسلاك والكبلات الموصَّلة بشاشتك بحيث لا يتعثر شخص بها أو يسحبها أو يُمسك بها.
	- لا تضع مطلقًا جهاز العرض في مكان غير مستقِر .
- لا نضع مطلقًا جهاز العرض على قطع الأثاث الطويلة (على سبيل المثال الدواليب أو خزائن الكتب) دون حصول كل من األثاث والشاشة على الدعم المناسب.
	- لا تضع مطلقًا جهاز العرض على قطع الأقمشة أو المواد الأخرى التي يمكن وضعها بين الشاشة والمنضدة المرتكزة عليها.
	- لا تضع مطلقًا الأشياء التي قد تُغري الأطفال على التسلق، مثل الدمى وأجهزة التحكم عن بُعد، في الجزء العلوي من الشاشة أو األثاث الموضوع عليه الشاشة.

يجب تطبيق نفس الاعتبار ات السابقة في حال الإبقاء على جهاز العرض الحالي في مكانه وفي حال نقله.

**تحذير:** يلزم تثبيت الجهاز بإحكام على الأرضية أو الحائط وفقًا لتعليمات التركيب وذلك لتجنب حدوث أي إصابة.

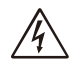

# **تحذير**

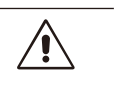

تجنب تعريض هذه الوحدة لمياه الامطار او الرطوبة تفاديًّا لنشوب حريق او التعرض لصدمة كهربائية، وكذلك تجنب استخدام قابس الوحدة المستقطب مع مقبس كبل إطالة او اي ماخذ اخر للتيار الكهربائي، إلا إذا كان بالإمكان إدخال شعب<br>القابس في هذا المأخذ إدخالاً كاملاً

**تنبيه**

تجنب فتح غطاء الجهاز الحتوائها على مكونات عالية الفولطية بداخلها. اسند عملية الصيانة إلى فني صيانة مؤهل.

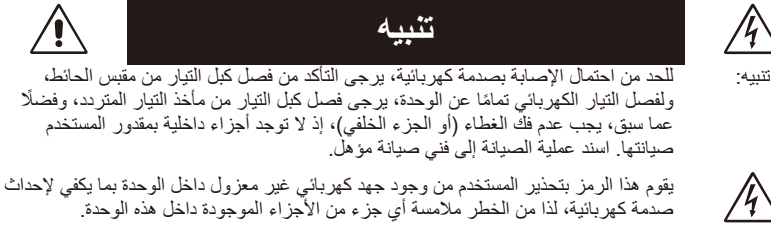

هذا الرمز ينبه المستخدم إلى إرفاق تعليمات مهمة عن تشغيل الوحدة وصديانتها، ومن ثمّ يجب قراءتها<br>بعناية لتجنب حدوث أية مشكلات

**تنبيه:**

يرجى استخدام كبل التيار الكهربائي المرفق مع هذه الشاشة بما يتفق مع الجدول الوارد أدناه، ويرجى االتصال بالموزّ ع في حال عدم إرفاق كبل الطاقة مع الجهاز ، أما في كافة الأحوال الأخرى، يمكنك استخدام كبلاً مناسبًا لفولطية التيار المنردد الصادر عن مأخذ التيار، على أن يكون معتمدًا ومتوافقًا مع معايير السلامة المعمول بها في دولتك.

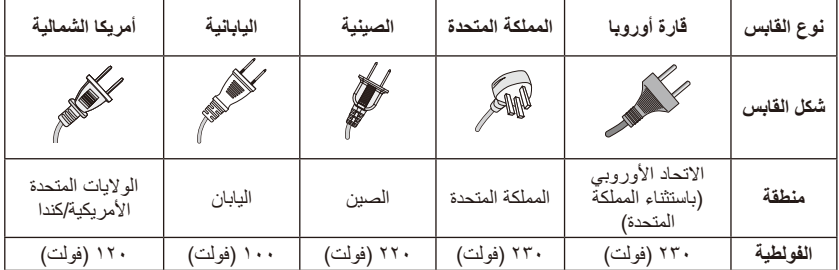

يتم تشغيل شاشة العرض هذه على 240-100 فولت 60-50 هرتز، تيار متردد، لذا أدخل كبل الطاقة في مأخذ تيار 240-100 فولت و60-50 ً هرتز، ويتم استخدام القابس الرئيسي كجهاز قطع مع بقائه جاهزا للتشغيل.

C E

<span id="page-6-0"></span>العربية

تجنب استخدام كبل اإلطالة أو أي مقبس أو مأخذ آخر لمنع حدوث الصدمات الكهربائية من الشاشة، إال إذا تم إدراج النصل والطرف األرضي بالكامل لمنع الكشف عن النصل. تجنب توصيل الشاشة إلى جهد آخر غير الجهد المحدد.

# **تنبيه:**

تجنب إزالة الغطاء الخلفي للشاشة حيث قد يُؤدي ذلك إلى تعرضك إلى فولطية مرتفعة ومخاطر اخرى، وانزع قابس التوصيل الكهربائي للشاشة واتصل بمركز الخدمة أو الوكيل المعتمد إذا لم تعمل الشاشة بشكل صحيح. اضبط فقط مفاتيح التحكم التي تم توضيحها في التعليمات، حيث قد تؤدي التغييرات غير الصحيحة أو التعديالت غير المعتمدة صرَّاحةً من NEC إلى إلغاء الضمان الخاص بالمستخدم.

### **التحذير الخاص بالبطاريات المثبتة**

قد يؤدي االستخدام الخاطئ للبطاريات إلى حدوث تسرب أو انفجار. توصي شركة NEC باستخدام البطارية على النحو التالي:

- ال تستخدم أنواع مختلفة من البطاريات.
- قد تنفجر البطارية إذا تم استبدالها على نحو غير صحيح، واحرص على استبدالها بنفس النوع أو نوع آخر مماثل له. تجنب استخدام بطارية جديدة مع أخرى قديمة؛ حيث قد يؤدي ذلك إلى تقليل عمر البطارية أو تسرب السائل منها.
- تجنب استخدام بطارية جديدة مع أخرى قديمة، حيث قد يؤدي ذلك إلى تقليل عمر البطارية أو تسرب السائل منها.
	- أخرج البطاريات الفارغة في الحال لتالفي تسرب حامض البطاريات داخل حجيرة البطارية.
		- ال تلمس حامض البطاريات المكشوف، فقد يتسبب ذلك في إصابة الجلد بالجروح.
- مالحظة: إذا كنت تنوي عدم استخدام وحدة التحكم عن بعد لفترة طويلة، يرجى إخراج البطاريات منها.
- تجنب تعريض البطارية لدرجات الحرارة المرتفعة كضوء الشمس المباشر أو تقريبها من النار أو ما شابه.

#### **ثبات الصورة**

يرجى مراعاة أن تقنية LCD قد تتسبب في الظاهرة المعروفة باسم "Persistence Image( "ثبات الصورة)، والتي تحدث عندما يظل أثر الصُّورة أو "ظلها" ظاهرًا على الشاشة بعد اختفاء الصورة الأصلية. ًا لشاشات LCD ومع ذلك فإن ظاهرة ثبات الصورة بشاشات، غير أنه ينبغي تجنب CRT غير دائمة، خالف عرض الصور الثابتة لفترة طويلة على الشاشة. للتخفيف من ثبات الصورة، قم بإيقاف الشاشة بمجرد عرض الصورة السابقة، فمثلًا، إذا استمر عرض الصورة على الشاشة لمدة ساعة ثم تبقّى بعض الأثر للصورة، فيجب إيقاف تشغيل الشاشة لمدة ساعة لمحو أثر الصورة.

### **ملحوظة:**

كما هو الحال في كافة أجهزة العرض الشخصية، توصي شركة SOLUTIONS DISPLAY NEC بعرض الصور المتحركة واستخدام شاشة التوقف على فترات زمنية منتظمة في حالة خمول الشاشة أو إيقاف تشغيلها عندما ال تكون قيد االستخدام.

**تنبيه:** تخص هذه التعليمات فنيي الخدمة المؤهلين فقط. تجنب إجراء أي خدمات صيانة أخرى غير تلك الواردة في تعليمات التشغيل إلا إذا كنت مؤهلاً للقيام بذلك بهدف الحد من مخاطر حدوث أي صدمات كهربائية.

# **إشعار االستالم وإقرار العالمة التجارية**

<span id="page-9-0"></span>عالمة Windows عالمة تجارية مسجلة لشركة Microsoft. عالمة NEC عالمة تجارية مسجلة لشركة NEC. جميع العلامات و أسماء المنتجات الأخرى هي علامات تجارية أو علامات تجارية مسجلة لمالكيها.

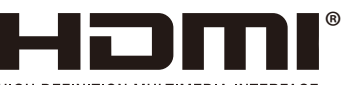

HIGH-DEFINITION MULTIMEDIA INTERFACE

الوشعار HDMI وشعار HDMI و HDMI و High-Definition<br>هي علامات تجارية أو Multimedia Interface هي علامات تجارية أو Multimedia مي المات تجارية أو Multimedia هي Alex عالمات تجارية مسجلة لشركة Licensing HDMI Administrator، في الواليات المتحدة األمريكية والبلدان األخرى.

# **DE DOLBY AUDIO**

تمّ التصنيع بموجب ترخيص من .Dolby Labortories<br>Dolby Audio و Dolby والرمز المكوَّن من حرف D َّ المزدوج هي عالمات تجارية لشركة Dolby Laboratories.

HDCP( حماية المحتوى الرقمي ذي النطاق الترددي العالي(: HDCP نظام يهدف إلى منع النسخ غير القانوني لبيانات الفيديو التي يتم إرسالها عبر إشارة رقمية. إذا لم تتمكن من مشاهدة المادة عبر دخل الرقمي، ً فهذا ال يعني بالضرورة أن الشاشة ال تعمل على النحو الصحيح، ونظرا لتطبيق نظام HDCP قد يكون المحتوى في بعض الحالات محميًا بموجب نظام HDCP وربما لا يتمّ عرض المحتوى حسب قرار/نية مطبقي نظام HDCP( شركة Protection Content Digital).

CRESTRON وROOMVIEW CRESTRON هما عالمتان تجاريتان أو عالمتان تجاريتان مسجلتان لشركة Crestron Electronics في الولايات المتحدة الأمريكية والبلدان الأخرى.

تراخيص برامج LGPL/GPL يتضمن المنتج برامج مرخصة بموجب ترخيص رخصة جنو العمومية )GPL )ورخصة جنو العمومية الصغرى )LGPL )وغيرها من التراخيص.

Adobe وشعار Adobe هما عالمتان تجاريتان مسجلتان أو عالمتان تجاريتان لشركة Adobe Incorporated Systems في الواليات المتحدة األمريكية و/أو البلدان األخرى.

# <span id="page-10-0"></span>العربية

# **ّ نموذج إقرار الموزِ ع بالمطابقة**

يتوافق هذا الجهاز مع الجزء 15 من قوانين اللجنة الفيدرالية لالتصاالت، ويخضع تشغيله للشرطين التاليين: ويخضع تشغيله للشرطين التاليين: (١) الا يتسبب هذا الجهاز في حدوث تداخل ضار؛ (٢) ان يستقبل هذا الجهاز أي تداخل بما في ذلك التداخل الذي قد يترتب عليه أوضاع تشغيل غير مرغوبة.

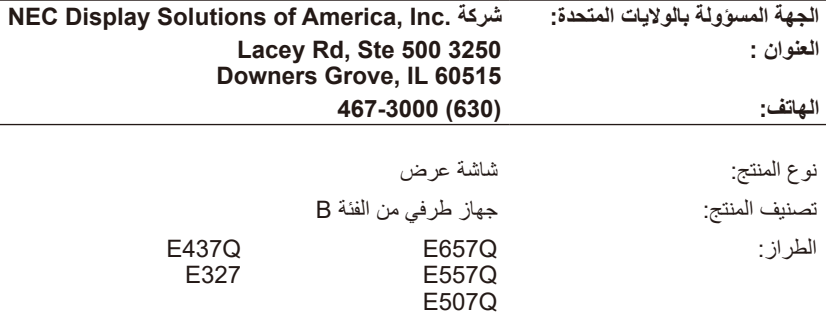

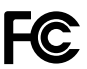

**بيان التوافق مع المعايير القياسية لوزارة االتصاالت الكندية**

- وزارة الاتصالات: يفي هذا الجهاز الرقمي من الفئة ب بجميع المتطلبات التي تنص عليها اللوائح الكندية الخاصة بالأجهزة المسببة للتداخل اللاسلكي.
	- علامة C-UL: يحمل هذا الجهاز علامة C-UL وهو متوافق مع لوائح السلامة الكندية وفقًا لمعيار 22.2C CSA رقم .62368-1-14

**المعلومات الخاصة باللجنة الفيدرالية لالتصاالت:**

**تحذير:** لا تسمح "لجنة الاتصالات الفیدرالیة" بإجراء أي تعدیلات أو تغییرات علی الوحدة باستثناء ما حددته شرکة NEC Display Solutions of America في هذا الدليل. وقد يؤدي عدم الالتزام بهذه اللوائح الحكومية إلى إبطال حقك في تشغيل هذا الجهاز.

- .1 ِ استخدم الكبالت المرفقة مع شاشة 327E / Q437E / Q507E / Q557E / Q657E الملونة، كي لا يحدث تداخل مع إشارات الراديو والتلفزيون التي يتمّ استقبالها. قد يتسبب استخدام الكبلات والمحوّ لات<br>غير التابعة لنا في حدوث تداخل مع إشارات الراديو والتلفزيون التي يتمّ استقبالها.
	- (١) يُرجى استخدام كبل التيار الكهربائي المرفق أو أي كبل مكافئ لضمان الالتز ام بمعايير اللجنة الفيدرالية لالتصاالت.
		- (٢) يُرجى استخدام كبل إشارة HDMI المرفق المُغطَى.
	- ُرجى استخدام كبل إشارات )3( بالنسبة إلى منفذ SUB-D الصغير ذي الـ 15 ً دبوسا ومنفذ USB، ي مُغطَّى مزوَّد بقلب حديدي.
- (٤) بالنسبة إلى منفذ D-SUB ذي الـ ٩ دبابيس والمنفذ المحوري، يُرجى استخدام كبل إشارات مُغطَّى َّ مزود بقلب حديدي.
- .2 أثبتت االختبارات التي أجريت على هذا الجهاز توافقه مع حدود المواصفات القياسية للفئة B من األجهزة الرقمية، وفقًا للجزء ١٥ من قوانين اللجنة الفيدرالية للاتصالات، وقد تم وضع هذه المعايير لتوفير حماية معقولة ضد التداخل الضار عند تركيبه في المنازل، فهذا الجهاز يولد ويستخدم بل ويمكن أن تصدر عنه ترددات لاسلكية، الأمر الذي قد يتسبب في حدوث تداخلات ضارة مع الاتصالات اللاسلكية إذا لم يتم تركيبه واستخدامه وفقًا للتعليمات الموضحة في هذا الدليل، ورغم ذلك، فليس هناك ما يضمن عدم حدوث هذه التداخالت عند التركيب في منشأة بعينها. في حالة تسبب هذا الجهاز في حدوث تداخل ضار باستقبال أجهزة الراديو أو التلفزيون، وهو ما يمكن تحديده بتشغيل الجهاز وإيقافه، ينبغي للمستخدم محاولة تصحيح هذا التداخل باتباع واحد أو أكثر من اإلجراءات التالية:
	- إعادة توجيه هوائي االستقبال أو تغيير موضعه.
	- زيادة المسافة الفاصلة بين الجهاز وجهاز االستقبال.
	- توصيل الجهاز بمنفذ موجود ضمن دائرة كهربائية مختلفة عن تلك التي يتصل بها جهاز االستقبال.
		- استشارة البائع أو أحد فنييّ الراديو أو التلفزيون المتخصصين للحصول على المساعدة اللازمة.

إذا لزم الأمر، يجب على المستخدم الاتصال بالبائع أو أحد فنييّ الراديو أو التلفزيون المتخصصين للحصول<br>على اقتر احات اضافية

قد بجد المستخدم الكتيب التالي الذي أعدته "لجنة الإتصالات الفيدر الية" مفيدًا: "كيفية تحديد وحل مشاكل تداخل إشارات الراديو والتلفزيون". يتوفّر هذا الكتيب من "مكتب الطباعة الحكومي بالولايات المتحدة"، واشنطن العاصمة،

،20402 رقم المخزون .4-00345-000-004

# **تنبيه اللجنة الفيدرالية لالتصاالت**

لضمان استمر ار الامتثال والتداخل المُحتمَل غير المر غوب فيه، يمكن استخدام القلوب الحديدية عند توصيل هذه ُ الشاشة بأجهزة الفيديو مع الحفاظ على تباعد ال يقل عن 400 مم إلى جهاز طرفي آخر.

#### **الكبالت**

ّ يجب مد ُ التوصيالت بهذا الجهاز باستخدام كبالت مغطاة مزودة بأغطية توصيل EMI/RF المعدنية للمحافظة على التوافق مع قواعد لجنة االتصاالت الفيدرالية )FCC )ولوائحها.

#### **بيان خاص بالمستخدمين الكنديين**  $CAN~ICES-3~(B) / NMB-3(B)$ جهاز استقبال إشارات التلفزيون الرقمية والتناظرية - télévision de réception de Appareil numérique et analogique، كندا -7NTMR-7/BETS

إذا لزم الأمر ، يجب على المستخدم الاتصال بالبائع او احد فنييّ الراديو او التلفزيون المتخصصين للحصول<br>على اقتراحات إضافية. قد يجد المستخدم الكتيب التالي الذي أعدته "لجنة الاتصالات الفيدرالية" مفيدًا: "كيفية تحديد وحل مشاكل تداخل إشارات الراديو والتلفزيون". يتوفّر هذا الكتيب من "مكتب الطباعة الحكومي بالواليات المتحدة"، واشنطن العاصمة، ،20402 رقم المخزون .4-00345-000-004

# **المحتويات**

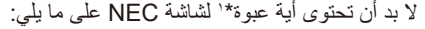

- شاشة عرض
- كبل الطاقة\*\*
- كبل HDMI
- وحدة التحكم عن بعد
- عدد 2 بطارية مقاس 1.5 فولت نوع AAA
	- عدد 1 دليل إعداد

<span id="page-13-0"></span>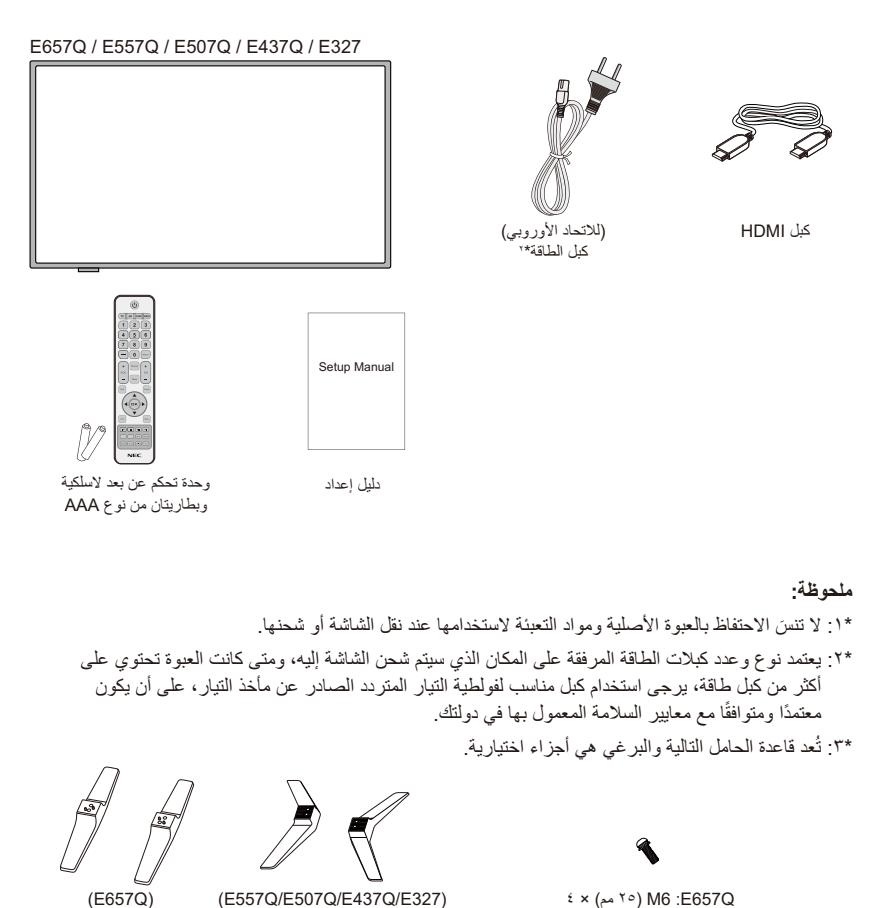

**C657Q/E507Q/E437Q/E327)**  $(557Q/ES07Q/E437Q/E327)$   $(4 \times (9 \times 10^{10} \text{ m}) \cdot 5657Q)$ G437Q / E507Q / E437Q / × 4) × 2<br>X + ^ > M4 :E327

برغي الحامل قاعدة الحامل

<span id="page-14-0"></span>**مهم:** لا تحاول الضغط على منطقة العرض في الشاشة حيث قد يُعرض ذلك سلامة الشاشة للخطر ، كما لا يشمل ضمان الشركة المصنعة سوء استعمال المستخدم أو التركيبات غير الصحيحة.

**تركيب قاعدة الحامل**

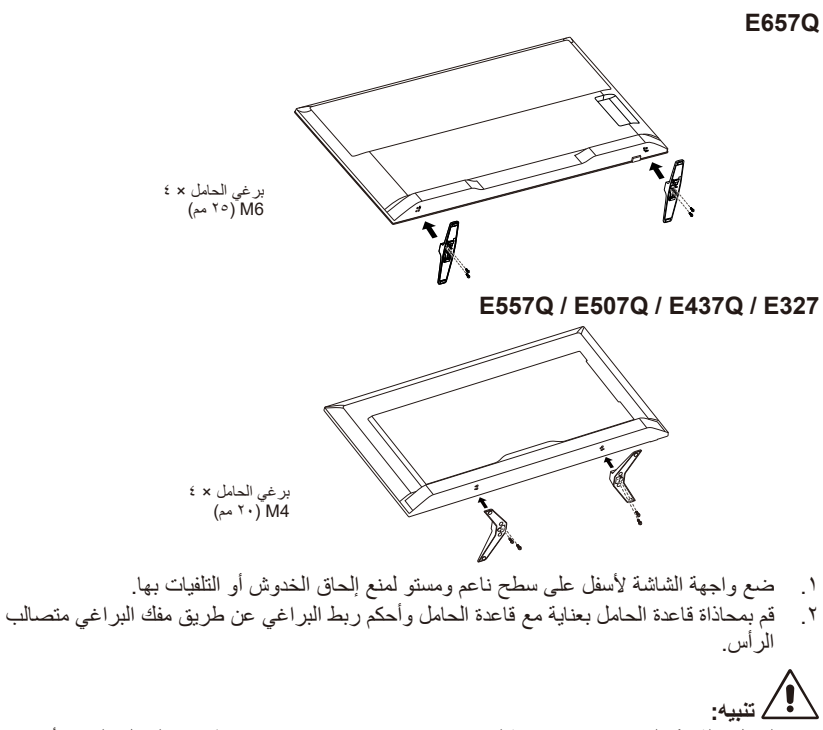

ً قاعدة الحامل ثقيلة جدا. لذا يرجى تثبيتها بعناية لتالفي حدوث بعض اإلصابات ومنها سقوط قاعدة الحامل على قدم أحد األشخاص.

# **التهوية**

<span id="page-15-0"></span>֖֖֖֖֖֧ׅ֧֧֧֧֧֧֧֧֧֧ׅ֧֧ׅ֧֧ׅ֧֧֧֧֧֧֧֧֧֧֧֧֧֧֧֧֧֚֚֚֚֚֚֚֚֚֚֚֡֜֓֓֝֓֓֓֓֓֓֓֞֟֓֓֓֓֞֓֓֓֓֓֟֓֡֓֜֓֓֜֓֜֓֜֓<br>֧֧֧֜֜ تُوفّر المنافذ والفتحات المزوّدة في شاشة العرض التهوية اللازمة لها، وينبغي التأكد من عدم إعاقة أي من هذه المنافذ أو الفتحات أو تغطيتها لضمان التشغيل الأمثل للشاشة ولتفادي الارتفاع الزائد لدرجة الحرارة. قد تتسخ الشاشة وتعلق بها األتربة عندما ال يتم توفير التهوية المناسبة، للتهوية المناسبة، يجب مراعاة ما يلي:

- تجنب تثبيت واجهة الشاشة إلى أعلى أو أسفل أو إلى جانبها.
- تجنب تثبيت شاشة العرض مع وضع واجهتها لأعلى أو قلبها لأسفل.
- تجنب تغطية المنافذ والفتحات بقطع من القماش أو مواد أخرى.
- كما يجب عدم إعاقتها بوضع الشاشة على سرير أو أريكة أو سجادة أو ما شابه ذلك من األسطح.
- تجنب وضع الشاشة في مكان ضيق، مثل خزانة الكتب أو إحدى الحاويات المضمنة في البناء، ما لم يتم توفير التهوية المناسبة لها.

يجب ترك بعض المساحات حول الشاشة كما هو مبين أدناه، إذ أنه بخالف ذلك، قد تكون مساحة دورة الهواء غير كافية مما قد يسبب ارتفاع درجة الحرارة، والذي يؤدي بدوره إلى نشوب حريق أو إتالف جهاز العرض.

**التركيب مع قاعدة الحامل**

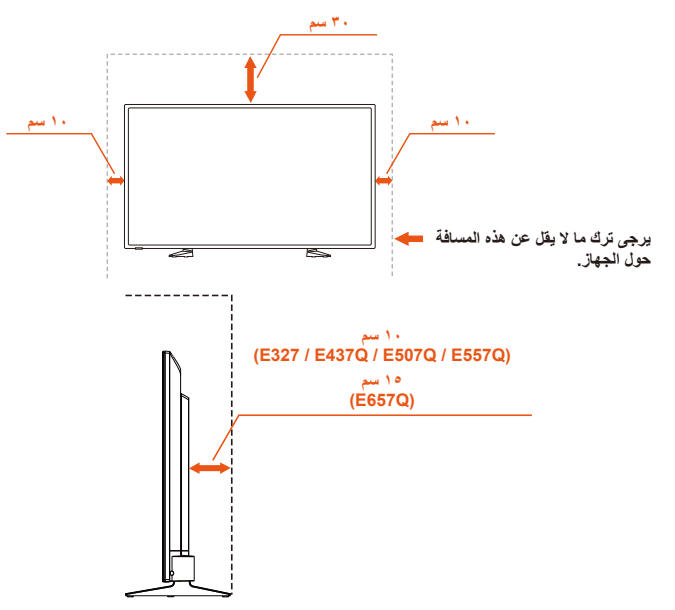

تجنب تثبيت شاشة العرض عند إعاقة دورة الهواء حولها.

# **منع االنقالب**

<span id="page-16-0"></span>عند استخدام الشاشة مع حامل المنضدة االختياري العلوي، ثبّت الشاشة بجدار باستخدام سلك أو سلسلة يمكنها دعم وزن الشاشة لمنع سقوط الشاشة.

### **Q657E**

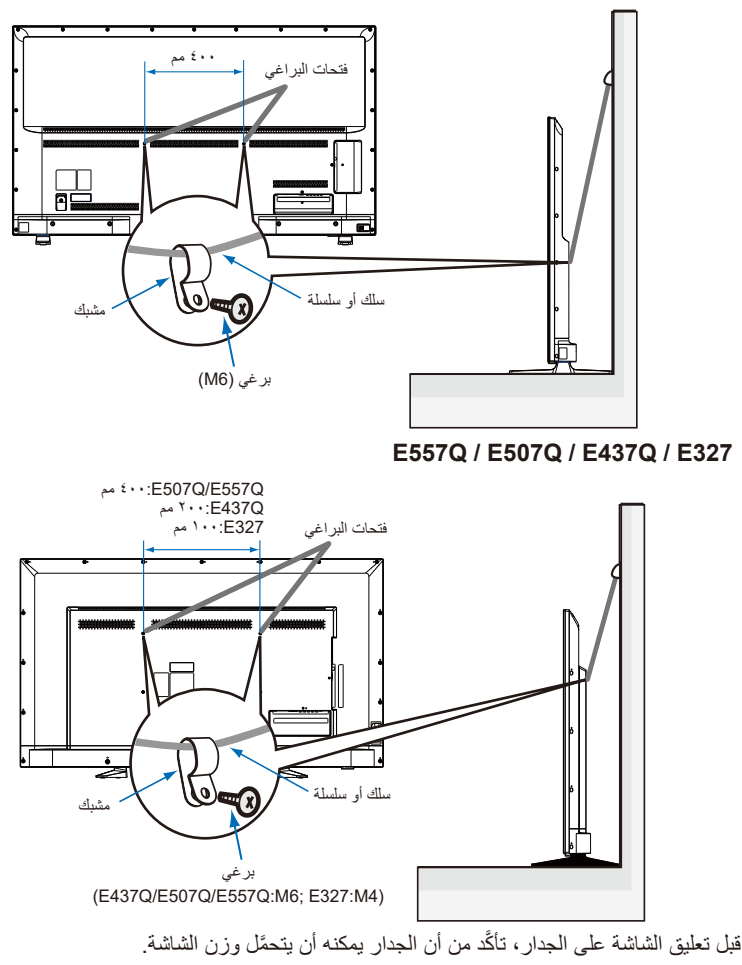

**تنبيه:** تأكد من إزالة السلك أو السلسلة من الجدار قبل نقل الشاشة. **المواد وفتحات التهوية** ال تدخل أي شيء من أي نوع من خالل غطاء الشاشة إلى داخل هذا المنتج، إذ قد تلمس هذه األشياء بعض الأجزاء أو نقاط الفولطية الخطرة أو بعض الأجزاء العارية مما يؤدي إلى حدوث حريق أو صدمة كهربائية. تجنب وضع أي مواد أعلى الشاشة.

# **التركيب للتثبيت على الحائط )اختياري(**

**بالنسبة إلى العمالء:**

<span id="page-18-0"></span>**تنبيه:** لا تثبت الشاشة بنفسك. ولتحقيق التركيب السليم، فمن المستحسن بشدة الاستعانة بفني مؤهل مُدرَب. يُرجى ّ االتصال بالموز ً ع الذي تتعامل معه ألنه قد يستطيع توفير قائمة من مهنيي التركيب المؤهلين، علما بأن مسؤولية التثبيت على الحائط أو السقف واستئجار فني تقع ضمن مسؤولية العميل. **الصيانة**

- تحقّق دوريًا من عدم وجود براغي مفكوكة أو فجوات أو تشوهات أو مشاكل أخرى قد تحدث مع معدات التثبيت. وإذا تمّ اكتشاف مشكلة، يُرجى الرجوع إلى الفنيين المؤهلين لإجراء الصيانة.
	- تحقّق بانتظام من مكان التثبيت للاطلاع على علامات النلف أو الضعف التي قد تحدث مع مرور الوقت.

ال تسد فتحات التهوية بملحقات التثبيت أو غيرها من الملحقات. **بالنسبة إلى الفنيين المؤهلين التابعين لشركة NEC: المخاطر على االستقرار.** قد يسقط الجهاز، مما يتسبب في إصابة شخصية خطيرة أو الوفاة. يلزم تثبيت الجهاز بإحكام على األرضية أو الحائط وفقًا لتعليمات التركيب وذلك لتجنب حدوث أي إصابة. ّ افحص بعناية المكان الذي سيتم فيه تركيب الوحدة، حيث إن ُّ بعض الجدران أو األسقف ليست قادرة على تحمل وزن الوحدة. ولقد تمّ ذكرٌ وزن هذه الشاشة في "المواصفات" (يُرجى الرجوع إلى صفحة "المواصفات"). لا يغطي ضمان المنتج الضرر الناتج عن التثبيت غير الصحيح أو إعادة النمذجة أو الكوارث الطبيعية. وقد يؤدي عدم الالتزام بهذه التوصيات إلى إبطال الضمان. ولضمان التثبيت الامن، استخدِم حاملين أو أكثر لتثبيت الوحدة. ثبّت الوحدة عند نقطتين على الاقل في مكان التركيب. نقترح عليك إبعاد شاشة العرض عن الحائط مسافة ال تقل عن 2.36 بوصة )60 مم( لمنع تداخل الكبالت، كما يلزم إزالة قاعدة الحامل قبل تثبيت الشاشة على الحائط. حفاظا على سالمتك يجب التثبيت فقط مع حوامل UL المدرجة التي تدعم وزن الشاشة على الحائط، (يُرجى الرجوع إلى صفحة "المواصفات".) لإضافة حامل تثبيت

على الحائط لشاشة العرض الخاصة بك:

### E557Q / E507Q / E437Q / E327<br>E657Q

<span id="page-19-0"></span>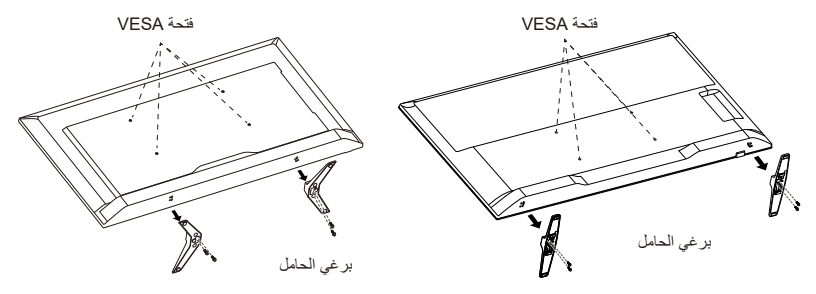

- .1 قم بإرخاء البراغي على زر قاعدة الحامل ثم أزل قاعدة الحامل.
- .2 قم بتأمين حوامل التثبيت على الحائط باستخدام 4 براغي 4M( لطرازات 32 بوصة فقط( أو براغي 6M )لطرازات 65/55/50/43 بوصة فقط(.

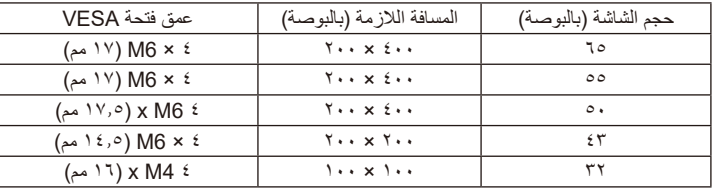

**ملحوظة:**

حامل التثبيت على الحائط غير مرفق مع الوحدة ويُباع بشكلٍ منفصل، وللحصول على مزيد من المعلومات، اتصل بمندوب شركة NEC.

من الضروري توفير مسمار ذات طول مناسب )لسمك حامل التثبيت بالحائط + وعمق فتحة VESA).

### **التهوية**

<span id="page-20-0"></span>֖֖֖֖֖֧ׅ֧֧֧֧֧֧֧֧֧֧ׅ֧֧ׅ֧֧ׅ֧֧֧֧֧֧֧֧֧֧֧֧֧֧֧֧֧֚֚֚֚֚֚֚֚֚֚֚֡֜֓֓֝֓֓֓֓֓֓֓֞֟֓֓֓֓֞֓֓֓֓֓֟֓֡֓֜֓֓֜֓֜֓֜֓<br>֧֧֧֜֜ تُوفّر المنافذ والفتحات المزوّدة في شاشة العرض التهوية اللازمة لها، وينبغي التأكد من عدم إعاقة أي من هذه المنافذ أو الفتحات أو تغطيتها لضمان التشغيل الأمثل للشاشة ولتفادي الارتفاع الزائد لدرجة الحرارة.

- قد تتسخ الشاشة وتعلق بها األتربة عندما ال يتم توفير التهوية المناسبة، للتهوية المناسبة، يجب مراعاة ما يلي: تجنب تثبيت واجهة الشاشة إلى أعلى أو أسفل أو إلى جانبها.
	- تجنب تثبيت شاشة العرض مع وضع واجهتها لأعلى أو قلبها لأسفل.
	- تجنب تغطية المنافذ والفتحات بقطع من القماش أو مواد أخرى.
	- كما يجب عدم إعاقتها بوضع الشاشة على سرير أو أريكة أو سجادة أو ما شابه ذلك من األسطح.
- تجنب وضع الشاشة في مكان ضيق، مثل خزانة الكتب أو إحدى الحاويات المضمنة في البناء، ما لم يتم توفير التهوية المناسبة لها.

يجب ترك بعض المساحات حول الشاشة كما هو مبين أدناه، إذ أنه بخالف ذلك، قد تكون مساحة دورة الهواء غير كافية مما قد يسبب ارتفاع درجة الحرارة، والذي يؤدي بدوره إلى نشوب حريق أو إتالف جهاز العرض.

**التثبيت على الحائط**

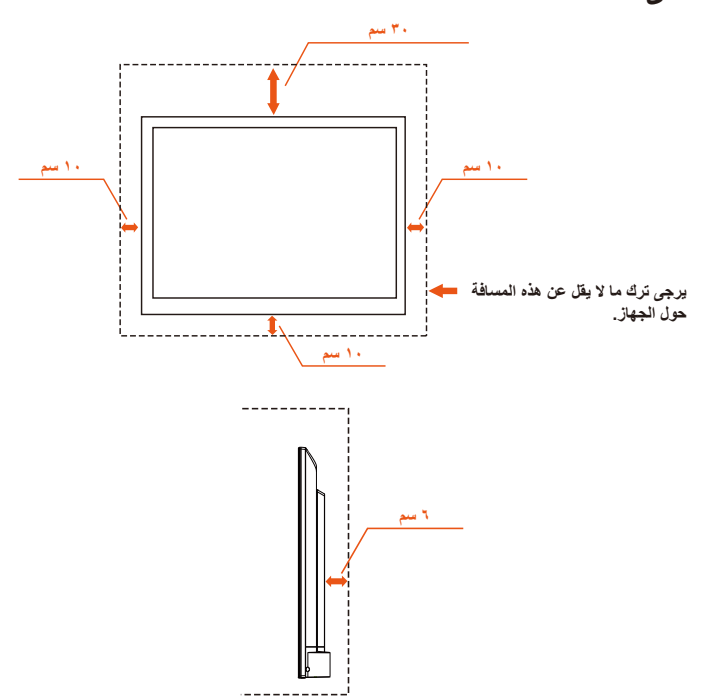

<span id="page-21-0"></span>للاستخدام فقط مع حوامل التثبيت على الحائط من UL المدرجة عند الحد الادنى من الوزن/الحمل: يُرجى الرجوع إلى صفحة "المواصفات". وزن الوحدة دون القاعدة: ال تزال المعدات ووسائل التثبيت المرتبطة بها آمنة أثناء االختبار. فيما يخص الأطقم المستعملة للتثبيت على الجدار ومسافة حوامل الحائط المتوافقة مع VESA وابعاد البراغي: ُرجى الرجوع إلى صفحة "المواصفات". ي

**حظر استخدام الوضع الرأسي**

**تنبيه:** تجنب تدوير شاشة العرض من الوضع األفقي إلى الوضع الرأسي.

# **وضع شاشة العرض على سطح صلب**

تأكد من وضع الشاشة في مكان يسمح بتدفق الهواء. تجنب تغطية فتحات التهوية الموجودة بالغطاء الخلفي للشاشة. تجنب وضع شاشة العرض بالقرب من أي مصدر لهب مكشوف. تجنب وضع شاشة العرض في موضع تتعرض فيه للحرارة أو أشعة الشمس المباشرة أو المطر والماء، واحرص على عدم تعريض الجهاز للسوائل.

<span id="page-22-0"></span>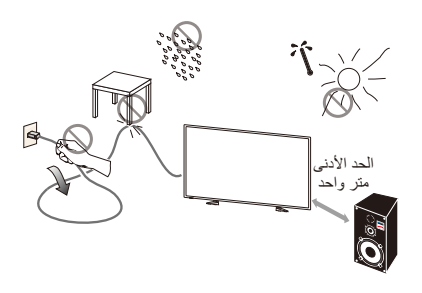

# **تركيب البطاريات واستبدالها**

يتم تشغيل وحدة التحكم عن بعد ببطاريتين من نوع 1.5 فولت AAA، ولتركيب البطاريتين أو استبدالهما:

- .1 افتح غطاء البطارية الخاص بوحدة التحكم عن بعد عن طريق دفعه وسحبه في اتجاه السهم.
	- .2 أدخل بطاريتين جديدتين من حجم "AAA "في وحدة التحكم عن بعد، عند استبدال البطاريات القديمة، ادفعهم نحو الينابيع ثم اسحبهم للخارج.
- .3 ضع البطاريتين الجديدتين بحيث تتوافق إشاراتا )+( و)-( للبطارية مع إشاراتا )+( و)-( في حجيرة البطارية
- .4 أدخل الجزء السفلي من البطارية، الجانب )-(، في حجيرة البطارية أوال، وادفعه نحو الينابيع ثم أدخل الجزء العلوي من البطارية، الجانب )+(، في مكانه داخل حجيرة البطارية، وتجنب استخدام القوة عند إدخال البطارية في حجيرة البطارية.
	- .5 أغلق غطاء البطارية وتأكد من وضع اللسان في الفتحات المقابلة ثم ادفع الغطاء إلى أسفل حتى يصدر صوت اإلغالق.

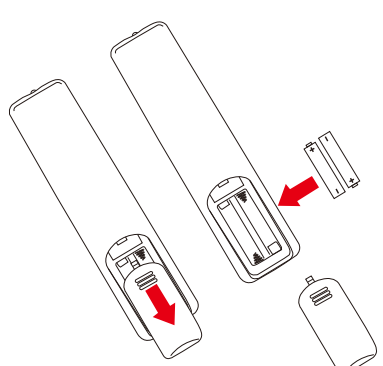

# **التوصيل بمصدر الطاقة**

<span id="page-23-0"></span>يتعين تركيب شاشة العرض بالقرب من مأخذ تيار كهربائي يسهل الوصول إليه، أدخل أطراف التوصيل بالكامل في مقبس مأخذ التيار الكهربائي، إذ أن التوصيل غير المحكم قد يتسبب في تدهور الصورة.

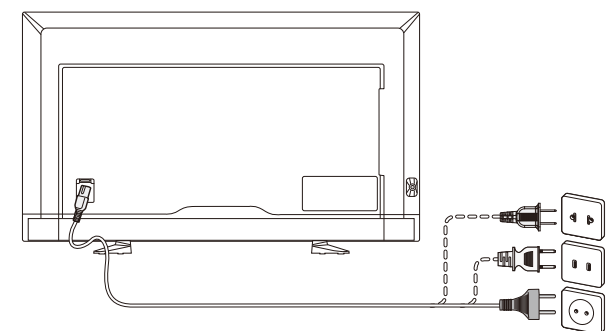

عندما يتم توصيل كبل الطاقة، يتم تشغيل الشاشة ويضيء مؤشر بيان الحالة األمامي الموجود في الجزء السفلي بالشاشة باللون األحمر أو يكون في وضع إيقاف التشغيل.

**معلومات عن الكبل**

**تنبيه:**

استخدم الكبلات المرفقة مع شاشة E657Q / E557Q / E437Q / E327 الملونة، كي لا<br>يحدث تداخل مع إشارات الراديو والتلفزيون التي يتمّ استقبالها. قد يتسبب استخدام الكبلات والمحوّ لات غير يحدث تداخل مع إشار ات الر اديو و التلفزيون التي يتمّ استقبالها. قد يتسبب استخدام الكبلات والمحوّ لات غير<br>التابعة لنا في حدوث تداخل مع إشار ات الر اديو و التلفزيون التي يتمّ استقبالها.<br>( ۱ ) يُرجى استخدام كبل التيار الك

- لالتصاالت.
	- (٢) يُرجى استخدام كبل إشارة HDMI المرفق المُغطِّي.
- (٣) بالنسبة إلى منفذ D-SUB الصغير ذي الـ ١٥ دبوسًا ومنفذ USB، يُرجى استخدام كبل إشارات مُغطَّى مزوَّد بقلب حديد*ي.*
- (٤) بالنسبة إلى منفذ D-SUB ذي الـ ٩ دبابيس والمنفذ المحوري، يُرجى استخدام كبل إشارات مُغطَّى مزوَّد بقلب حديدي.

# **تشغيل/إيقاف تشغيل الشاشة الجديدة**

<span id="page-24-0"></span>اضغط على زر الطاقة بجهاز التحكم عن بعد أو اضغط على زر الطاقة الموجود على جانب شاشة العرض، وسيتم تشغيل الشاشة.

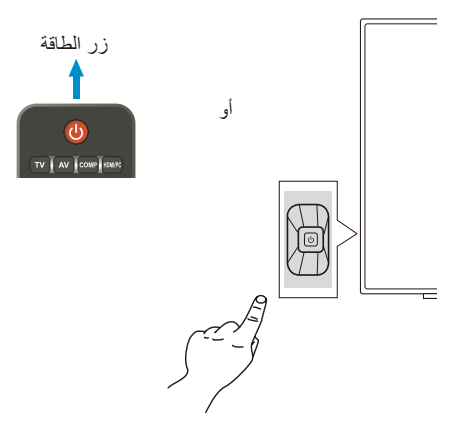

# **حالة وضع الطاقة**

في وضع التشغيل، تعمل الشاشة على النحو التالي في حال عدم إدخال إشارة خارجية.

| الاستعداد التلقائي | توفير الطاقة التلقائي   | لتشغا | الو ضبع               |
|--------------------|-------------------------|-------|-----------------------|
| $\sim$             | ، مىض ، ياللە<br>الاحما | يوجد  | . الحالة<br>مؤشر بيان |

# **Energy Options**

الأوضاع الثلاثة التالية متاحة على الشاشة.

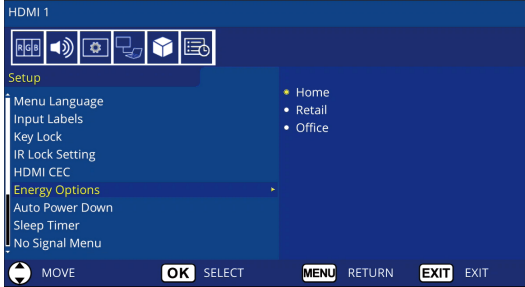

يمكن اختيار الوضع LAN( شبكة االتصال المحلية( والوضع C-232RS للتحكم في الشاشة. يختلف تشغيل وضع خيارات الطاقة حسب وضع التحكم المحدد.

# **عند تحديد الوضع C-232RS للتحكم**

### **وضع Home / وضع Office**

- في حالة عدم وجود إشارة، تُعرض الرسالة NO SIGNAL على الشاشة وتتحول الشاشة إلى وضع Standby Auto( االستعداد التلقائي( بعد مرور مدة زمنية محددة.
	- عندما تدخل إشارة إلى طرف اإلدخال المحدد، تتحول الشاشة إلى وضع ON( تشغيل(.

#### **وضع Retail**-

في حالة عدم وجود إشارة، تُعرض الرسالة NO SIGNAL ولكن لا تتحول الشاشة إلى وضع من أوضاع خيارات الطاقة )تظل على الوضع ON( تشغيل((.

# **عند تحديد الوضع LAN( شبكة االتصال المحلية( للتحكم**

#### **وضع Home**

في حالة عدم وجود إشارة، تُعرض الرسالة NO SIGNAL على الشاشة وتتحول الشاشة إلى وضع Auto Power save (توفير الطاقة التلقائي) بعد مرور مدة زمنية محددة. في وضع save Power Auto( توفير الطاقة التلقائي(، وفي حالة عدم تلقي إشارة من شبكة اتصال محلية، تتحول الشاشة إلى وضع Auto Standby (الاستعداد التلقائي) بعد ٣ دقائق. عندما تدخل إشارة إلى طرف اإلدخال المحدد، تتحول الشاشة إلى وضع ON( تشغيل(.

#### **وضع Retail**-

في حالة عدم وجود إشارة، تُعرض الرسالة NO SIGNAL ولكن لا تتحول الشاشة إلى وضع من أوضاع خيارات الطاقة )تظل على الوضع ON( تشغيل((.

#### **وضع Office**

- في حالة عدم وجود إشارة، تُعرض الرسالة NO SIGNAL على الشاشة وتتحول الشاشة إلى وضع Auto Power save (توفير الطاقة التلقائي) بعد مرور مدة زمنية محددة. تظل الشاشة في وضع Auto Power save (توفير الطاقة التلقائي) سواء أكان يجري إدخال إشارة شبكة اتصال محلية أم ال.
	- -عندما تدخل إشارة إلى طرف اإلدخال المحدد، تتحول الشاشة إلى وضع ON( تشغيل(.

**تنبيه:**

- <span id="page-26-0"></span> في حالة فصل كبل الطاقة في وضع save Power Auto( توفير الطاقة التلقائي( أو وضع Auto mode Standby( االستعداد التلقائي(، ستدخل الشاشة في وضع االستعداد التلقائي عند توصيل كبل الطاقة في المرة القادمة.
- عند تحويل وضع خيارات الطاقة إلى وضع Home أو Retail أو Office، تعود إعدادات قائمة Video )قائمة الفيديو( إلى قيمها االفتراضية.
	- عندما يتم تحديد وضع Retail لخيارات الطاقة، تعود إعدادات قائمة Video( قائمة الفيديو( إلى قيمها االفتراضية في حالة فصل كبل الطاقة وإعادة توصيله أو في حالة إيقاف تشغيل الشاشة وتشغيلها باستخدام وحدة التحكم عن بُعد او الزر الموجود بالشاشة.

**دليل توصيل المصادر Q657E**

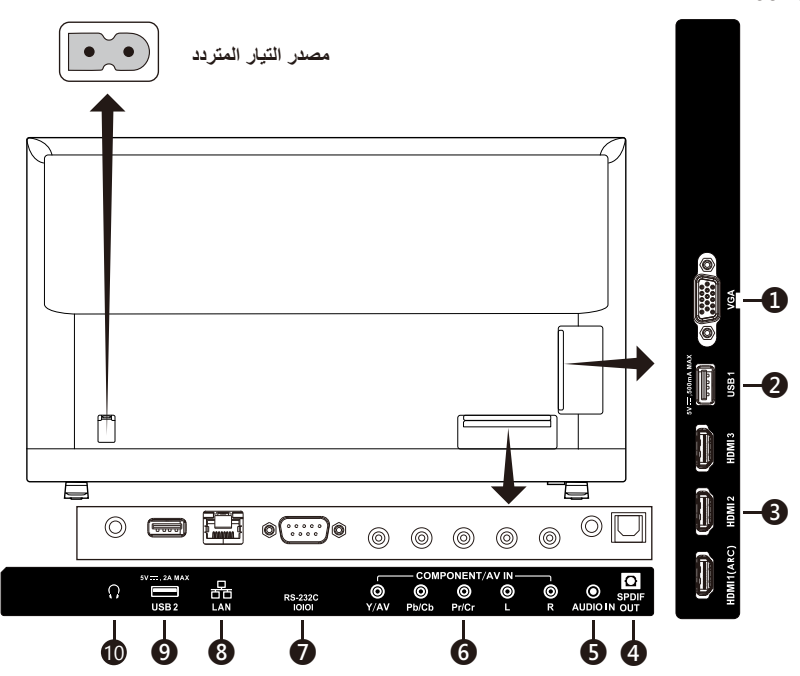

- .1 **VGA** للتوصيل بفيديو جهاز الكمبيوتر.
- ُ َ ستخدم للوصول إلى ملفات الصور والموسيقى واألفالم. **.2 منفذ 1USB –** ي يُرجى التأكّد من محاذاة شكل الموصل واتجاهه بشكلٍ صحيح عند توصيل جهاز USB أو كبل<sub>.</sub>
- .3 **HDMI( -3HDMI, -2HDMI, -1HDMI )**للتوصيل بأجهزة HDMI، حيث يمكن لطرف التوصيل HDMI-1 دعم وظيفة ARC (قناة إعادة الصوت). لا يُنتِج خرج ARC تاثير صوت (وضع Sound (الصوت)، Balance (التوازن)، Bass (الصوت الخفيض)، Treble on OSD (أصوات عالية الطبقة على OSD)).
- ِج خرج ُنت .4 **OUT SPDIF-** الستخدم كبل صوت رقمي لتوصيل ستيريو نظام المسرح المنزلي. ال ي SPDIF تأثير صوت )وضع Sound( الصوت(، Balance( التوازن(، Bass( الصوت الخفيض(، Treble on OSD (اصوات عالية الطبقة على OSD)). لا يُنتِج خرج SPDIF وظيفة Auto )تلقائي( للسماعات الداخلية على OSD.
	- .5 **IN AUDIO** للتوصيل بفيديو جهاز الكمبيوتر.
		- **I** COMPONENT / AV IN
- الفيديو المركب: لتوصيل جهاز الفيديو الرقمي بمقابس الفيديو الأخضر (Y) والأزرق (Pb) والأحمر (Pr)، ومطابقة مقبسي توصيل الصوت الأبيض (الأيسر) والأحمر (الأيمن).
	- الفيديو المؤلف: لتوصيل جهاز الفيديو الرقمي إلى مقابس الفيديو الظاهرة باللون الأخضر (AV) ومطابقة مقابس توصيل الصوت البيضاء (اليسرى) والحمراء (اليمنى)
- **.7 C-232RS** للتوصيل بجهاز الكمبيوتر، والحصول على أوامر التحكم من خالل جهاز الكمبيوتر.
	- **.8 منفذ LAN) -45RJ (**اتصال شبكة االتصال المحلية.
- **.9 منفذ 2USB** منفذ اإلمداد بالطاقة 5 فولت2/ أمبير )الحد األقصى( يُرجى التأكّد من محاذاة شكل الموصل واتجاهه بشكلٍ صحيح عند توصيل جهاز USB أو كبل. عند استخدام منفذ USB (2A) لمصدر الطاقة، يُرجى استخدام كبل USB يدعم 2A. ِ وال تحزم كبل USB، حيث إن ذلك قد يتسبب في سخونته أو حريقه.
	- 1010**سماعة الرأس –** للتوصيل بسماعات الرأس.

#### E557Q / E507Q / E437Q / E327

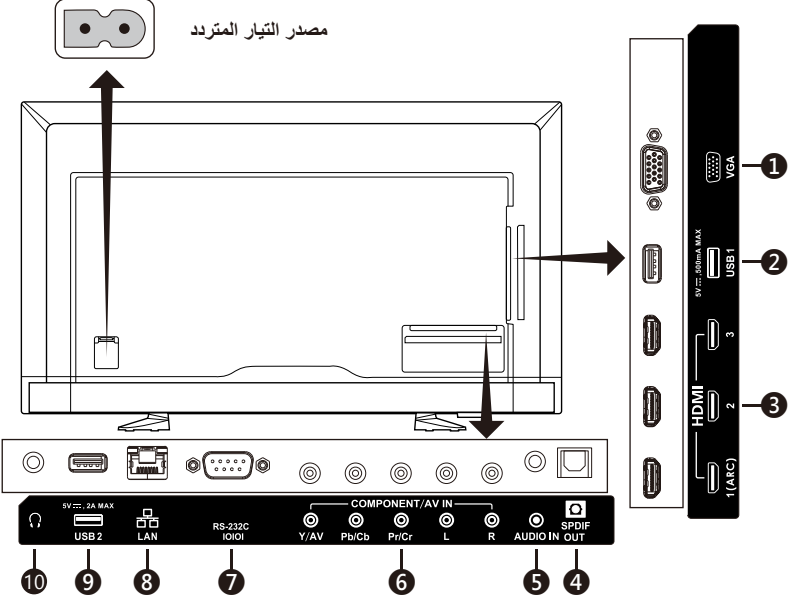

- .1 **VGA** للتوصيل بفيديو جهاز الكمبيوتر.
- ُ َ ستخدم للوصول إلى ملفات الصور والموسيقى واألفالم. **.2 منفذ 1USB** ي يُرجى التأكّد من محاذاة شكل الموصل واتجاهه بشكلٍ صحيح عند توصيل جهاز USB أو كبل<sub>.</sub>
- **.3 HDMI) -3HDMI -2,HDMI -1,HDMI (**للتوصيل بأجهزة HDMI، حيث يمكن لطرف التوصيل -1HDMI دعم وظيفة ARC( قناة إعادة الصوت(. لا يُنتِج خرج ARC تاثير صوت (وضع Sound (الصوت)، Balance (التوازن)، Bass (الصوت الخفيض)، Treble on OSD (أصوات عالية الطبُقة على OSD)).
- ِج خرج ُنت .4 **OUT SPDIF-** الستخدم كبل صوت رقمي لتوصيل ستيريو نظام المسرح المنزلي. ال ي SPDIF تأثير صوت )وضع Sound( الصوت(، Balance( التوازن(، Bass( الصوت الخفيض(، Treble on OSD (اصوات عالية الطبقة على OSD)). لا يُنتِج خرج SPDIF وظيفة Auto )تلقائي( للسماعات الداخلية على OSD.
- .5 **IN AUDIO** للتوصيل بفيديو جهاز الكمبيوتر.
	- **IN AV IN AV IN AV IN AV IN AV IN AV IN AV IN AV IN AV IN AV**
- الفيديو المركب: لتوصيل جهاز الفيديو الرقمي بمقابس الفيديو األخضر )Y )واألزرق )Pb )واألحمر (Pr)، ومطابقة مقبسي توصيل الصوت الأبيض (الأيسر) والأحمر (الأيمن).
	- الفيديو المؤلف: لتوصيل جهاز الفيديو الرقمي إلى مقابس الفيديو الظاهرة باللون األخضر )AV ) ومطابقة مقابس توصيل الصوت البيضاء (اليسرى) والحمراء (اليمنى).
	- **.7 C-232RS** للتوصيل بجهاز الكمبيوتر، والحصول على أوامر التحكم من خالل جهاز الكمبيوتر.
		- **.8 منفذ LAN) -45RJ (**اتصال شبكة االتصال المحلية.
	- **.9 منفذ 2USB** منفذ اإلمداد بالطاقة 5 فولت2/ أمبير )الحد األقصى( يُرجى التأكّد من محاذاة شكل الموصل واتجاهه بشكلٍ صحيح عند توصيل جهاز USB أو كبل. عند استخدام منفذ USB (2A) لمصدر الطاقة، يُرجى استخدام كبل USB يدعم 2A. ِ وال تحزم كبل USB، حيث إن ذلك قد يتسبب في سخونته أو حريقه.
		- 1010**سماعة الرأس –** للتوصيل بسماعات الرأس.

# **استخدام وحدة التحكم عن بعد**

**Power( الطاقة(** اضغط على هذا الزر لتشغيل الشاشة أو إيقاف تشغيلها (وضع الاستعداد). (ملحوظة: انزع كبل الطاقة من ماخذ التيار لإيقاف تشغيل الجهاز نهائيًا )

# **TV**

ال وظيفة.

### **AV**

اضغط على هذا الزر الختيار وضع مصدر فيديو مؤلف.

### **COMP**

اضغط على هذا الزر الختيار وضع مصدر فيديو مركب.

### **HDMI/PC**

اضغط بشكل متكرر الختيار دخل PC أو وضع مصدر HDMI.

# $0 - 91 -$

ال وظيفة.

### **PRE CH**

ال وظيفة.

**Source** اضغط بشكل متكرر الختيار مصادر الدخل المختلفة.

### **Mute**

لتبديل الصوت بين تشغيل / إيقاف تشغيل.

 $VOL + VVOL =$ اضغط على + أو **–** لضبط مستوى الصوت.

### **CH / + CH**

ال وظيفة.

**Exit**

اضغط على هذا الزر للخروج من قائمة المعلومات المعروضة على الشاشة.

### **Display** اضغط على هذا الزر لعرض المعلومات.

### **FAV**

ال وظيفة.

# **Menu**

اضغط على هذا الزر لفتح قائمة عرض المعلومات على الشاشة.

# $\blacktriangle$ ,  $\nabla$ ,  $\blacktriangleleft$ ,  $\blacktriangleright$ , OK

اضغط على هذا الزر لتحديد أو تأكيد عناصر الوظائف المختلفة في القائمة.

<span id="page-30-0"></span>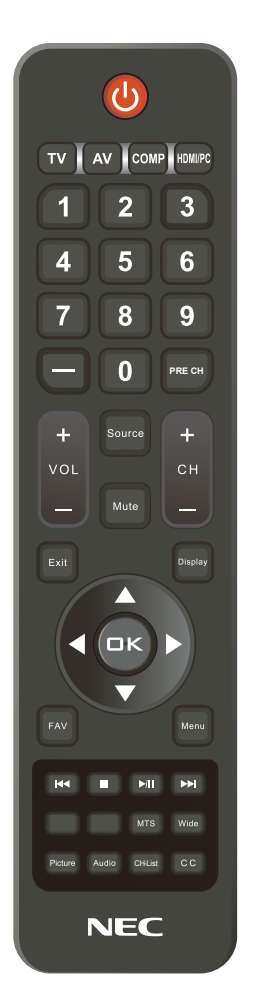

### $\mathsf{H} \mathsf{H}$  ,  $\blacksquare$  ,  $\mathsf{H} \mathsf{H}$  ,  $\mathsf{H} \mathsf{H}$

استخدم قائمة USB ووظيفة HDMI وCEC. **MTS** ال وظيفة. **Wide** اضغط على هذا الزر الختيار نسبة عرض إلى ارتفاع الشاشة: عادي / الزوم / عريض / سينما (يختلف توفّر العرض إلى الارتفاع حسب مدخلات الفيديو . )

#### **Picture**

اضغط على هذا الزر الختيار وضع الصورة: ديناميكي / قياسي / توفير الطاقة / المسرح / ألعاب / مخصص / فيديو HDR أو HDR ديناميكي *)*باستثناء *327E)*

<span id="page-31-0"></span>**Audio** اضغط على هذا الزر الختيار وضع الصوت: قياسي / فيديو / موسيقى / أخبار / مخصص CH-List ال وظيفة. **C C** ال وظيفة.

> بمجرد توصيل جهاز AV، اضغط على زر **Source** بوحدة التحكم عن بعد لتحديد مصدر ذي صلة للعرض.)مثل: على سبيل المثال: اضغط على زر **COMP** لتحديد "فيديو مركب" في حالة توصيل المصدر إلى دخل الفيديو المركب.(

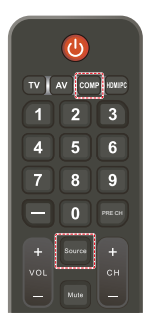

# **نطاق التشغيل لوحدة التحكم عن بعد**

قم بتوجيه الجزء العلوي لوحدة التحكم عن بعد نحو المستشعر الخاص به على الشاشة أثناء الضغط على الزر. استخدِم وحدة التحكم عن بُعد في نطاق مسافة تبعد حوالي ٧ امتار عن مستشعر وحدة التحكم عن بُعد، او بزاوية أفقية أو رأسية مقدارها 30 درجة في إطار مسافة تبعد حوالي 3.5 متر عن المستشعر.

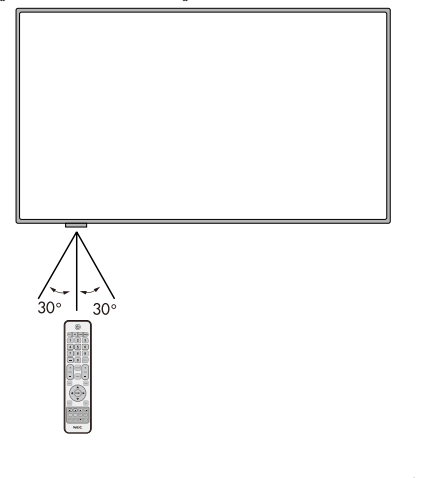

**تنبيه:** هام، قد لا يعمل نظام التحكم عن بعد عند تعرض المستشعر لأشعة الشمس المباشرة أو لإضاءة قوية، أو عند وجود حائل يعترض مسار األشعة من الوحدة إلى المستشعر.

# **جدول التوقيت**

<span id="page-32-0"></span>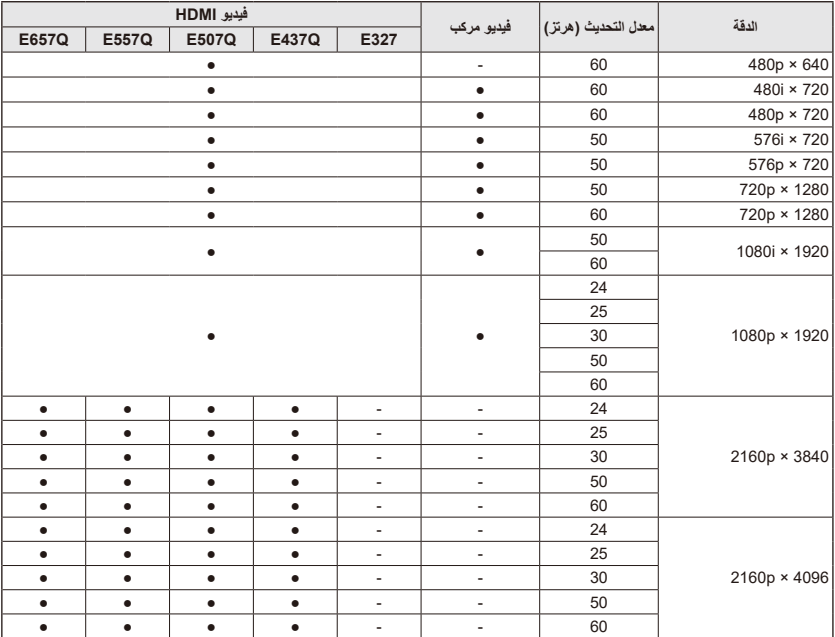

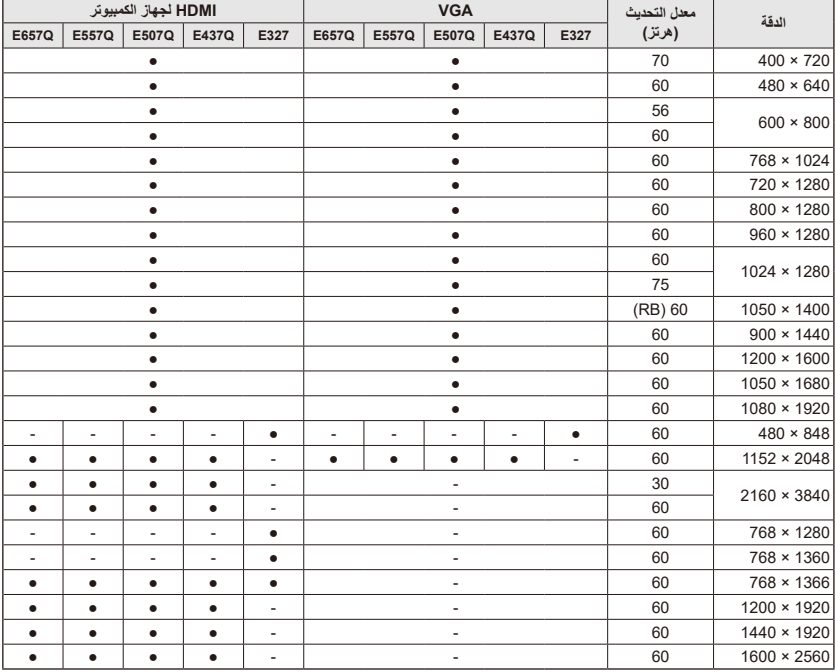

# **التنقل داخل قائمة المعلومات المعروضة على الشاشة**

<span id="page-33-0"></span>اضغط على زر **Menu** لعرض القائمة الرئيسية وزر **Exit** إلغالقها. استخدِم مفاتيح التنقُّلِ للتنقل داخل قائمة العرض على الشاشة أو تحديدها أو ضبطها أو تأكيد عنصر عليها. **ملحوظة:** قد لا تتوفّر بعض الخصائص إلّا في حالات معينة.

# **قائمة Video**

تضبط هذه القائمة عناصر الفيديو.

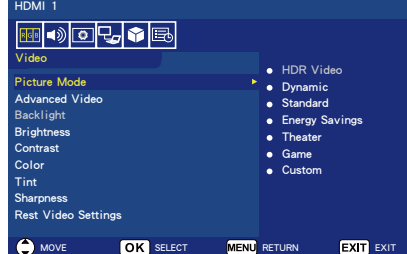

#### **Picture Mode**

احرص على الدخول إلى هذه القائمة لتحديد إحدى الوظائف التالية من إعدادات الصورة المعدة مسبقاً لتحسين أداء الشاشة:

**Dynamic / Standard / Energy / Game / Theater / Savings Custom**

**(Dynamic) HDR Video** *)*باستثناء *327E )* (بالاستناد إلى تنسيق المحتوى المُدخَل).

> **Advanced Video** . لتحديد إعدادات الفيديو المتقدمة.

**]Ratio Aspect]** لضبط كيفية ملء مساحة الصورة للشاشة. **Normal** / **Zoom** / **Wide** / **Cinema** / **Auto**

**]Dimming Backlight]** يمكنك تحسين سطوع اإلضاءة الخلفية لتحسين التباين وتقليل االستهالك اإلجمالي للطاقة. **Off** / **Low** / **High**

**]Temperature Color]** يمكنك اختيار درجة اللون األبيض للصورة. **Cool** / **Normal** / **Warm / Native**

 $[Noise$ <br>
Reduction] يمكنك الضبط لخفض تشويش الفيديو.

**Off** / **Low** / **Mid** / **High [Adaptive Contrast]** 

لتعزيز التباين بين الظالم والسطوع لتحسين الصورة.

**Off** / **On ]Gamma]**

يمكنك ضبط اإلنارة ذات النطاق المتوسط للصورة.

**Low / Mid / High**

**]Sensing Light Room]** عند تمكين هذا الإعداد، سوف يُاخَذ الضوء المحيط بعين االعتبار لتحديد جودة مشاهدة الصورة النهائية.

**On** / **Off**

**]MEMC***(* **]**فقط لـ *Q657E / Q557E)* يمكنك تحديد مستويات انسيابية مشاهد الحركة السريعة.

/ Ultra Smooth / Smooth / Off **24p Film Mode** 

**]Enhance Color]** يمكنك تغيير لون الصورة وتشبعها لجعل ً الصورة أكثر حيوية وزهوا باأللوان. **Off** / **Vivid** / **Wide**

**]Mode HDR***(* **]**باستثناء *327E)* يمكنك تحديد تجارب اإلنارة المختلفة لمحتويات **HDR Auto** / **Low** / **Mid** / **High**

**Backlight** .\* لضبط درجة سطوع اإلضاءة الخلفية من 0 إلى .100 إذا تم تمكين ميزة Sensing Light Room )استشعار إضاءة الغرفة(، يتم تعطيل اإلعداد Backlight( الإضاءة الخلفية).

- **Brightness** لضبط درجة سطوع الصورة من 0 إلى .100
	- .5 **Contrast** لضبط تباين الصورة من • إلى ١٠٠.
		- .6 **Color** لضبط لون الصورة من • إلى ١٠٠.
	- .7 **Tint** لضبط درجة اللون (أحمر، أخضر، أزرق) للصورة من 50R إلى 50G.
		- .8 **Sharpness** لضبط حواف الجسم لتحسين تفاصيل الصورة من 0 إلى .100
	- **Reset Video Settings** 1 إلعادة ضبط جميع إعدادات الفيديو إلى قيم المصنع.

# **قائمة Audio**

تتيح قائمة الصوت للمستخدم ضبط الصوت لتعديل إعداد الصوت.

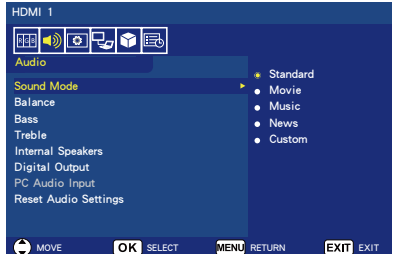

- **Sound Mode** . لتحديد أوضاع الصوت المعدة مسبقًا. **Standard / Movie / Music / Custom** / News
- .2 **Balance** لضبط توازن الصوت لسماعة الشاشة الداخلية اليسرى واليمنى من 50L إلى 50R.
- <span id="page-34-0"></span>.3 **Bass** لتعزيز الترددات المنخفضة. **من 0** إلى **100**
	- .4 **Treble** لتعزيز الترددات العالية. من **0** إلى **100**
- **Internal Speakers** .<sup>o</sup> قم بتعيين خرج الصوت على السماعات الداخلية. **Auto**: لن يخرج الصوت عبر السماعات إذا كان هناك كبل متصلأ بطرف سماعة
- الرأس. .ً **On**: يخرج الصوت عبر السماعات دائما **Off**: ال يخرج الصوت عبر السماعات.
- **Digital Output** . حدد وضع تنسيق الصوت الرقمي SPDIF )خرج بصري(. **RAW**: يكون الخرج بتنسيق RAW. **PCM**: يكون الخرج بتنسيق PCM.
- **PC Audio Input**  $\cdot$ حدد ما إذا كنت ستستخدم أم ال تستخدم اإلشارة الصوتية من طرف IN AUDIO في حالة عدم احتواء إشارة HDMI على إشارة صوتية )إشارة DVI، إلخ.(. **Off**: ال تستخدم طرف IN AUDIO.
	- **On**: استخدم طرف IN AUDIO.
	- **Reset Audio Settings AUDIO** إلعادة ضبط جميع إعدادات الصوت إلى قيم المصنع.

# **قائمة Setup**

يمكن إخفاء (تعطيل) ميز ات معينة في القائمة وفقا للمتطلبات المختلفة في أوضاع المصدر.

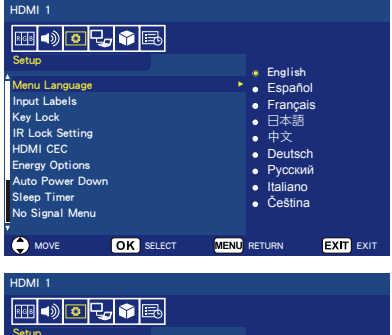

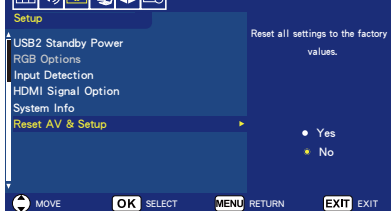

- .1 **Language Menu** لتحديد لغة عرض القائمة. **English / Español/ Français /** 日本語 **/** 中文 **/ Deutsch / Русский / Italiano / Čeština**
- **Input Labels** . قم بالتبديل بين ملصقات التعريف الخاصة بطرف الدخل وأنشئ ملصقات تعريف من اختيارك.
- **Key Lock** . اقفل (قم بتعطيل) زر الطاقة الموجود على الشاشة. **Off / On**
- **IR Lock Setting 12** ّحدد **On** إيقاف استخدام وحدة التحكم عن بعد، مما يمنع الوحدة من التحكم في الشاشة. اضغط على زر **Display** لمدة 5 ثوان إللغاء قفله.
	- **HDMI** CEC  $\circ$ تمكنك هذه الوظيفة من التحكم في جهاز متوافق مع CEC HDMI متصل عبر ّ موصل HDMI.

**]CEC Enable]** اختر **On** لتمكين CEC HDMI

<span id="page-35-0"></span>**[Audio Receiver]** اختر **On** لتمكين وظيفة ARC )Channel Return Audio( )قناة إعادة الصوت(.

تعد وظيفة ARC( قناة إعادة الصوت( عبارة عن رابط صوت يمكن من خالله استبدال الكبلات الأخرى بين الشاشة وجهاز الاستقبال أو نظام مكبر الصوت، ويمكن دعم هذه الوظيفة من خالل طرف التوصيل -1HDMI

**]List Device]** لعرض قائمة الجهاز.

.6 **Options Energy عند تحديد الوضع C-232RS للتحكم**

### **وضع Home / وضع Office**

- ُعرض في حالة عدم وجود إشارة، ت الرسالة SIGNAL NO على الشاشة وتتحول الشاشة إلى وضع Auto Standby( االستعداد التلقائي( بعد مرور مدة زمنية محددة.
- عندما تدخل إشارة إلى طرف اإلدخال المحدد، تتحول الشاشة إلى وضع ON (تشغيل).

### **وضع Retail**

في حالة عدم وجود إشارة، تُعرض الرسالة SIGNAL NO ولكن ال تتحول الشاشة إلى وضع من أوضاع خيارات الطاقة )تظل على الوضّع ON (تشغيل)).

> **عند تحديد الوضع LAN( شبكة االتصال**  المحلية) للتحكم

# **وضع Home**

- ُعرض في حالة عدم وجود إشارة، ت الرسالة SIGNAL NO على الشاشة وتتحول الشاشة إلى وضع Auto save Power( توفير الطاقة التلقائي( بعد مرور مدة زمنية محددة. في وضع save Power Auto( توفير الطاقة التلقائي(، وفي حالة عدم تلقي إشارة من شبكة اتصال محلية، تتحول الشاشة إلى وضع Standby Auto )االستعداد التلقائي( بعد 3 دقائق.
	- عندما تدخل إشارة إلى طرف اإلدخال المحدد، تتحول الشاشة إلى وضع ON (تشغيل).
- **وضع Retail** في حالة عدم وجود إشارة، تُعرض الرسالة NO SIGNAL ولكن لا تتحول الشاشة إلى وضع من أوضاع خيارات الطاقة )تظل على الوضع ON (تشغيل)).
	- **وضع Office**
	- ُعرض في حالة عدم وجود إشارة، ت الرسالة SIGNAL NO على الشاشة وتتحول الشاشة إلى وضع Auto save Power( توفير الطاقة التلقائي( بعد مرور مدة زمنية محددة. تظل الشاشة في وضع Power Auto save( توفير الطاقة التلقائي( سواء أكان يجري إدخال إشارة شبكة اتصال محلية أم ال.
		- عندما تدخل إشارة إلى طرف اإلدخال المحدد، تتحول الشاشة إلى وضع ON (تشغيل).
			- **Auto Power Down** . Y ّحدد **On** لتمكين شاشة العرض من إيقاف التشغيل تلقائيًا

في حالة عدم الضغط على أي زر لمدة 4 ساعات.

- .8 **Timer Sleep** يُحدّد كم من الوقت الذي ستقوم بعده شاشة العرض بإيقاف التشغيل تلقائيًا. / **90** / **60** / **30** / **15** / **10** / **5 / Off 240** / **180** / **120** )دقيقة(
- **No Signal Menu** . اضبط المدة الزمنية التي تتحول بعدها الشاشة إلى وضع الاستعداد عندما تُعرض الرسالة .No Signal **Off** / **10** seconds / **30** seconds / / **minutes 5** / **minutes 1 minutes 15** / **minutes 10**
	- **10. USB2 Standby Power Niver** ِّحدد **On** لإلبقاء على الطاقة في وضع االستعداد لمنفذ 2USB أثناء وضع Auto save Power( توفير الطاقة التلقائي( أو Standby Auto( االستعداد التلقائي(. **Off / On**

**RGB** Options .11 )متوفرة فقط لدخل VGA- وعند وجود دخل إشارة VGA)

 $A$ *Auto* Adjust1 لضبط إعدادات الصورة كالوضع تلقائيًا.

> $[H.$  Position] لضبط الوضع الأفقي

 $IV.$  Position] لضبط الوضع الرأسي

**]Clock]** يتم ضبطها على الحد األدنى عند حدوث ضجيج.

**]Phase]** يقوم باستبعاد االهتزاز والتشوه.

### **[Reset RGB Options]**

تعمل على إعادة ضبط خيارات RGB إلى إعدادات المصنع االفتراضية.

### **Input Detection** 11

عند وجود مصادر دخل متعددة، تتحول الشاشة تلقائياً إلى الطرف المستقبِل لإشارة دخل. اضغط على زر Display الموجود بوحدة التحكم عن بُعد لعرض طرف الدخل المحدد على نافذة المعلومات.

.ً **None** : يتم تبديل أطراف الدخل يدويا **First** : عندما ينتهي دخل اإلشارات للطرف المعروض حالياً، تقوَّم الشاشة بالبحث عن طرف آخر له إشارة دخل، وتقوم بالتحويل إليه تلقائياً. ال تقوم الشاشة بالتحويل عند إدخال إشارة جديدة إلى طرف مختلف عن الطرف .ً المعروض على الشاشة حاليا

**Custom** : يتم اكتشاف إشارات الدخل التي تم تعيينها فقط.

### 1313**Option Signal HDMI***(* باستثناء *327E)* حدد الخيار EDID وفقًا للأجهزة المصدر لديك.

ُ ِظهر الشاشة أي رسالة صوتية أو إذا لم ت صورة، فَيُرجى تغيير هذا الخيار إلى القياسي.

يعرض الوضع **Standard** تنسيق HDMI بجودة عادية مثل محتويات Hz30 K4 أو HDMI FHD َّ من أجهزة المصدر مزودة بتنسيق 1.4 HDCP.

يعرض الوضع **Professional** تنسيق HDMI بجودة عالية مثل محتويات K4 Hz60 وHDR َّ من أجهزة المصدر مزودة بتنسيق 2.2 HDCP.

- **System Info** . 12 ُشير إلى المعلومات الخاصة بشاشة العرض. ت
	- **Reset AV & Setup** No إلعادة ضبط إعدادات **Audio** و**Video** و**Setup** إلى إعدادات قيم المصنع. )باستثناء إعدادات الشبكة(

# **قائمة Settings Control**

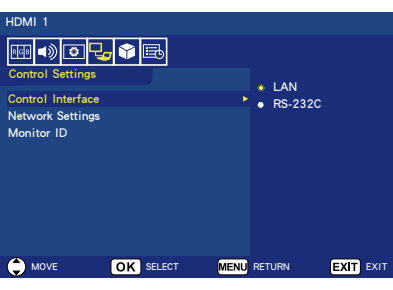

.1 **Interface Control** حدد طرف التحكم.

ُجرى التحكم عن طريق طرف شبكة **LAN**: ي االتصال المحلية )LAN). ُجرى التحكم عن طريق طرف **C-232RS**: ي RS-232C ال يمكن استخدام طرف دخل LAN وطرف دخل -232RS في وقت واحد.

**Network Settings** . قم بتكوين إعدادات الشبكة الخاصة بالشاشة.

بروتوكول **]DHCP] ON**: يمكن الحصول على إعدادات الشبكة من خادم DHCP الموجود على الشبكة. **DNS Manual**: يمكن الحصول على إعدادات الشبكة من خادم DHCP الموجود على الشبكة، لكن يُجرِي تعيين خادم اسم المجال (DNS) يدوياً. **OFF**: قم بتكوين إعدادات شبكة ثابتة.

**]ADDRESS IP ]**قم بتعيين عنوان IP الخاص بك للشاشة المتصلة بالشبكة.

**]MASK SUBNET ]**قم بتعيين قناع شبكتك الفرعية للشاشة المتصلة بالشبكة.

**]GATEWAY DEFAULT ]**قم بتعيين بوابتك االفتراضية للشاشة المتصلة بالشبكة.

**]PRIMARY DNS ]**قم بتعيين عنوان خادم اسم المجال الأساسي.

> **]SECONDARY DNS ]**قم بتعيين عنوان خادم اسم المجال الثانوي.

**]ADDRESS MAC ]**يعرض MAC ADDRESS الخاص بالشاشة المتصلة

بالشبكة.

ال يمكنك تغييره.

**]SAVE ]**قم بحفظ اإلعدادات.

**Monitor ID** . **F** قم بتعيين رقم تعريف الشاشة في نطاق من 1 إلى .100

# **USB Demo Mode**

يمكن أن تقوم الشاشة بالتشغيل التلقائي لملفات الصور والموسيقى والفيديو المحفوظة في مجلد DEMO\_NDS الموجود على جهاز تخزين USB.

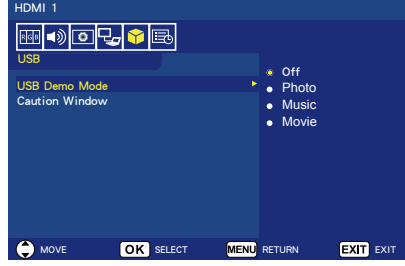

#### **تمكين Mode Demo USB**

لتمكين mode demo USB، من الضروري تعيين وضع Retail في Options Energy في قائمة Setup.

 حدد نوع الملف المراد تشغيله مع وضع USB Demo( العرض التوضيحي USB).

### **بدء تشغيل Mode Demo USB**

سيبدأ تشغيل وضع العرض التوضيحي تلقائيًا في الحاالت التالية:

- عند تشغيل وضع Demo USB( العرض التوضيحي USB).
- عند تخزين مجلد عرض توضيحي يسمى "DEMO\_NDS "على جهاز تخزين USB.
	- عند عدم تعيين مصادر الدخل لـUSB.
	- عند عدم عرض OSD على الشاشة باستثناء حالة found signal No.
- عند عدم اتخاذ إجراء مستخدم ألكثر من 8 ثوان.

**تشغيل الملفات في Mode Demo USB** أثناء وضع العرض التوضيحي:

- تعد أزرار **Power** و**Volume** و**Mute** على جهاز التحكم عن بُعد وظُيفية. ولكن كل الأزرار الأخرى سوف تقطع العرض التوضيحي ومن ثم تعود إلى المصدر السابق.
- يؤدي إزالة جهاز تخزين USB ً أيضا إلى إيقاف تشغيل العرض التوضيحي.
- في حال إيقاف تشغيل الشاشة خلال وضع<br>العرض التوضيحي، ستتمّ مواصلة تشغيل العرض التوضيحي عند تشغيل الشاشة في الوقت المحدد التالي )إذا كان ّ ال يزال يتم توصيل جهاز تخزين USB).

# **قائمة Scheduling**

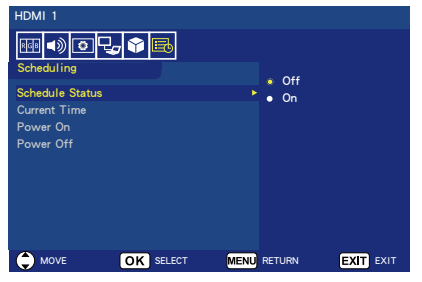

.1 **Status Schedule** ّ تمكن هذه الوظيفة شاشة العرض من التشغيل وإيقاف التشغيل تلقائيًا.

اختر **On** لتمكين الجدول الزمني.

- **Current Time** .<sup>Y</sup> لضبط الوقت الحالي قبل استخدام هذه الوظيفة.
	- **Power On** . لضبط الوقت الالزم لتشغيل الشاشة.
	- **Power OFF** : لضبط الوقت الالزم إليقاف تشغيل الشاشة.

#### **ِل الوسائط( التنقل داخل قائمة USB( مشغّ**

### **قائمة USB**

- يمكنك استعراض ملفات الصور أو الموسيقى أو الفيديو المحفوظة على جهاز تخزين USB. **ملحوظة**: يجب أن يكون جهاز تخزين USB المحتوي على تلك الملفات موصلاً بمنفذ USB رقم .1
- للدخول إلى قائمة USB: اضغط على زر **Source** الموجود بوحدة التحكم عن بُعد لعرض قائمة اطراف الدخل، ثم حدد **USB** واضغط على زر **OK**.
- للخروج من قائمة USB: اضغط على زر **Source** الموجود بوحدة التحكم عن بُعد، وحدد طرف دخل مِختلف، ثم ً الضغط على اضغط على زر **OK**. يمكنك أيضا ُعد. زر **Exit** الموجود بوحدة التحكم عن ب

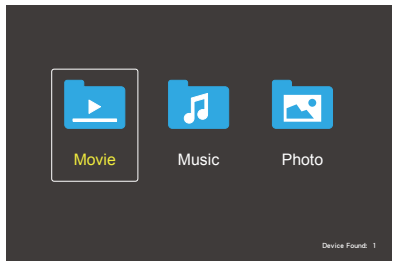

حدد نوع الملف الذي تريد تشغيله سواء أكان movie أم music أم photo.

**تحديد ملف**

- )1( تشغيل ملف حدد ملفأ باستخدام الأزرار ▲، ▼، ▶، ◄ الموجودة بوحدة التحكم عن بُعد، ثم اضغط على الزر .
	- )2( تشغيل مجموعة ملفات محددة
	- حدد عدة ملفات ثم اضغط على الزر **OK** إلضافة عالمة تحديد لهذه الملفات.
	- يتم حفظ الملفات المحددة في جهاز تخزين USB كقائمة تشغيل.
- ُ• يتم تشغيل الملفات بالترتيب الذي أضيفت به عالمات التحديد.

**أزرار التشغيل**

- اضغط على زر **Menu** أثناء تشغيل ملف لعرض قائمة التشغيل على الشاشة.
- اضغط على الزرين ◄ و► لتحديد عنصر في قائمة التشغيل ثم اضغط على زر **OK**.
	- اضغط على زر **Display** أثناء تشغيل ملف لعرض نافذة المعلومات على الشاشة.
	- اضغط على زر **EXIT** إلخفاء قائمة التشغيل.

**تشغيل صور**

- حدد ملفات باستخدام األزرار ▲، ▼، ◄، ► واضغط على زر لتشغيل عرض شرائح. اضغط على زر ∣الامرة أخرى لإيقاف تشغيل عرض الشرائح مؤقتاً.
- لإيقاف تشغيل عرض الشرائح مؤقتأ باستخدا<u>م</u> قائمة التشغيل الموجودة على الشاشة، حدد Paus حدد Play الستئناف تشغيل عرض الشرائح.
- حدد Previous أو اضغط على زر للعودة إلى الصورة السابقة.
- حدد Next أو اضغط على زر لالنتقال إلى الصورة التالية.
- حدد Stop أو اضغط على الزر إليقاف تشغيل عرض الشرائح.

**تكرار التشغيل**

يمكنك اختيار تكرار تشغيل الملفات. تتوفر األوضاع التالية.

Repeat

- يتم تشغيل كل الملفات الموجودة في نفس المجلد بالترتيب حتى آخر ملف.
- إذا قمت بتحديد ملفات عديدة وتشغيلها، يتم تشغيل هذه الملفات مرة واحدة.

Repeat

- يتم تكرار تشغيل ملف واحد في المجلد.
- .ً يتم تكرار تشغيل الملف الذي تم تحديده أوال

#### Repeat

- يتم تكرار تشغيل جميع الملفات الموجودة في نفس المجلد.
- إذا قمت بتحديد ملفات عديدة وتشغيلها، يتم تكرار ُ تشغيل هذه الملفات بالترتيب الذي حِّددت به.

#### Repeat **R**

- يتم تكرار تشغيل جميع الملفات الموجودة في .ً نفس المجلد عشوائيا
- إذا قمت بتحديد ملفات عديدة وتشغيلها، يتم تكرار .ً تشغيل هذه الملفات عشوائيا

### **وظائف أخرى**

- حدد list Play لعرض قائمة تشغيل ملفات. يمكنك أيضـاً تحديد الملفات التي تريد تشغيلها من القائمة.
- أثناء تشغيل ملف، حدد Info أو اضغط على زر **Display** لعرض معلومات عن الملف الجاري تشغيله.
- حدد +Rotate أو -Rotate لتدوير صورة يجري عرضها.

#### **وظيفة التكبير والتصغير**

- حدد Enlarge أو Shrink لتغيير مقاس الصورة. ،**8** ،**4** ،**2** ،**1** ،**1/2** ،**1/4** .**1/8**
	- حدد Move لتمرير الصورة المكبرة.

#### **تشغيل الفيديو والموسيقى**

- حدد ملفات باستخدام األزرار ▲، ▼، ◄، ► واضغط على زر لتشغيل هذه الملفات. اضغط على زر مرة أخرى إليقاف تشغيل هذه الملفات مؤقتأ<sub>.</sub>
	- ً إليقاف تشغيل ملفات الفيديو والموسيقى مؤقتا باستخدام قائمة التشغيل الموجودة على الشاشة، حدد Pause . حدد Play الستئناف تشغيل ملفات الفيديو والموسيقى.
		- ِّحدد FF لتشغيل التقديم السريع لألمام. **X FF8X FF4X FF2X X32FF** )الصوت ال يخرج.(
- ِّحدد REW لتشغيل الرجوع السريع للخلف. **XEF16X <b>RFF8X <b>RFF4X RFF2X X32FF** (الصوت لا يخرج.)
- حدد Previous أو اضغط على زر للعودة إلى الملف السابق.
- حدد Next أو اضغط على زر لالنتقال إلى الملف التالي.
- حدد Stop أو اضغط على زر إليقاف تشغيل ملف الفيديو أو الموسيقى.

#### **تكرار التشغيل**

يمكنك اختيار تكرار تشغيل الملفات. تتوفر األوضاع التالية. Repeat

- يتم تشغيل كل الملفات الموجودة في نفس المجلد بالترتيب حتى آخر ملف.
- إذا قمت بتحديد ملفات عديدة وتشغيلها، يتم تشغيل هذه الملفات مرة واحدة.
	- ين.<br>Repeat يتم تكرار تشغيل ملف واحد في المجلد.
	- .ً يتم تكرار تشغيل الملف الذي تم تحديده أوال
		- Repeat **A**
	- يتم تكرار تشغيل جميع الملفات الموجودة في نفس المجلد.
- إذا قمت بتحديد ملفات عديدة وتشغيلها، يتم تكرار ُ تشغيل هذه الملفات بالترتيب الذي حِّددت به.

#### ري<br>Repeat يتم تكرار تشغيل جميع الملفات الموجودة في .ً نفس المجلد عشوائيا

- إذا قمت بتحديد ملفات عديدة وتشغيلها، يتم تكرار .ً تشغيل هذه الملفات عشوائيا
	- Repeat-AB( للفيديو فقط( **AB**
	- يمكنك تكرار تشغيل جزء معين من ملف فيديو.

### **وظائف أخرى**

 حدد list Play لعرض قائمة تشغيل ملفات. يمكنك أيضـاً تحديد الملفات التي تريد تشغيلها من القائمة.

- أثناء تشغيل ملف، حدد Info أو اضغط على زر **Display** لعرض معلومات عن الملف الجاري تشغيله.
	- ِّحدد Wide أو اضغط على زر **Wide** الختيار نسبة عرض الشاشة إلى ارتفاعها أثناء تشغيل ملف الفيديو. **Auto** / **16:9** / **4:3**
		- **تنبيه:**
	- يتم دعم أجهزة التخزين كبيرة السعة الموصلة عبر USB فقط.
		- ال يمكن ضمان دعم جميع أجهزة USB.
			- تجنب استخدام لوحة توصيل USB.
				- ال يتم دعم USB متعدد التقسيم.

### **ملحوظة:**

- ّ يدعم موصل USB من النوع V5DC (A، الحد األقصى 500 ملي أمبير( لجهاز USB أعلى من 500 ملي أمبير، لذا ننصح باستعمال ّ محول أو مصدر خارجي للطاقة.
- نوصي باستخدام جهاز USB مهيأ لتنسيق NTFS( نظام ملفات التكنولوجيا الجديدة( مع هذه الشاشة.
- عند توصيل جهاز USB المستخدم مع هذا العرض وتنسيقه على 16FAT أو 32FAT بالكمبيوتر، قد تظهر رسالة تطالبك بفحص جهاز USB. وفي هذه الحالة، افحص جهاز USB.

**تنسيق البيانات لـ USB**

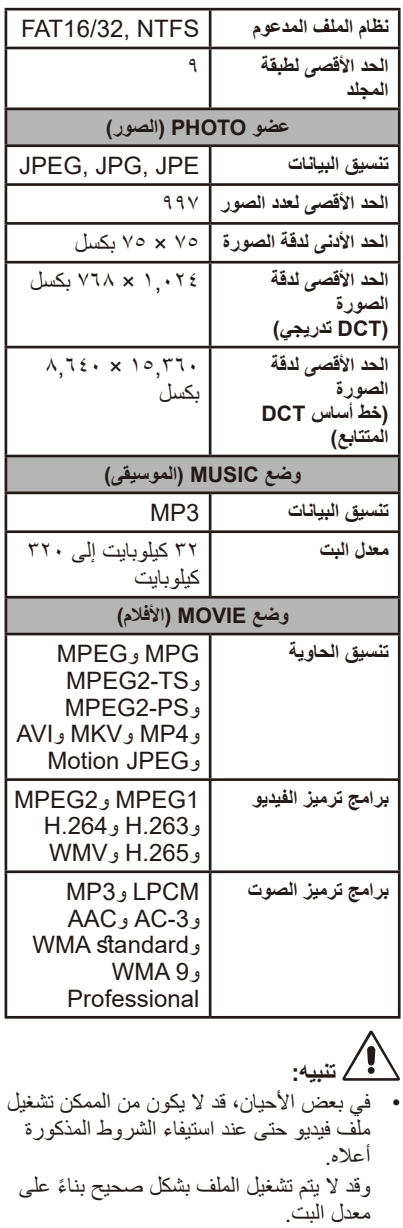

لا بمكن تشغيل ملفات الفيديو التي تمّ إنشاؤها<br>بـاستخدام برنـامج ترميز لا تدعمه الشاشة.

### **العناية بالشاشة**

لا تُعرض الشاشة للحك أو الخبط بواسطة أي جسم صلب، إذ قد يؤدي ذلك إلى إحداث خدوش بالشاشة أو تشوهات أو حتى تلفيات دائمة بالصورة. أزل كبل الطاقة قبل تنظيف الشاشة. قم بمسح الشاشة والغالف الخارجي بقطعة قماش ناعمة ونظيفة إلزالة األتربة من على شاشة الجهاز. أما إذا كانت الشاشة بحاجة إلى عملية تنظيف إضافية، فاستخدم قطعة قماش نظيفة ومبللة. تجنب استخدام المنظفات السائلة أو اإليروسوالت أو مذيبات من أي نوع.

### **تحذيرات من اقتراب الهاتف المحمول**

ً احرص على إبقاء الهاتف المحمول الخاص بك بعيدا عن الشاشة لتجنب حدوث تشوش في الصورة أو الصوت، أو ما قد يصل إلى التسبب في ضرر دائم لشاشة العرض.

# **توجيهات خاصة بانتهاء العمر االفتراضي للجهاز**

في محاولة إلنتاج منتجات صديقة للبيئة، تحتوي شاشة العرض الجديدة الخاصة بك على مواد يمكن إعادة تدويرها وإعادة استخدامها، في نهاية عمر الجهاز، يمكن للشركات المتخصصة تقليل النفايات عن طريق الفصل بين المواد القابلة إلعادة االستخدام من تلك غير القابلة إلعادة االستخدام، يرجى الحرص على اتباع اللوائح المحلية عند قيامك بالتخلص من شاشة العرض القديمة.

### **إعالن المطابقة اإليطالية**

Questo apparecchio è fabbricato nella Comunità Economica Europea nel rispetto delle disposizioni di cui al D. M. 26/03/92 ed in particolare è conforme alle prescrizioni dell'art. 1 dello stesso D.M. Si dichiara che l'apparecchi.

# **المعلومات الصادرة عن الجهة المصنعة بشأن إعادة التدوير والطاقة**

تلتزم شركة SOLUTIONS DISPLAY NEC بشدة تجاه حماية البيئة وتعتبر إعادة التدوير واحدة من أهم أولويات الشركة لتقليل العبء الواقع على البيئة إلى أدنى حد ممكن، نحن منخرطون في تطوير منتجات صديقة للبيئة، ونسعى دائما للمساعدة في تحديد أحدث المعايير المستقلة واالمتثال لها من وكاالت مثل ISO )المنظمة الدولية للتوحيد القياسي( وTCO( اتحاد التجارة السويدية(.

### **التخلص من منتج NEC القديم**

يكمن الهدف المنشود من عملية إعادة التدوير في تحقيق الفائدة للبيئة عن طريق إعادة استخدام الخامات وتطويرها وإعادة تهيئتها واستخالص أهم ما تحتويه. هذا وتضمن المواقع المخصصة إلعادة التدوير، التعامل بشكل سليم مع المكونات الضارة بالبيئة والتخلص منها بشكل آمن. وفي سبيل ضمان أفضل مستوى إلعادة تدوير منتجاتنا، تقدم **شركةSOLUTIONS DISPLAY NEC** العديد من اإلجراءات الخاصة بإعادة التدوير فضلأ عن الإرشادات فيما يتعلق بكيفية التعامل مع المنتج بشكل لا يضر البيئة عند انتهاء عمره االفتراضي.

يمكن العثور على كافة المعلومات المطلوبة بشأن كيفية التخلص من المنتج والمعلومات الخاصة بكل بلد فيما يتعلق بمرافق إعادة التدوير، في المواقع التالية:

**/greencompany/com.solutions-display-nec.www://https**( في أوروبا(، **com.display-nec.www://https**( في اليابان( أو https://www.necdisplay.com (في الولايات المتحدة الأمريكية)<sub>.</sub>

### **توفير الطاقة**

تتميز هذه الشاشة بقدرة متطورة على توفير الطاقة، فعند<br>فعند إرسال إشارات إدارة طاقة الشاشة إلى الشاشة، يتمّ تنشيط وضع Energy Saving (توفير الطاقة)، تدخل هذه الشاشة في نوعين من وضع Energy Saving (توفير الطاقة) عندما تعين وظيفة Energy Options (خيارات الطاقة) وضع Home (المنزل). عند تحديد وضع LAN (شبكة الاتصال المحلية)، سيتمّ إدخال هذه الشاشة تلقائيًا في وضع Auto Power save (توفير الطاقة التلقائي) الاتصال المحلية)، سيتمّ إدخال هذه الشاشة تلقائيًا في وضع Auto Power save (توفير الطاقة التلقائي)<br>(وضع الاستعداد عبر الشبكة)؛ وإذا اخترت وضع RS-232C، فستدخل هذه الشاشة تلقائيًا في وضع Auto Standby( االستعداد التلقائي( )وضع االستعداد العام(.

> لمزيدٍ من المعلومات، يرجى زيارة الموقع الإلكتروني للشركة: **/com.necdisplay.www://https**( في الواليات المتحدة األمريكية( **/com.solutions-display-nec.www://https**( في أوروبا( الميّا) https://www.nec-display.com/global/index.html

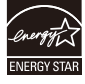

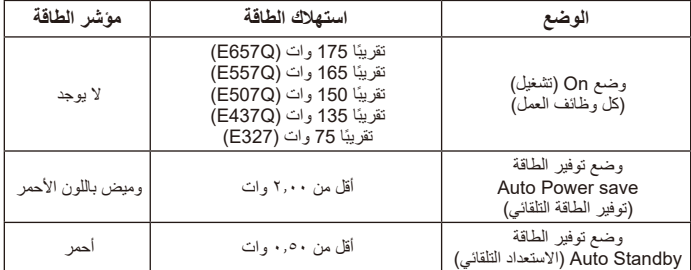

# **ًا للتوجيه األوروبي عالمة WEEE( في دول االتحاد األوروبي طبق EU2012/19/)**

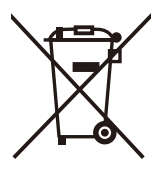

**التخلص من المنتج بعد استعماله: في دول االتحاد األوروبي**

ينص التشريع الأوروبي المطبق في كل الدول الأعضاء في الاتحاد الأوربي على التخلص من مخلفات المنتجات الكهربائية واإللكترونية المستعملة والتي تحمل العالمة ً )الموجودة إلى جهة اليسار( بعيدا عن الفضالت المنزلية العادية، ويشمل ذلك الشاشات والملحقات الكهربائية مثل كبالت اإلشارة أو كبالت الطاقة، لذا عند التخلص من مثل هذه المنتجات، يرجى اتباع إرشادات السلطات المحلية في بلدك، والرجوع إلى المتجر الذي ابتعت منه المنتج أو اتباع التشريع أو االتفاقية التي لديك، إن وجد، كما ال تنطبق العالمة الموجودة على المنتجات الإلكترونية إلا على الدول الاعضاء في الاتحاد الأوروبي حاليًا.

**خارج دول االتحاد األوروبي**

إن ر غبت في التخلص من المنتجات الكهربائية أو الإلكترونية خارج نطاق الاتحاد الأوروبي فالرجاء الاتصال بالسلطة المحلية للتعرف على الطريقة الصحيحة للتخلص من هذه المنتجات.

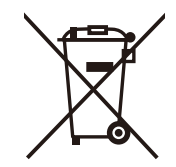

**لالتحاد األوروبي:** يشير الصندوق الذي يوضع عليه عالمة X أن البطاريات المستخدمة ال ينبغي وضعها مع النفايات المنزلية العادية! فهناك نظام منفصل لتجميع البطاريات المستخدمة للقيام بعمليتي المعالجة والتدوير على نحو مالئم وبما يتوافق مع القانون.

**وفقا لتوجيه االتحاد األوروبي EC / ،2006/66 ال يمكن التخلص من البطارية بشكل غير صحيح، حيث يتعين فصلها لتجميعها من خالل الخدمات المحلية.**

### **مواصفات المنتج Q657E**

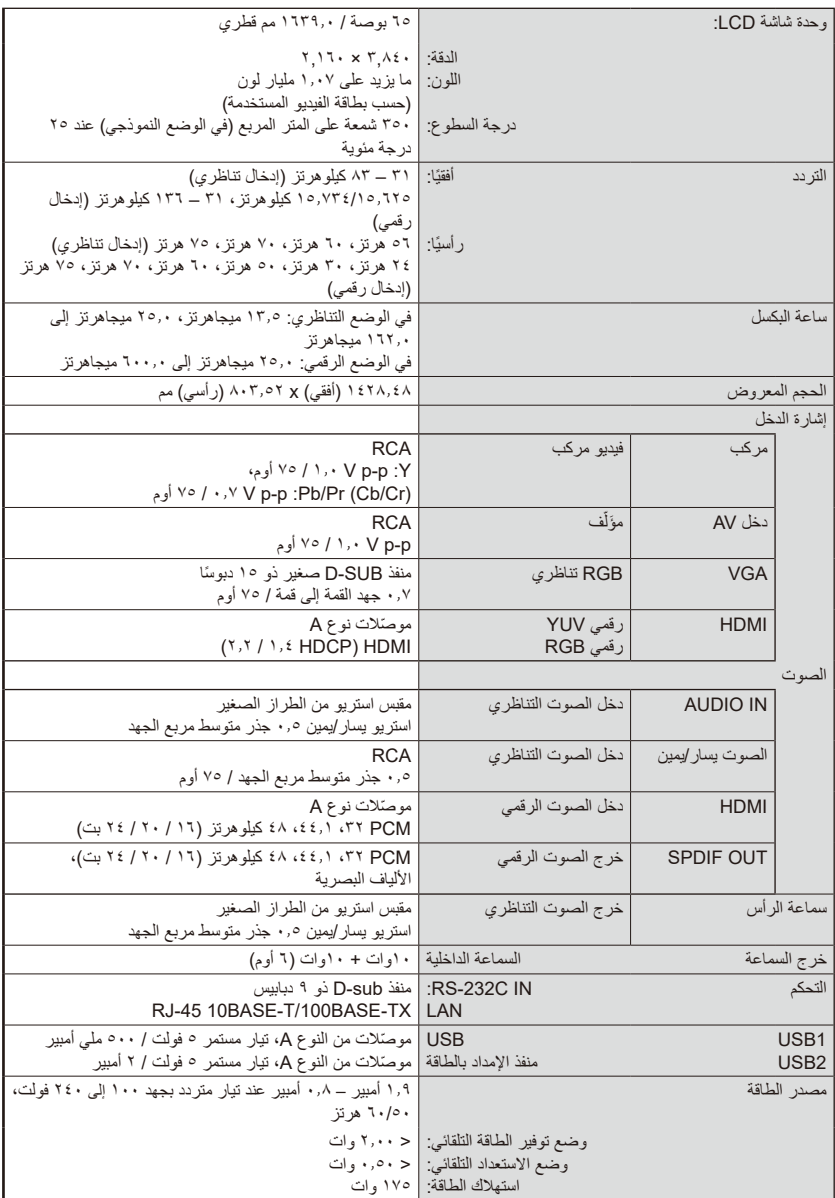

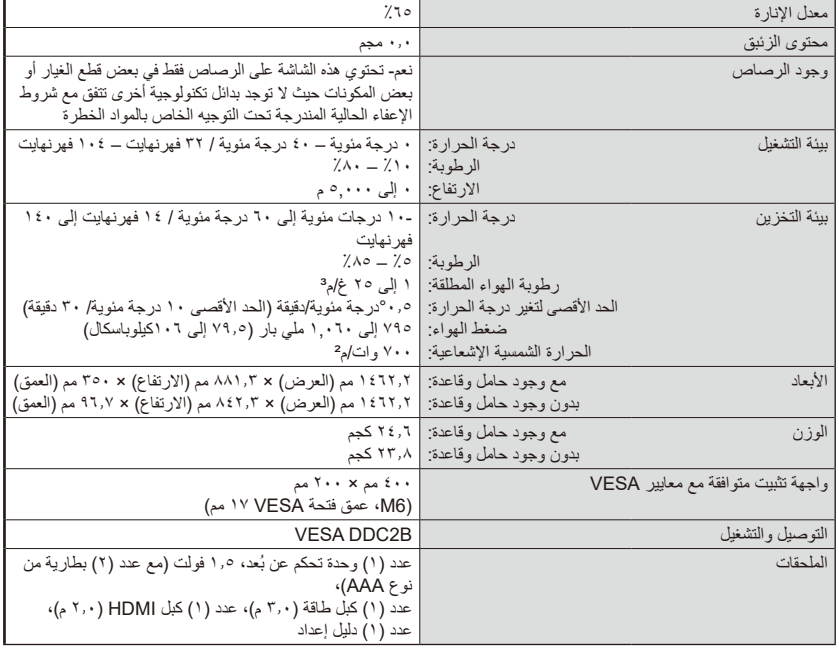

**ملحوظة:**

- جميع مواصفات العرض واألبعاد عرضة للتغيير دون سابق تنبيه. يرجى الرجوع إلى [com.necdisplay.www](www.necdisplay.com) لمزيد من التفاصيل حول المواصفات واألبعاد لتركيب العمالء.
	- قد ال يتوافق هذا الطراز مع الخصائص أو المواصفات التي يمكن إضافتها في المستقبل.

# **Q557E**

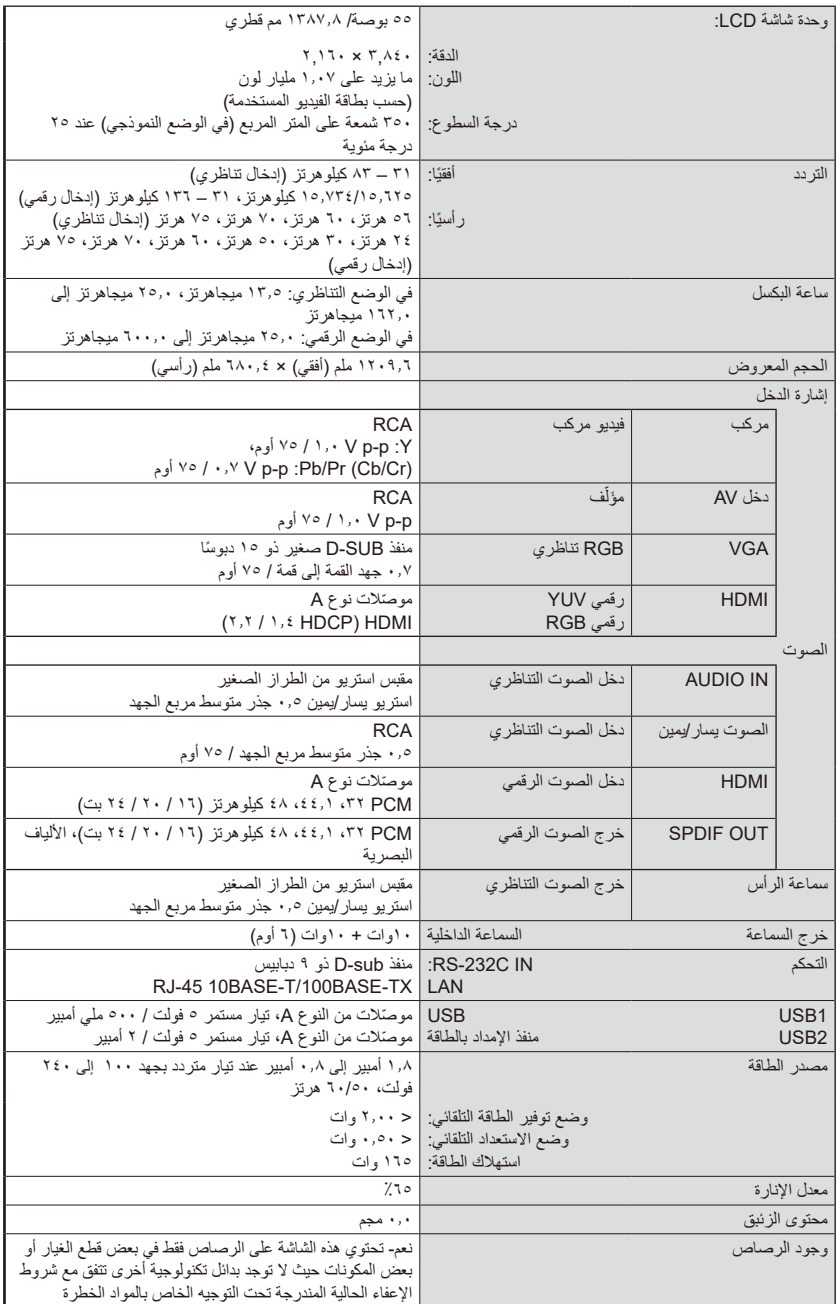

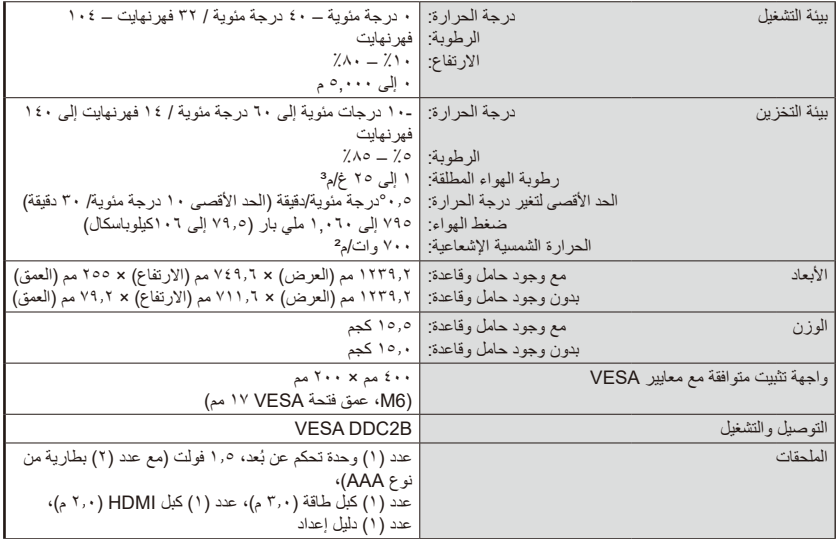

**ملحوظة:**

- جميع مواصفات العرض واألبعاد عرضة للتغيير دون سابق تنبيه. يرجى الرجوع إلى [com.necdisplay.www](www.necdisplay.com) لمزيد من التفاصيل حول المواصفات واألبعاد لتركيب العمالء.
	- قد ال يتوافق هذا الطراز مع الخصائص أو المواصفات التي يمكن إضافتها في المستقبل.

# **Q507E**

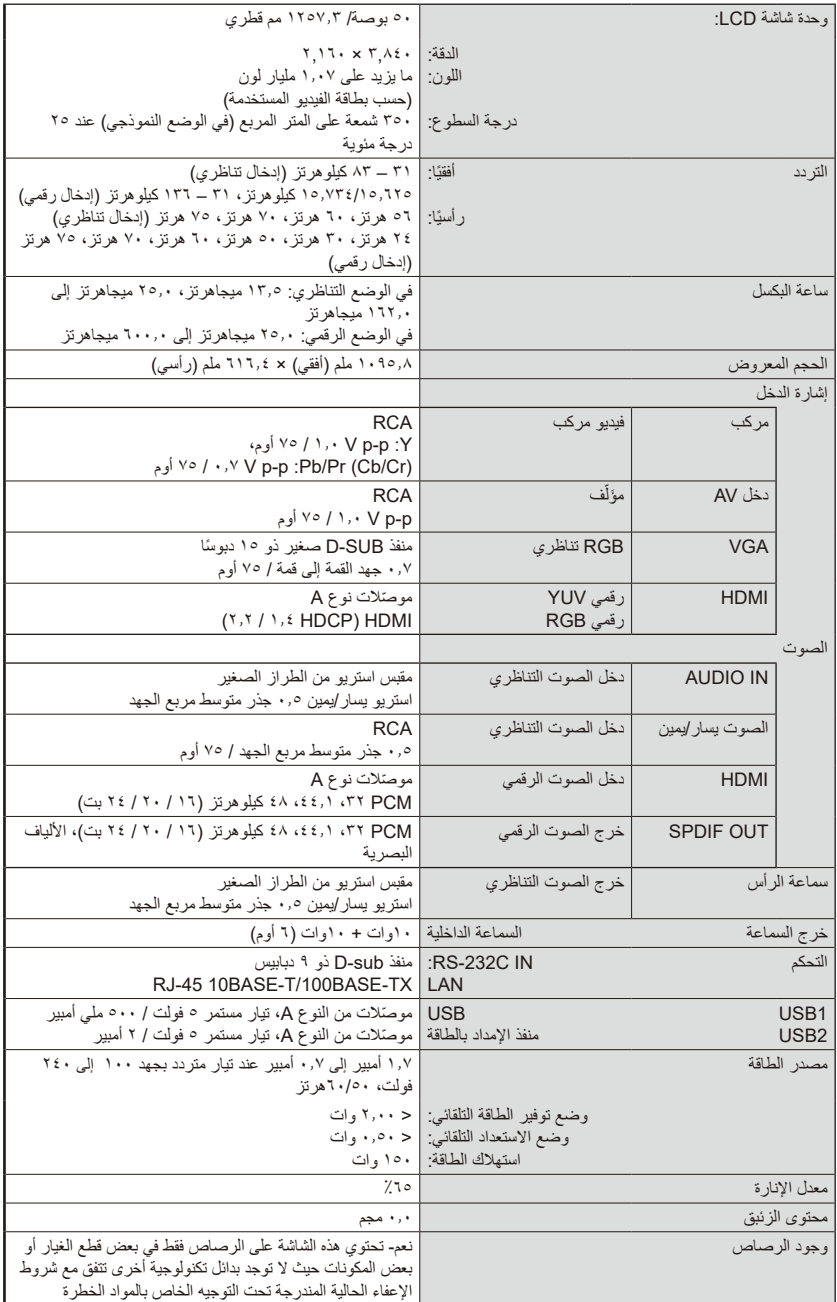

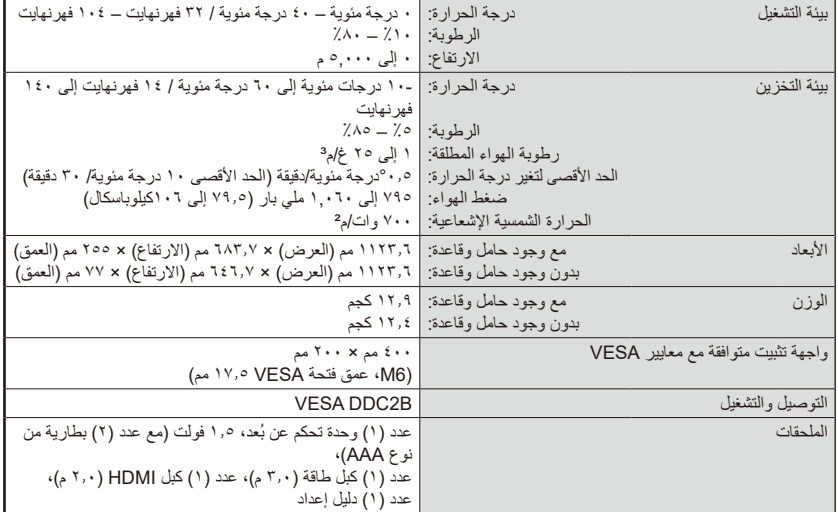

**ملحوظة:**

- جميع مواصفات العرض واألبعاد عرضة للتغيير دون سابق تنبيه. يرجى الرجوع إلى [com.necdisplay.www](www.necdisplay.com) لمزيد من التفاصيل حول المواصفات واألبعاد لتركيب العمالء.
	- قد ال يتوافق هذا الطراز مع الخصائص أو المواصفات التي يمكن إضافتها في المستقبل.

# **Q437E**

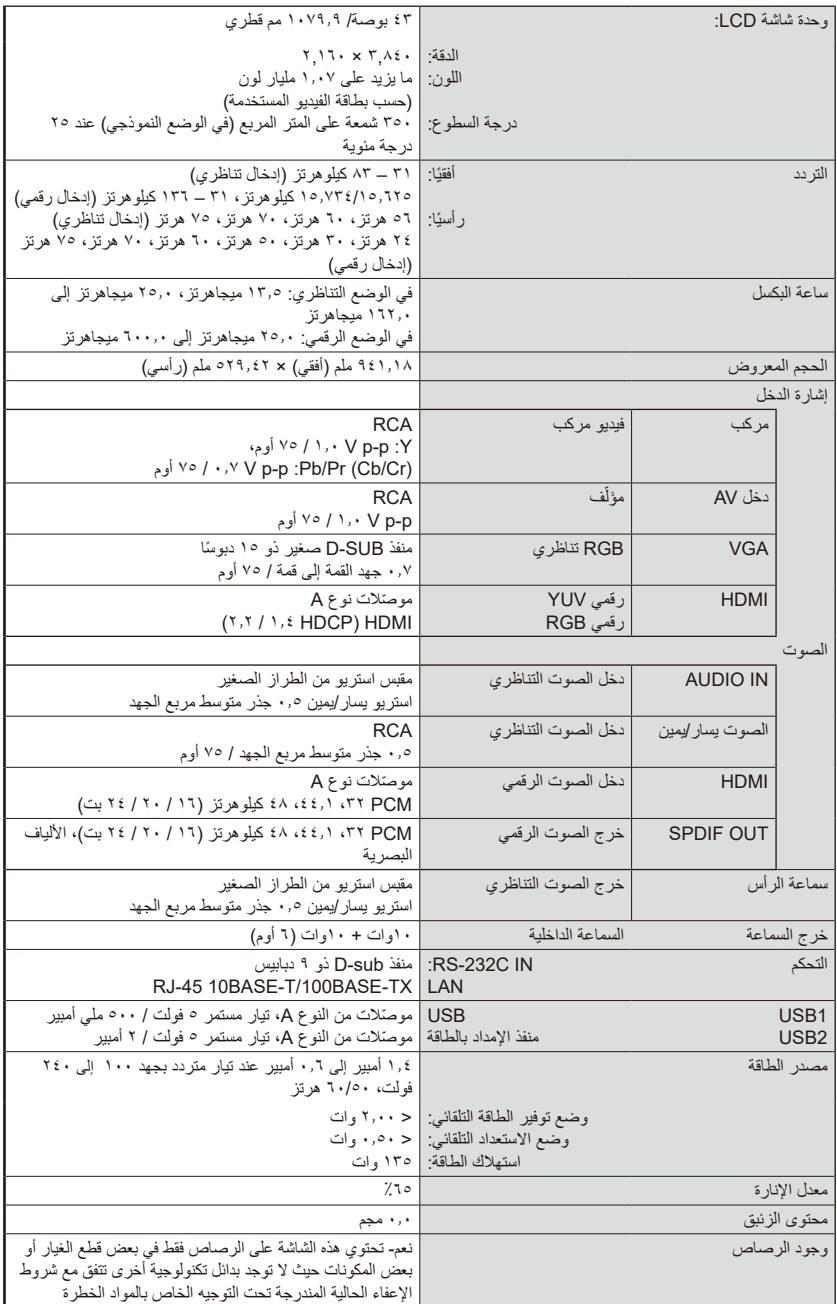

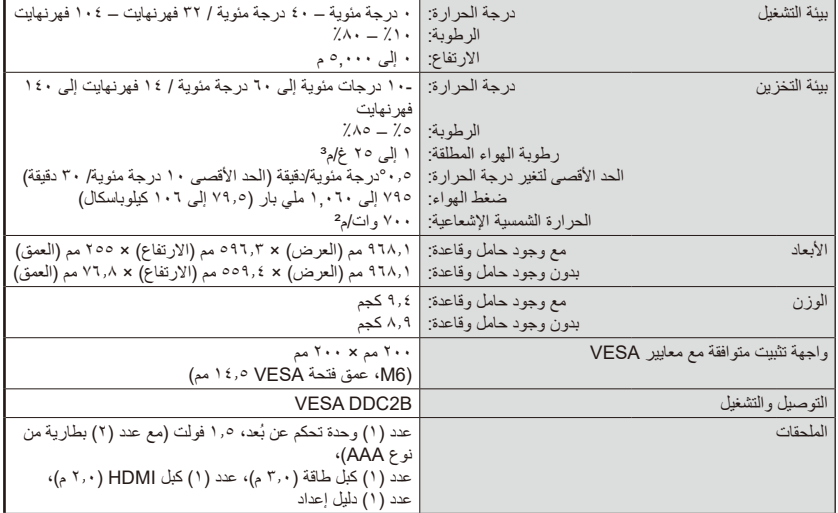

**ملحوظة:**

- جميع مواصفات العرض واألبعاد عرضة للتغيير دون سابق تنبيه. يرجى الرجوع إلى [com.necdisplay.www](www.necdisplay.com) لمزيد من التفاصيل حول المواصفات واألبعاد لتركيب العمالء.
	- قد ال يتوافق هذا الطراز مع الخصائص أو المواصفات التي يمكن إضافتها في المستقبل.

### E327

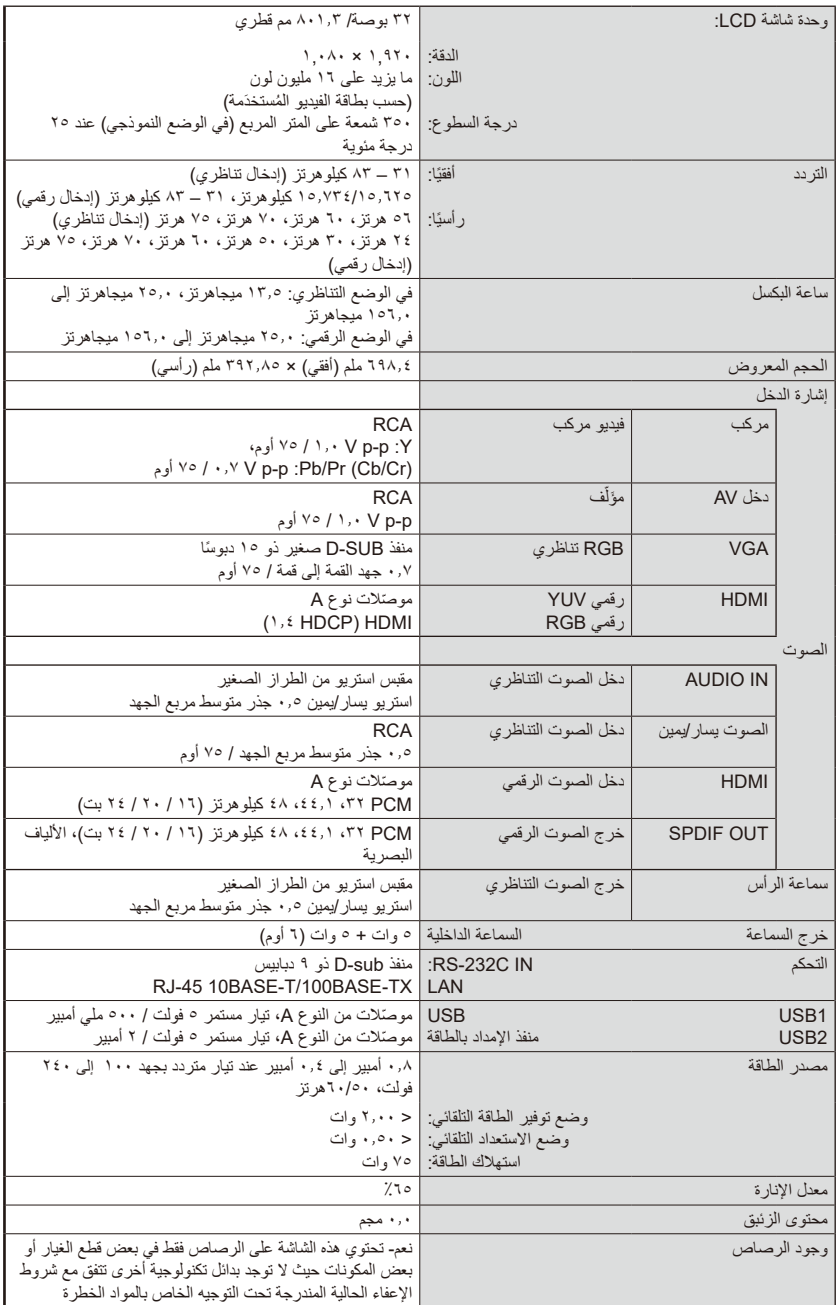

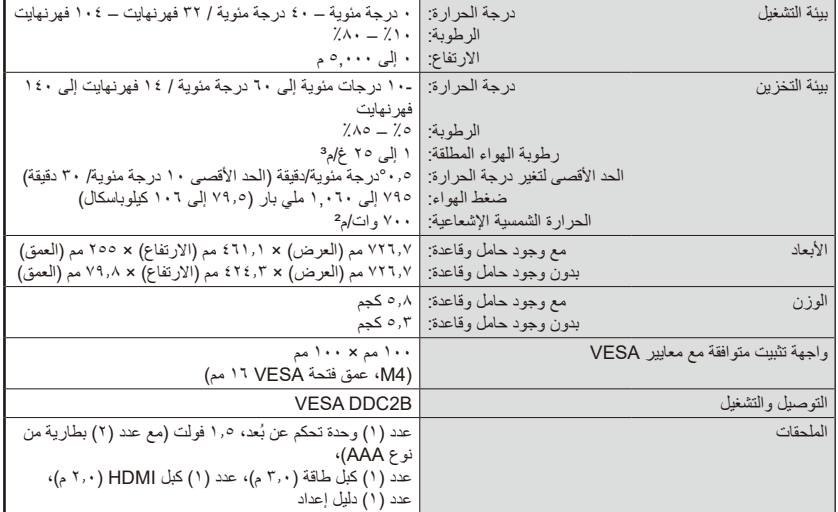

**ملحوظة:**

- جميع مواصفات العرض واألبعاد عرضة للتغيير دون سابق تنبيه. يرجى الرجوع إلى [com.necdisplay.www](www.necdisplay.com) لمزيد من التفاصيل حول المواصفات واألبعاد لتركيب العمالء.
	- قد ال يتوافق هذا الطراز مع الخصائص أو المواصفات التي يمكن إضافتها في المستقبل.

# **ُعد C-232RS التحكم في الشاشة من خالل جهاز التحكم عن ب**

يمكن التحكم في هذه الشاشة عن طريق توصيل جهاز كمبيوتر شخصي بطرف التوصيل RS-C232( نوع قابل للعكس(. االتصال شاشة مع كمبيوتر

- ُرجى إيقاف تشغيل الطاقة الرئيسية للشاشة عند توصيل جهاز كمبيوتر بالشاشة. ي
	- ً• بُرجى تشغيل جهاز الكمبيوتر المتصل اولا ثمّ تشغيل الطاقة الرئيسية للشاشة.<br>· إذا شغلت الكمبيوتر والشاشة بترتيب عكسي، فقد ال يعمل منفذ االتصال.

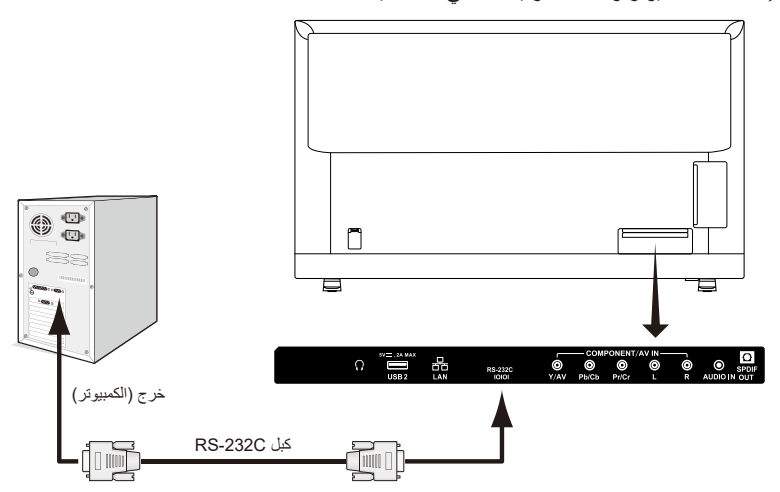

**ملحوظة:** ً إذا كان جهاز الكمبيوتر الخاص بك مجهزا فقط بموصل منفذ تسلسلي مكون من 25 ً دبوسا، فيجب توفير محول منفذ تسلسلي مؤلف من 25 ً دبوسا. ّ اتصل بالموزِ ع لمعرفة التفاصيل. بالنسبة إلى تعيين الدبابيس، يُرجى الاطّلاع على "٢) دخل/خرج RS-232C"

#### **إجراء االتصاالت**

احرص على إرسال أوامر التحكم من جهاز الكمبيوتر عن طريق موصل C-232RS. ֧֖֧֖֖֖֖֖֖֖֧֚֚֚֚֚֚֚֚֝֝<u>֚</u><br>֧֪֪֪֪֚ يتمّ تشغيل الشاشة وفقًا لأمر المستلم ومن ثم يتمّ إرسال إجابة نصية لجهاز الكمبيوتر. تجنب إرسال أوامر متعددة في نفس الوقت، وانتظر حتى يستجيب جهاز الكمبيوتر قبل إرسال الأمر التالي.

#### **1( الواجهة**

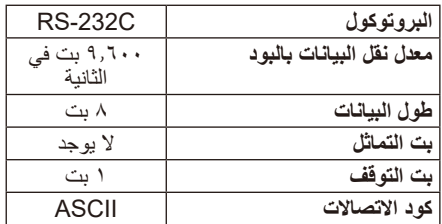

تستخدم هذه الشاشة خطوط RXD وTXD وGND للتحكم عبر C-232RS. ينبغي استخدام الكبل ذي الطر از القابل للعكس (كبل مودم لا عمل له) (غير مرفق) مع عنصر التحكم  $RS-232C$ 

> **2( تعيين الدبابيس**  $RS-232C \approx k/d$ دخل

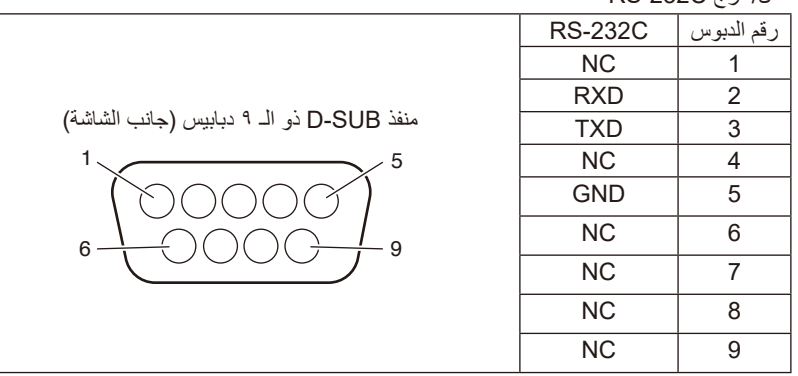

تستخدم هذه الشاشة خطوط RXD وTXD وGND للتحكم عبر C-232RS.

**مخطط أمر التحكم**

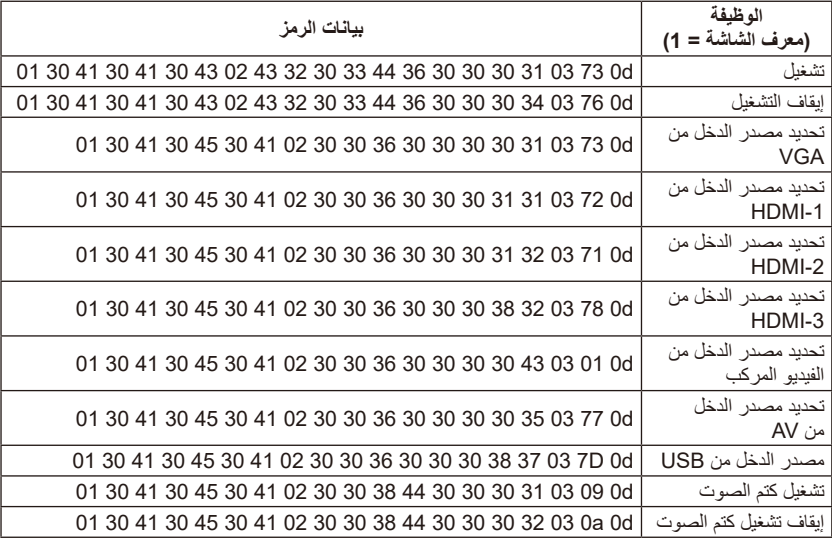

# **التحكم في الشاشة من خالل التحكم في شبكة االتصال المحلية**

### **االتصال بشبكة**

يسمح لك استخدام كبل شبكة االتصال المحلية بتحديد إعدادات الشبكة باستخدام وظيفة خادم HTTP. والستخدام اتصال شبكة االتصال المحلية، يلزمك تعيين عنوان IP.

**أمثلة على اتصال شبكة االتصال المحلية:**

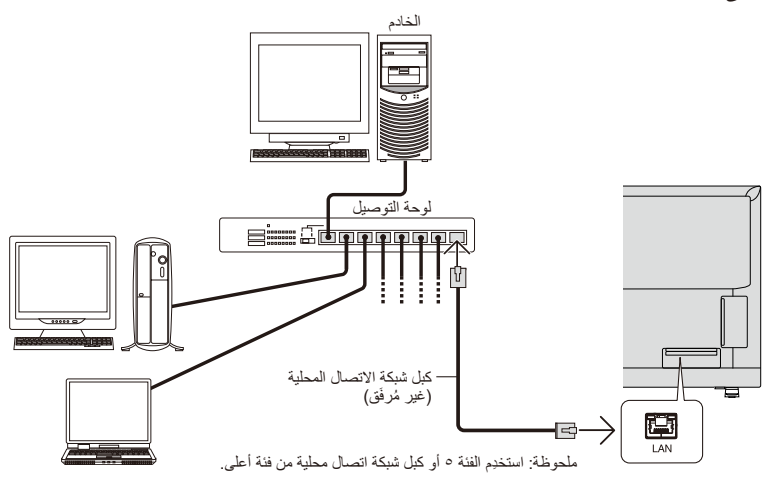

#### **ِح HTTP إعداد الشبكة باستخدام متصف ّ**

#### **نظرة عامة**

يتيح توصيل الشاشة بالشبكة التحكم في الشاشة من كمبيوتر عبر الشبكة. يمكن تعيين عنوان IP وقناع الشبكة الفرعية للشاشة على شاشة إعداد الشبكة الخاصة بمتصفح الويب باستخدام ֢֖֖֖֖֖֖֖֧֚֚֚֚֚֚֚֚֚֚֚֚֚<u>֓</u> خادم HTTP. يُرجى التاكد من استخدام "Nicrosoft Internet Explorer • ا" أو إصدار أعلى لمتصفِّح ֖֖֖֖֖֖֧֚֚֚֚֚֚֚֚֚֚֚֚֚֚֚֚֚֚֚֡֬<u>֓</u> الويب. (يستخدم هذا الجهاز "JavaScript" و "ملفات تعريف الارتباط"، ويجب تعيين المتصفِح لقبول هذه الوظائف، ֢֖֖֖֖֖֖֖֧֚֚֚֚֚֚֚֚֚֚֚֚֚<u>֓</u> مع العلم بأن طريقة الإعداد تختلف وفقًا لإصدار المتصفِّح. يُرجى الرجوع إلى ملفات المساعدة والمعلومات ֖֖֖֖֚֚֚֚֚֚֚֚֚֚֚֚֡֬<br>֧֚֚֝ األخرى المقدمة في البرامج الخاصة بك.(

يتمّ اكتساب الوصول إلى وطيفة خادم HTTP عن طريق بدء تشغيل متصفِّح الويب على الكمبيوتر عبر الشبكة ֢֖֖֖֖֖֖֖֧֚֚֚֚֚֚֚֚֚֚֚֚֚<u>֓</u> المتصلة بالشاشة وإدخال عنوان URL التالي على النحو الموضح أدناه:

**إعداد الشبكة** http://حعنوان IP كالشاشة | http://

- يتمّ تعيين عنوان IP الافتر اضي تلقائيًا إلى الشاشة. **تلميح**: يتمّ تعيين عنوان IP الافتراضـي تلقائيًا إلى الشاشة.<br>يمكن تنزيل التطبيق الحصري من موقعنا على الويب.
- **ملحوظة**: إذا لم تظهر شاشة SETTINGS NETWORK MONITOR( إعدادات شبكة الشاشة( في متصفِح الويب، فاضغط على مفتاحي Ctrl+F5 لتحديث متصفِح الويب (او مسح ذاكرة ֖֖֖֖֧֖֧ׅ֧֧֧֧֪ׅ֧֧֧֧֪֪֪ׅ֧֧֧֪֪ׅ֧֧֧֧֧֚֚֚֚֚֚֚֚֚֚֚֚֚֚֚֚֚֚֡֬֝֝֬֓֡֟֓֬֝֬֝֓֞֝֬֓֬֝֬֝֬֝֬֓֬֝֬֝֬֓֝֬֝֬֝֬֝֬֝֬ ّ التخزين المؤقت) إِذا كانت الشاشة بطيئة في الاستجابة للأوامر او النقرات على الأزرار الموجودة في المتصفِح، ֖֖֖֖֧֖֧ׅ֧֧֧֧֪ׅ֧֧֧֧֪֪֪ׅ֧֧֧֪֪ׅ֧֧֧֧֧֚֚֚֚֚֚֚֚֚֚֚֚֚֚֚֚֚֚֡֬֝֝֬֓֡֟֓֬֝֬֝֓֞֝֬֓֬֝֬֝֬֝֬֓֬֝֬֝֬֓֝֬֝֬֝֬֝֬֝֬ أو كانت السرعة العامة للعملية غير مقبولة، فقد يكون ذلك بسبب حركة مرور الشبكة أو ِ اإلعدادات الموجودة على الشبكة. وإذا حدث ذلك، استشر مسؤول الشبكة. قد لا تستجيب الشاشة في حالة الضغط المتكرر للازرار المعروضة في المتصفِح على فترات ّ متقاربة. وإذا حدث ذلك، انتظر لحظة ثم عليك بالتكرار. وإذا كنت لا تزال غير قادر على<br>الحصول على رد، فأوقف تشغيل الشاشة ثمّ أعد تشغيلها. الحصول على رد، فاوقف تشغيل الشاشة ثمّ اعِد تشغيلها.<br>للتحكم في جهاز العرض، يُرجى استخدام أمر التحكم. اطلع على "مخطط أمر التحكم".

**التحضير قبل االستخدام** وصل الشاشة بالشبكة باستخدام كبل شبكة الاتصال المحلية المتوفر تجاريًا، قبل محاولة استخدام عمليات المتصفِح. ֖֖֖֖֖֖֖֧֚֚֚֚֚֚֚֚֚֚֚֚֚֚֚֚֚֚֚֚֡֬<u>֟</u> قد لا تكون العملية مع متصفَّح يستخدم خادمًا وكيلاً ممكنة، وذلك حسب نوع الخادم الوكيل وطريقة الإعداد. ّ على الرغم من ان نوع الخادم الوكيل سيسهم في ذلك، إلا انه من المحتمل الا يتمّ عرض العناصر التي تم<br>تعيينها، اعتمادًا على فعالية ذاكرة التخزين المؤقت، وقد لا تنعكس المحتويات التي تم تعيينها من المتصفّح في ֖֖֖֖֚֚֚֚֚֚֚֚֚֚֚֚֡֬<br>֧֚֚֝ العملية. ويوصى بعدم استخدام خادم وكيل ما لم تتطلب بيئة الشبكة ذلك.

- **ِح التعامل مع العنوان للتشغيل عبر متصف ّ** يمكن استخدام اسم مضيف في الحالات التالية (المناظرة لعنوان IP للشاشة): يجب تسجيل اسم المضيف في خادم اسم المجال )DNS )بواسطة مسؤول الشبكة. يمكنك بعد ذلك الوصول إلى إعدادات الشبكة الخاصة بالشاشة عبر اسم المضيف المسجل هذا باستخدام متصفِح متوافق. وإذا تم تكوين اسم المضيف في ملف ّ "HOSTS" للكمبيوتر المُستخدَم، يمكنك الوصول إلى إعدادات الشبكة الخاصة بالشاشة عبر اسم المضيف هذا باستخدام متصفِح متوافق. ֖֖֖֖֖֧֖֖֖֧֖֧֧֪֧֪֚֚֚֚֚֚֚֚֚֚֚֚֚֚֚֚֚֡֡֡֬֟֓֝֝֟֓֞֬֝֓֞֝֬֝֬֝֬֝֓֬֝֓֞֬֝֬֝֬֝֬֝֬֝֬֝֓֬֬֝֬֝֬֝֬֝֬֝֬֝֬֝֬֝֬֝֬
- المثال الأول: عند تعيين اسم المضيف الخاص بالشاشة على "pd.nec.co.jp"، يتمّ اكتساب حق الوصول إلى إعداد الشبكة من خالل تحديد

html.index/jp.co.nec.pd://http للعنوان أو عمود إدخال عنوان URL.

المثال الثاني: عند تعيين عنوان IP للشاشة على "192.168.73.1 ّ "، يتم اكتساب حق الوصول إلى إعدادات تنبيهات البريد من خالل تحديد html.index://192.168.73.1/http لعنوان URL أو عمود إدخاله.

**التشغيل** قم بالوصول إلى العنوان التالي لعرض HOME. http://<عنوان IP حافظوان http://< انقر على كل رابط في العمود األيمن أسفل HOME. **ملحوظة**: وظيفة األزرار التي تظهر على صفحات اإلعداد. ]تطبيق[: لحفظ إعداداتك. ]إلغاء[: للعودة إلى اإلعدادات السابقة. .<br>- أملحوظة: يتمّ تعطيل "إلغاء" بعد النقر على زر "تطبيق".<br>[إعادة تحميل]: لإعادة تحميل الإعدادات. ]إعادة ضبط[: إلعادة ضبط اإلعداد األولي.

### **Network Settings**

```
انقر على "NETWORK "في العمود األيمن أسفل HOME.
```
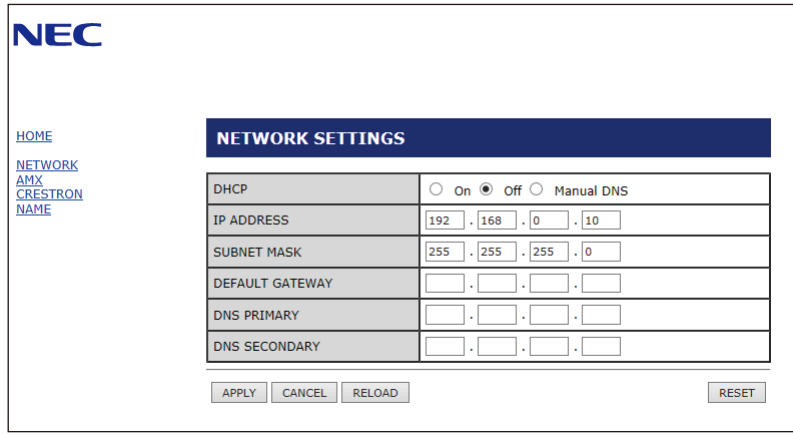

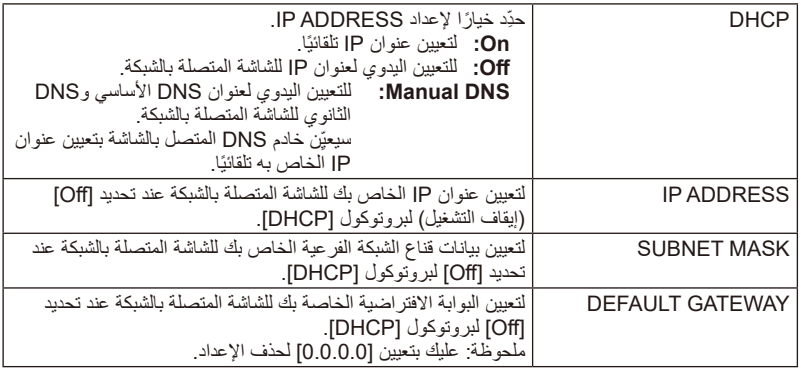

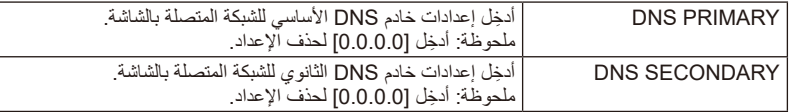

#### **AMX** Settings

انقر على AMX في العمود األيمن أسفل HOME.

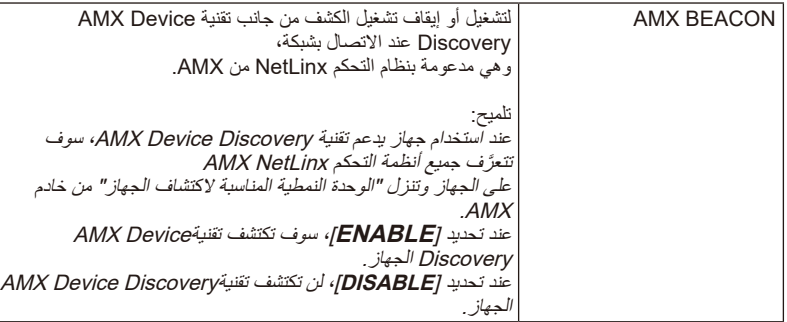

#### **CRESTRON Settings**

انقر على CRESTRON في العمود األيمن أسفل HOME.

توافقية ROOMVIEW CRESTRON تدعم الشاشة تقنية ROOMVIEW CRESTRON، مما يسمح بإدارة أجهزة عديدة متصلة بالشبكة

والتحكم فيها من جهاز كمبيوتر أو وحدة تحكم.

لمعرفة المزيد من المعلومات، يُرجى زيارة الموقع الإلكتروني http://www.crestron.com

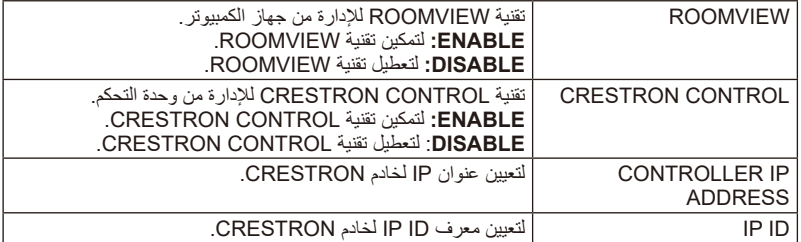

**تلميح:** ال يلزم استخدام إعدادات CRESTRON إّل مع تقنية ROOMVIEW CRESTRON. لمعرفة المزيد من المعلومات، يُرجى زيارة الموقع الإلكتروني http://www.crestron.com

### **Settings Name**

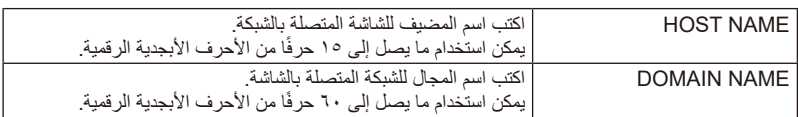

انقر على "NAME "في العمود األيمن أسفل HOME.

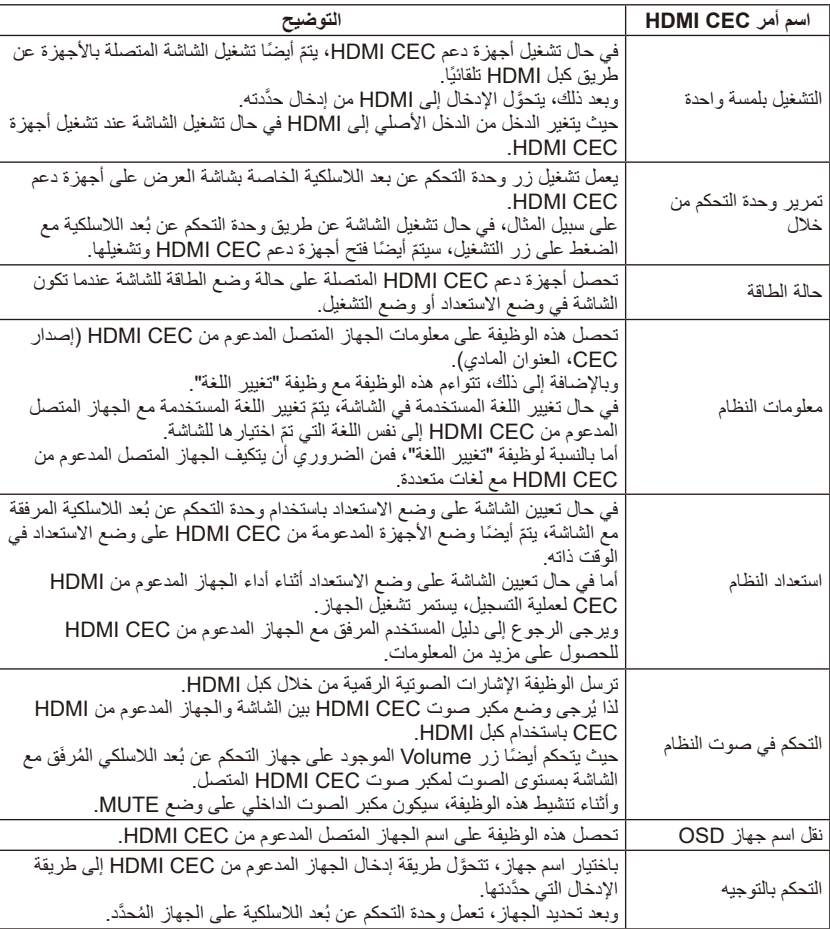

يشير الاختصار CEC إلى "التحكم في الإلكترونيات الاستهلاكية".

**ملحوظة:**

.<br>• في بعض الأحيان لا يعمل الجهاز بشكلٍ صحيح وذلك بحسب الجهاز المتصل.

# **قبل االتصال بالخدمة**

ُرجى إجراء هذه الفحوصات البسيطة قبل استدعاء فني الصيانة، وقد توفر لك هذه النصائح الوقت والمال ي باإلضافة إلى رسوم تركيب جهاز االستقبال وتعديالت ضوابط العمالء التي ال يشملها الضمان الخاص بك.

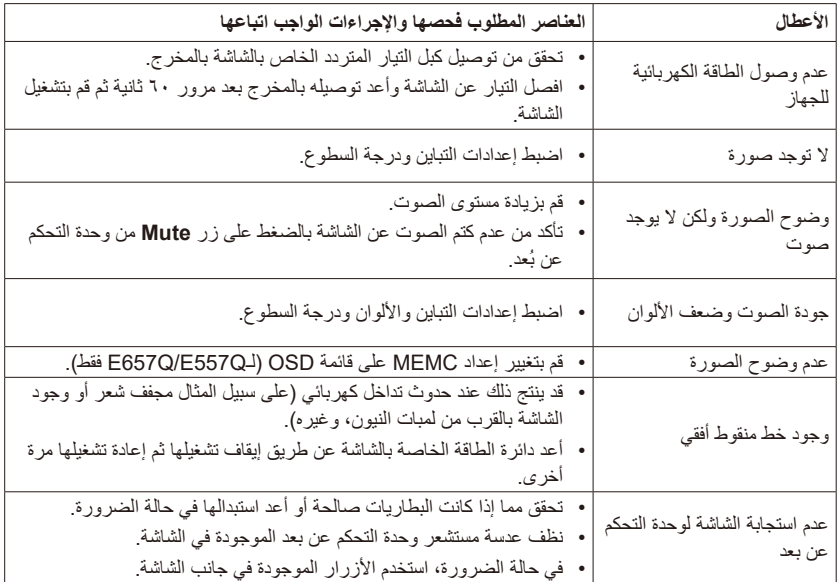

#### **مدخالت HDMI**

تقع مدخالت الصوت / الفيديو عالية الوضوح ومتعددة الوسائط على جهاز االستقبال، وتستخدم هذه الروابط لمدخالت إشارات الصوت والفيديو، حيث أنها مصممة الستقبال دقة صورة أعلى وتقديم خيارات اتصال سليمة.

### **القائمة**

يتم توفير قائمة إعدادات الشاشة للخصائص المعروضة على شاشة العرض إلجراءات الضبط التي يقوم بها المستخدم.

### **مؤقت إيقاف التشغيل**

يمكنك تعيين المدة الزمنية التي ترغب في أن تتوقف الشاشة عن العمل بعدها تلقائيا.

**]إشعار[ لمحة عن AVC -4MPEG، ترخيص Visual 4‑MPEG ُ م َّضمن في هذا المنتج**

### **1 MPFG-4 AVC**

THIS PRODUCT IS LICENSED UNDER THE AVC PATENT PORTFOLIO LICENSE FOR THE PERSONAL LISE OF A CONSUMER OR OTHER USES IN WHICH IT DOES NOT RECEIVE REMUNERATION TO (i) ENCODE VIDEO IN COMPLIANCE WITH THE AVC STANDARD ("AVC VIDEO") AND/ OR (ii) DECODE AVC VIDEO THAT WAS ENCODED BY A CONSUMER ENGAGED IN A PERSONAL ACTIVITY AND/OR WAS OBTAINED FROM A VIDEO PROVIDER LICENSED TO PROVIDE AVC VIDEO. NO LICENSE IS GRANTED OR SHALL BE IMPLIED FOR ANY OTHER LISE ADDITIONAL INFORMATION MAY BE OBTAINED FROM MPEG LA. L.L.C. SEE HTTP:// WWW.MPFGLA.COM

### **2. MPEG-4 Visual**

THIS PRODUCT IS LICENSED UNDER THE MPEG-4 VISUAL PATENT PORTFOLIO LICENSE FOR THE PERSONAL AND NON-COMMERCIAL USE OF A CONSUMER FOR (i) ENCODING VIDEO IN COMPLIANCE WITH THE MPEG-4 VISUAL STANDARD ("MPEG-4 VIDEO") AND/OR (ii) DECODING MPEG-4 VIDEO THAT WAS ENCODED BY A CONSUMER FNGAGED IN A PERSONAL AND NONCOMMERCIAL ACTIVITY AND/ OR WAS OBTAINED FROM A VIDEO PROVIDER LICENSED BY MPEG LA TO PROVIDE MPEG-4 VIDEO. NO LICENSE IS GRANTED OR SHALL BE IMPLIED FOR ANY OTHER USE. ADDITIONAL INFORMATION INCLUDING THAT RELATING TO PROMOTIONAL INTERNAL AND COMMERCIAL USES AND LICENSING MAY BE OBTAINED FROM MPEG LA. LLC. SEE HTTP://WWW.MPFGLA.COM.

# **GPL/LGPL Software Licenses Used by the Product**

Thank you for purchasing an NEC product.

### **1. GPL/LGPL software**

The product includes software licensed under GNU General Public License (GPL) or GNU Lesser General Public License (LGPL).

We disclose the software's source codes so that you may get, copy, distribute and modify it licensed under GPL or LGPL.

For the full text of GPL and LGPL, refer to the next page and later.

- We cannot answer any question relating to the contents of the source codes.
- There is no quarantee or warranty for the disclosed GPL/LGPL software per se, which does not influence the conditions of the warranty or quarantee for the product.

#### **[Getting the source codes]**

Request the source codes from the following website. https://form.nec.jp/nec-display/root en/2755e4/Inquiry.do?fid=2755e4

The product includes software licensed under the licenses below For the license agreements below, refer to each document. (Next page and later)

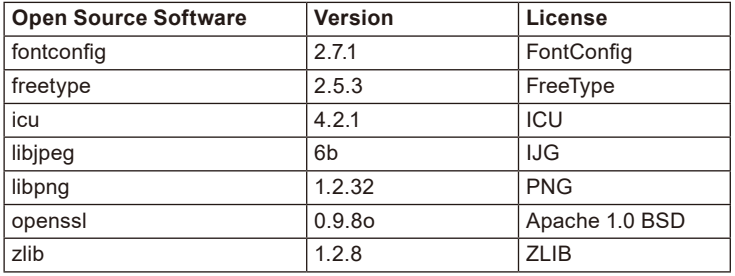

### **GNU GENERAL PUBLIC LICENSE**

Version 2, June 1991

Copyright (C) 1989, 1991 Free Software Foundation Inc. 51 Franklin Street, Fifth Floor, Boston, MA 02110-1301, USA

Everyone is permitted to copy and distribute verbatim copies of this license document, but changing it is not allowed

### **Preamble**

The licenses for most software are designed to take away your freedom to share and change it. By contrast, the GNU General Public License is intended to quarantee your freedom to share and change free software--to make sure the software is free for all its users. This General Public License applies to most of the Free Software Foundation's software and to any other program whose authors commit to using it. (Some other Free Software Foundation software is covered by the GNU Lesser General Public License instead.) You can apply it to your programs, too.

When we speak of free software, we are referring to freedom, not price. Our General Public Licenses are designed to make sure that you have the freedom to distribute copies of free software (and charge for this service if you wish), that you receive source code or can get it if you want it, that you can change the software or use pieces of it in new free programs; and that you know you can do these things.

To protect your rights, we need to make restrictions that forbid anyone to deny you these rights or to ask you to surrender the rights. These restrictions translate to certain responsibilities for you if you distribute copies of the software, or if you modify it.

For example, if you distribute copies of such a program, whether gratis or for a fee. you must give the recipients all the rights that you have. You must make sure that they, too, receive or can get the source code. And you must show them these terms so they know their rights.

We protect your rights with two steps:  $(1)$  copyright the software, and  $(2)$  offer you this license which gives you legal permission to copy, distribute and/or modify the software.

Also, for each author's protection and ours, we want to make certain that everyone understands that there is no warranty for this free software. If the software is modified by someone else and passed on, we want its recipients to know that what they have is not the original, so that any problems introduced by others will not reflect on the original authors' reputations.

Finally, any free program is threatened constantly by software patents. We wish to avoid the danger that redistributors of a free program will individually obtain patent licenses, in effect making the program proprietary. To prevent this, we have made it clear that any patent must be licensed for everyone's free use or not licensed at all.

The precise terms and conditions for copying, distribution and modification follow.

### **TERMS AND CONDITIONS FOR COPYING, DISTRIBUTION AND MODIFICATION**

0. This License applies to any program or other work which contains a notice placed by the copyright holder saying it may be distributed under the terms of this General Public License. The "Program", below, refers to any such program or work, and a "work based on the Program" means either the Program or any derivative work under copyright law: that is to say, a work containing the Program or a portion of it, either verbatim or with modifications and/or translated into another language. (Hereinafter, translation is included without limitation in the term "modification".) Each licensee is addressed as "vou".

Activities other than copying, distribution and modification are not covered by this License; they are outside its scope. The act of running the Program is not restricted. and the output from the Program is covered only if its contents constitute a work based on the Program (independent of having been made by running the Program). Whether that is true depends on what the Program does.

1. You may copy and distribute verbatim copies of the Program's source code as you receive it, in any medium, provided that you conspicuously and appropriately publish on each copy an appropriate copyright notice and disclaimer of warranty; keep intact all the notices that refer to this License and to the absence of any warranty; and give any other recipients of the Program a copy of this License along with the Program.

You may charge a fee for the physical act of transferring a copy, and you may at your option offer warranty protection in exchange for a fee.

- 2. You may modify your copy or copies of the Program or any portion of it, thus forming a work based on the Program, and copy and distribute such modifications or work under the terms of Section 1 above, provided that you also meet all of these :conditions
	- a) You must cause the modified files to carry prominent notices stating that you changed the files and the date of any change.
	- b) You must cause any work that you distribute or publish, that in whole or in part contains or is derived from the Program or any part thereof, to be licensed as a whole at no charge to all third parties under the terms of this License.
	- c) If the modified program normally reads commands interactively when run, you must cause it, when started running for such interactive use in the most ordinary way, to print or display an announcement including an appropriate copyright notice and a notice that there is no warranty (or else, saying that you provide a warranty) and that users may redistribute the program under these conditions, and telling the user how to view a copy of this License. (Exception: if the Program itself is interactive but does not normally print such an announcement, your work based on the Program is not required to print an announcement.)

These requirements apply to the modified work as a whole. If identifiable sections of that work are not derived from the Program, and can be reasonably considered independent and separate works in themselves, then this License, and its terms, do not apply to those sections when you distribute them as separate works. But when you distribute the same sections as part of a whole which is a work based on the Program.

the distribution of the whole must be on the terms of this License, whose permissions for other licensees extend to the entire whole, and thus to each and every part regardless of who wrote it.

Thus, it is not the intent of this section to claim rights or contest your rights to work written entirely by you; rather, the intent is to exercise the right to control the distribution of derivative or collective works based on the Program.

In addition, mere aggregation of another work not based on the Program with the Program (or with a work based on the Program) on a volume of a storage or distribution medium does not bring the other work under the scope of this License.

- 3. You may copy and distribute the Program (or a work based on it, under Section 2) in object code or executable form under the terms of Sections 1 and 2 above provided that you also do one of the following:
	- a) Accompany it with the complete corresponding machine-readable source code, which must be distributed under the terms of Sections 1 and 2 above on a medium customarily used for software interchange: or
	- b) Accompany it with a written offer, valid for at least three years, to give any third party, for a charge no more than your cost of physically performing source distribution, a complete machine-readable copy of the corresponding source code, to be distributed under the terms of Sections 1 and 2 above on a medium customarily used for software interchange: or.
	- c) Accompany it with the information you received as to the offer to distribute corresponding source code. (This alternative is allowed only for noncommercial distribution and only if you received the program in object code or executable form with such an offer, in accord with Subsection b above.)

The source code for a work means the preferred form of the work for making modifications to it. For an executable work, complete source code means all the source code for all modules it contains, plus any associated interface definition files, plus the scripts used to control compilation and installation of the executable. However, as a special exception, the source code distributed need not include anything that is normally distributed (in either source or binary form) with the major components (compiler, kernel, and so on) of the operating system on which the executable runs, unless that component itself accompanies the executable.

If distribution of executable or object code is made by offering access to copy from a designated place, then offering equivalent access to copy the source code from the same place counts as distribution of the source code, even though third parties are not compelled to copy the source along with the object code.

4. You may not copy, modify, sublicense, or distribute the Program except as expressly provided under this License. Any attempt otherwise to copy, modify, sublicense or distribute the Program is void, and will automatically terminate your rights under this License. However, parties who have received copies, or rights, from you under this License will not have their licenses terminated so long as such parties remain in full .compliance

- 5. You are not required to accept this License, since you have not signed it. However, nothing else grants you permission to modify or distribute the Program or its derivative works. These actions are prohibited by law if you do not accept this License. Therefore, by modifying or distributing the Program (or any work based on the Program), you indicate your acceptance of this License to do so, and all its terms and conditions for copying, distributing or modifying the Program or works based on .it
- 6. Each time you redistribute the Program (or any work based on the Program), the recipient automatically receives a license from the original licensor to copy, distribute or modify the Program subject to these terms and conditions. You may not impose any further restrictions on the recipients' exercise of the rights granted herein. You are not responsible for enforcing compliance by third parties to this .License
- 7. If, as a consequence of a court judgment or allegation of patent infringement or for any other reason (not limited to patent issues), conditions are imposed on you (whether by court order, agreement or otherwise) that contradict the conditions of this License, they do not excuse you from the conditions of this License. If you cannot distribute so as to satisfy simultaneously your obligations under this License and any other pertinent obligations, then as a consequence you may not distribute the Program at all. For example, if a patent license would not permit royalty-free redistribution of the Program by all those who receive copies directly or indirectly through you, then the only way you could satisfy both it and this License would be to refrain entirely from distribution of the Program.

If any portion of this section is held invalid or unenforceable under any particular circumstance, the balance of the section is intended to apply and the section as a whole is intended to apply in other circumstances.

It is not the purpose of this section to induce you to infringe any patents or other property right claims or to contest validity of any such claims; this section has the sole purpose of protecting the integrity of the free software distribution system. which is implemented by public license practices. Many people have made generous contributions to the wide range of software distributed through that system in reliance on consistent application of that system; it is up to the author/donor to decide if he or she is willing to distribute software through any other system and a licensee cannot impose that choice.

This section is intended to make thoroughly clear what is believed to be a consequence of the rest of this License

- 8. If the distribution and/or use of the Program is restricted in certain countries either by patents or by copyrighted interfaces, the original copyright holder who places the Program under this License may add an explicit geographical distribution limitation excluding those countries, so that distribution is permitted only in or among countries not thus excluded. In such case, this License incorporates the limitation as if written in the body of this License.
- 9. The Free Software Foundation may publish revised and/or new versions of the General Public License from time to time. Such new versions will be similar in spirit to the present version, but may differ in detail to address new problems or concerns.

Each version is given a distinguishing version number. If the Program specifies a version number of this License which applies to it and "any later version", you have the option of following the terms and conditions either of that version or of any later version published by the Free Software Foundation. If the Program does not specify a version number of this License, you may choose any version ever published by the Free Software Foundation

10. If you wish to incorporate parts of the Program into other free programs whose distribution conditions are different, write to the author to ask for permission. For software which is copyrighted by the Free Software Foundation, write to the Free Software Foundation: we sometimes make exceptions for this. Our decision will be guided by the two goals of preserving the free status of all derivatives of our free software and of promoting the sharing and reuse of software generally.

### **WARRANTY NO**

- 11 BECAUSE THE PROGRAM IS LICENSED FREE OF CHARGE THERE IS NO WARRANTY FOR THE PROGRAM. TO THE EXTENT PERMITTED BY APPLICABLE LAW EXCEPT WHEN OTHERWISE STATED IN WRITING THE COPYRIGHT HOLDERS AND/OR OTHER PARTIES PROVIDE THE PROGRAM "AS IS" WITHOUT WARRANTY OF ANY KIND. EITHER EXPRESSED OR IMPLIED INCLUDING BUT NOT LIMITED TO THE IMPLIED WARRANTIES OF MERCHANTABILITY AND FITNESS FOR A PARTICULAR PURPOSE. THE ENTIRE RISK AS TO THE QUALITY AND PERFORMANCE OF THE PROGRAM IS WITH YOU, SHOULD THE PROGRAM PROVE DEFECTIVE YOU ASSUME THE COST OF ALL NECESSARY SERVICING, REPAIR OR CORRECTION.
- 12. IN NO EVENT UNLESS REQUIRED BY APPLICABLE LAW OR AGREED TO IN WRITING WILL ANY COPYRIGHT HOLDER, OR ANY OTHER PARTY WHO MAY MODIFY AND/OR REDISTRIBUTE THE PROGRAM AS PERMITTED ABOVE. BE LIABLE TO YOU FOR DAMAGES. INCLUDING ANY GENERAL. SPECIAL. INCIDENTAL OR CONSEQUENTIAL DAMAGES ARISING OUT OF THE USE OR INABILITY TO USE THE PROGRAM (INCLUDING BUT NOT LIMITED TO LOSS OF DATA OR DATA BEING RENDERED INACCURATE OR LOSSES SUSTAINED BY YOU OR THIRD PARTIES OR A FAILURE OF THE PROGRAM TO OPERATE WITH ANY OTHER PROGRAMS). EVEN IF SUCH HOLDER OR OTHER PARTY HAS BEEN ADVISED OF THE POSSIBILITY OF SUCH DAMAGES.

### **FND OF TERMS AND CONDITIONS**

How to Apply These Terms to Your New Programs

If you develop a new program, and you want it to be of the greatest possible use to the public, the best way to achieve this is to make it free software which everyone can redistribute and change under these terms.

To do so, attach the following notices to the program. It is safest to attach them to the start of each source file to most effectively convey the exclusion of warranty: and each file should have at least the "copyright" line and a pointer to where the full notice is .found

one line to give the program's name and an idea of what it does. Copyright (C) yyyy name of author
العربية

This program is free software: you can redistribute it and/or modify it under the terms of the GNU General Public License as published by the Free Software Foundation; either version 2 of the License, or (at your option) any later version.

This program is distributed in the hope that it will be useful, but WITHOUT ANY WARRANTY; without even the implied warranty of MERCHANTABILITY or FITNESS FOR A PARTICULAR PURPOSE. See the GNU General Public License for more .details

You should have received a copy of the GNU General Public License along with this program; if not, write to the Free Software Foundation, Inc., 51 Franklin Street, Fifth Floor, Boston, MA 02110-1301, USA.

Also add information on how to contact you by electronic and paper mail.

If the program is interactive, make it output a short notice like this when it starts in an interactive mode:

Gnomovision version 69, Copyright (C) year name of author

Gnomovision comes with ABSOLUTELY NO WARRANTY; for details type 'show w'. This is free software, and you are welcome to redistribute it under certain conditions; type 'show c' for details.

The hypothetical commands `show w` and `show c` should show the appropriate parts of the General Public License. Of course, the commands you use may be called something other than 'show w' and 'show  $c$ '; they could even be mouse-clicks or menu items--whatever suits your program.

You should also get your employer (if you work as a programmer) or your school, if any, to sign a "copyright disclaimer" for the program, if necessary. Here is a sample; alter the names:

Yoyodyne, Inc., hereby disclaims all copyright interest in the program `Gnomovision` (which makes passes at compilers) written by James Hacker.

signature of Ty Coon, 1 April 1989

Ty Coon, President of Vice

This General Public License does not permit incorporating your program into proprietary programs. If your program is a subroutine library, you may consider it more useful to permit linking proprietary applications with the library. If this is what you want to do, use the GNU Lesser General Public License instead of this License.

# **GNU GENERAL PUBLIC LICENSE**

Version 3, 29 June 2007 Copyright © 2007 Free Software Foundation. Inc. <http://fsf.org/> Everyone is permitted to copy and distribute verbatim copies of this license document, but changing it is not allowed.

# **Preamble**

The GNU General Public License is a free, copyleft license for software and other kinds of works. The licenses for most software and other practical works are designed to take away your freedom to share and change the works. By contrast, the GNU General Public License is intended to quarantee your freedom to share and change all versions of a program--to make sure it remains free software for all its users. We, the Free Software Foundation, use the GNU General Public License for most of our software; it applies also to any other work released this way by its authors. You can apply it to your programs, too.

When we speak of free software, we are referring to freedom, not price. Our General Public Licenses are designed to make sure that you have the freedom to distribute copies of free software (and charge for them if you wish), that you receive source code or can get it if you want it, that you can change the software or use pieces of it in new free programs, and that you know you can do these things.

To protect your rights, we need to prevent others from denying you these rights or asking you to surrender the rights. Therefore, you have certain responsibilities if you distribute copies of the software, or if you modify it: responsibilities to respect the freedom of others

For example, if you distribute copies of such a program, whether gratis or for a fee, you must pass on to the recipients the same freedoms that you received. You must make sure that they, too, receive or can get the source code. And you must show them these terms so they know their rights.

Developers that use the GNU GPL protect your rights with two steps: (1) assert copyright on the software, and (2) offer you this License giving you legal permission to copy, distribute and/or modify it.

For the developers' and authors' protection, the GPL clearly explains that there is no warranty for this free software. For both users' and authors' sake, the GPL requires that modified versions be marked as changed, so that their problems will not be attributed erroneously to authors of previous versions.

Some devices are designed to deny users access to install or run modified versions of the software inside them, although the manufacturer can do so. This is fundamentally incompatible with the aim of protecting users' freedom to change the software. The systematic pattern of such abuse occurs in the area of products for individuals to use, which is precisely where it is most unacceptable. Therefore, we have designed this version of the GPL to prohibit the practice for those products. If such problems arise substantially in other domains, we stand ready to extend this provision to those domains in future versions of the GPL, as needed to protect the freedom of users.

Finally, every program is threatened constantly by software patents. States should not allow patents to restrict development and use of software on general-purpose computers, but in those that do, we wish to avoid the special danger that patents applied to a free program could make it effectively proprietary. To prevent this, the GPL assures that patents cannot be used to render the program non-free.

The precise terms and conditions for copying, distribution and modification follow.

# **TERMS AND CONDITIONS**

#### **.Definitions 0.**

"This License" refers to version 3 of the GNU General Public License

"Copyright" also means copyright-like laws that apply to other kinds of works, such as semiconductor masks.

"The Program" refers to any copyrightable work licensed under this License. Each licensee is addressed as "you". "Licensees" and "recipients" may be individuals or .organizations

To "modify" a work means to copy from or adapt all or part of the work in a fashion requiring copyright permission, other than the making of an exact copy. The resulting work is called a "modified version" of the earlier work or a work "based on" the earlier .work

A "covered work" means either the unmodified Program or a work based on the .Program

To "propagate" a work means to do anything with it that, without permission, would make you directly or secondarily liable for infringement under applicable copyright law. except executing it on a computer or modifying a private copy. Propagation includes copying, distribution (with or without modification), making available to the public, and in some countries other activities as well.

To "convey" a work means any kind of propagation that enables other parties to make or receive copies. Mere interaction with a user through a computer network, with no transfer of a copy, is not conveving.

An interactive user interface displays "Appropriate Legal Notices" to the extent that it includes a convenient and prominently visible feature that (1) displays an appropriate copyright notice, and (2) tells the user that there is no warranty for the work (except to the extent that warranties are provided), that licensees may convey the work under this License, and how to view a copy of this License. If the interface presents a list of user commands or options, such as a menu, a prominent item in the list meets this criterion.

### **.Code Source 1.**

The "source code" for a work means the preferred form of the work for making modifications to it. "Object code" means any non-source form of a work.

A "Standard Interface" means an interface that either is an official standard defined by a recognized standards body, or, in the case of interfaces specified for a particular programming language, one that is widely used among developers working in that language.

The "System Libraries" of an executable work include anything, other than the work as

a whole, that (a) is included in the normal form of packaging a Major Component, but which is not part of that Major Component, and  $(b)$  serves only to enable use of the work with that Major Component, or to implement a Standard Interface for which an implementation is available to the public in source code form. A "Maior Component". in this context, means a major essential component (kernel, window system, and so on) of the specific operating system (if any) on which the executable work runs, or a compiler used to produce the work, or an object code interpreter used to run it.

The "Corresponding Source" for a work in object code form means all the source code needed to generate, install, and (for an executable work) run the object code and to modify the work, including scripts to control those activities. However, it does not include the work's System Libraries, or general-purpose tools or generally available free programs which are used unmodified in performing those activities but which are not part of the work. For example, Corresponding Source includes interface definition files associated with source files for the work, and the source code for shared libraries and dynamically linked subprograms that the work is specifically designed to require. such as by intimate data communication or control flow between those subprograms and other parts of the work.

The Corresponding Source need not include anything that users can regenerate automatically from other parts of the Corresponding Source.

The Corresponding Source for a work in source code form is that same work.

#### **2. Basic Permissions**

All rights granted under this License are granted for the term of copyright on the Program, and are irrevocable provided the stated conditions are met. This License explicitly affirms your unlimited permission to run the unmodified Program. The output from running a covered work is covered by this License only if the output, given its content, constitutes a covered work. This License acknowledges your rights of fair use or other equivalent, as provided by copyright law.

You may make, run and propagate covered works that you do not convey without  $\frac{1}{2}$  conditions so long as your license otherwise remains in force. You may convey covered works to others for the sole purpose of having them make modifications exclusively for you, or provide you with facilities for running those works, provided that you comply with the terms of this License in conveying all material for which you do not control copyright. Those thus making or running the covered works for you must do so exclusively on your behalf, under your direction and control, on terms that prohibit them from making any copies of your copyrighted material outside their relationship with you.

Conveving under any other circumstances is permitted solely under the conditions stated below. Sublicensing is not allowed; section 10 makes it unnecessary.

#### **3. Protecting Users' Legal Rights From Anti-Circumvention Law.**

No covered work shall be deemed part of an effective technological measure under any applicable law fulfilling obligations under article 11 of the WIPO copyright treaty adopted on 20 December 1996, or similar laws prohibiting or restricting circumvention of such measures.

When you convey a covered work, you waive any legal power to forbid circumvention of technological measures to the extent such circumvention is effected by exercising rights under this License with respect to the covered work, and you disclaim any intention to limit operation or modification of the work as a means of enforcing. against the work's users, your or third parties' legal rights to forbid circumvention of technological measures.

## **4. Conveying Verbatim Copies.**

You may convey verbatim copies of the Program's source code as you receive it, in any medium, provided that you conspicuously and appropriately publish on each copy an appropriate copyright notice; keep intact all notices stating that this License and any non-permissive terms added in accord with section 7 apply to the code; keep intact all notices of the absence of any warranty; and give all recipients a copy of this License along with the Program.

You may charge any price or no price for each copy that you convey, and you may offer support or warranty protection for a fee.

## **5. Conveying Modified Source Versions.**

You may convey a work based on the Program, or the modifications to produce it from the Program, in the form of source code under the terms of section 4, provided that vou also meet all of these conditions:

- \* a) The work must carry prominent notices stating that you modified it, and giving a relevant date.
- \* b) The work must carry prominent notices stating that it is released under this License and any conditions added under section 7. This requirement modifies the requirement in section 4 to "keep intact all notices".
- \* c) You must license the entire work, as a whole, under this License to anyone who comes into possession of a copy. This License will therefore apply, along with any applicable section 7 additional terms, to the whole of the work, and all its parts, regardless of how they are packaged. This License gives no permission to license the work in any other way, but it does not invalidate such permission if you have separately received it.
- \* d) If the work has interactive user interfaces, each must display Appropriate Legal Notices, however, if the Program has interactive interfaces that do not display Appropriate Legal Notices, your work need not make them do so.

A compilation of a covered work with other separate and independent works, which are not by their nature extensions of the covered work, and which are not combined with it such as to form a larger program, in or on a volume of a storage or distribution medium, is called an "aggregate" if the compilation and its resulting copyright are not used to limit the access or legal rights of the compilation's users beyond what the individual works permit. Inclusion of a covered work in an aggregate does not cause this License to apply to the other parts of the aggregate.

### **6. Conveying Non-Source Forms.**

You may convey a covered work in object code form under the terms of sections 4 and 5. provided that you also convey the machinereadable Corresponding Source under the terms of this License, in one of these ways:

\* a) Convey the object code in, or embodied in, a physical product (including a physical distribution medium), accompanied by the Corresponding Source fixed on a durable physical medium customarily used for software interchange.

- \* b) Convey the object code in, or embodied in, a physical product (including a physical distribution medium), accompanied by a written offer, valid for at least three years and valid for as long as you offer spare parts or customer support for that product model, to give anyone who possesses the object code either  $(1)$  a copy of the Corresponding Source for all the software in the product that is covered by this License, on a durable physical medium customarily used for software interchange, for a price no more than your reasonable cost of physically performing this conveying of source, or (2) access to copy the Corresponding Source from a network server at no charge.
- \* c) Convey individual copies of the object code with a copy of the written offer to provide the Corresponding Source. This alternative is allowed only occasionally and noncommercially, and only if you received the object code with such an offer. in accord with subsection 6b.
- \* d) Convey the object code by offering access from a designated place (gratis or for a charge), and offer equivalent access to the Corresponding Source in the same way through the same place at no further charge. You need not require recipients to copy the Corresponding Source along with the object code. If the place to copy the object code is a network server, the Corresponding Source may be on a different server (operated by you or a third party) that supports equivalent copying facilities, provided you maintain clear directions next to the object code saying where to find the Corresponding Source. Regardless of what server hosts the Corresponding Source, you remain obligated to ensure that it is available for as long as needed to satisfy these requirements.
- \* e) Convey the object code using peer-to-peer transmission, provided you inform other peers where the object code and Corresponding Source of the work are being offered to the general public at no charge under subsection 6d.

A separable portion of the object code, whose source code is excluded from the Corresponding Source as a System Library, need not be included in conveying the object code work.

A "User Product" is either (1) a "consumer product", which means any tangible personal property which is normally used for personal, family, or household purposes. or (2) anything designed or sold for incorporation into a dwelling. In determining whether a product is a consumer product, doubtful cases shall be resolved in favor of coverage. For a particular product received by a particular user, "normally used" refers to a typical or common use of that class of product, regardless of the status of the particular user or of the way in which the particular user actually uses, or expects or is expected to use, the product. A product is a consumer product regardless of whether the product has substantial commercial, industrial or non-consumer uses, unless such uses represent the only significant mode of use of the product.

"Installation Information" for a User Product means any methods procedures authorization keys, or other information required to install and execute modified versions of a covered work in that User Product from a modified version of its Corresponding Source. The information must suffice to ensure that the continued functioning of the modified object code is in no case prevented or interfered with solely because modification has been made

If you convey an object code work under this section in, or with, or specifically for use in, a User Product, and the conveying occurs as part of a transaction in which the right of possession and use of the User Product is transferred to the recipient in perpetuity or for a fixed term (regardless of how the transaction is characterized). the Corresponding Source conveyed under this section must be accompanied by the Installation Information. But this requirement does not apply if neither you nor any third party retains the ability to install modified object code on the User Product (for example, the work has been installed in ROM).

العربية

The requirement to provide Installation Information does not include a requirement to continue to provide support service, warranty, or updates for a work that has been modified or installed by the recipient, or for the User Product in which it has been modified or installed.

Access to a network may be denied when the modification itself materially and adversely affects the operation of the network or violates the rules and protocols for communication across the network.

Corresponding Source conveyed and Installation Information provided in accord with this section must be in a format that is publicly documented (and with an implementation available to the public in source code form), and must require no special password or key for unpacking, reading or copying.

# **7. Additional Terms.**

"Additional permissions" are terms that supplement the terms of this License by making exceptions from one or more of its conditions. Additional permissions that are applicable to the entire Program shall be treated as though they were included in this License, to the extent that they are valid under applicable law. If additional permissions apply only to part of the Program, that part may be used separately under those permissions, but the entire Program remains governed by this License without regard to the additional permissions.

When you convey a copy of a covered work, you may at your option remove any additional permissions from that copy, or from any part of it. (Additional permissions may be written to require their own removal in certain cases when you modify the work) You may place additional permissions on material added by you to a covered work, for which you have or can give appropriate copyright permission.

Notwithstanding any other provision of this License, for material you add to a covered work, you may (if authorized by the copyright holders of that material) supplement the terms of this License with terms:

- \* a) Disclaiming warranty or limiting liability differently from the terms of sections 15 and 16 of this License: or
- \* b) Requiring preservation of specified reasonable legal notices or author attributions in that material or in the Appropriate Legal Notices displayed by works containing it: or
- \* c) Prohibiting misrepresentation of the origin of that material, or requiring that modified versions of such material be marked in reasonable ways as different from the original version; or
- \* d) Limiting the use for publicity purposes of names of licensors or authors of the material: or
- \* e) Declining to grant rights under trademark law for use of some trade names, trademarks, or service marks; or
- \* f) Requiring indemnification of licensors and authors of that material by anyone who conveys the material (or modified versions of it) with contractual assumptions of liability to the recipient, for any liability that these contractual assumptions directly impose on those licensors and authors.

All other non-permissive additional terms are considered "further restrictions" within the meaning of section 10. If the Program as you received it, or any part of it, contains a notice stating that it is governed by this License along with a term that is a further restriction, you may remove that term. If a license document contains a further restriction but permits relicensing or conveying under this License, you may add to a covered work material governed by the terms of that license document, provided that the further restriction does not survive such relicensing or conveving.

If you add terms to a covered work in accord with this section you must place in the relevant source files, a statement of the additional terms that apply to those files, or a notice indicating where to find the applicable terms.

Additional terms, permissive or non-permissive, may be stated in the form of a separately written license, or stated as exceptions; the above requirements apply either way.

#### **.Termination 8.**

You may not propagate or modify a covered work except as expressly provided under this License. Any attempt otherwise to propagate or modify it is yoid, and will automatically terminate your rights under this License (including any patent licenses aranted under the third paragraph of section 11).

However, if you cease all violation of this License, then your license from a particular copyright holder is reinstated (a) provisionally, unless and until the copyright holder explicitly and finally terminates your license, and (b) permanently, if the copyright holder fails to notify you of the violation by some reasonable means prior to 60 days after the cessation.

Moreover, your license from a particular copyright holder is reinstated permanently if the copyright holder notifies you of the violation by some reasonable means, this is the first time you have received notice of violation of this License (for any work) from that copyright holder, and you cure the violation prior to 30 days after your receipt of the .notice

Termination of your rights under this section does not terminate the licenses of parties who have received copies or rights from you under this License. If your rights have been terminated and not permanently reinstated, you do not qualify to receive new licenses for the same material under section 10.

### **9. Acceptance Not Required for Having Copies.**

You are not required to accept this License in order to receive or run a copy of the Program. Ancillary propagation of a covered work occurring solely as a consequence of using peer-to-peer transmission to receive a copy likewise does not require acceptance. However, nothing other than this License grants you permission to propagate or modify any covered work. These actions infringe copyright if you do not accept this License. Therefore, by modifying or propagating a covered work, you indicate your acceptance of this License to do so.

#### **10. Automatic Licensing of Downstream Recipients.**

Each time you convey a covered work, the recipient automatically receives a license from the original licensors, to run, modify and propagate that work, subject to this License. You are not responsible for enforcing compliance by third parties with this .License

An "entity transaction" is a transaction transferring control of an organization. or substantially all assets of one, or subdividing an organization, or merging organizations. If propagation of a covered work results from an entity transaction, each party to that transaction who receives a copy of the work also receives whatever licenses to the work the party's predecessor in interest had or could give under the previous paragraph, plus a right to possession of the Corresponding Source of the work from the predecessor in interest, if the predecessor has it or can get it with reasonable efforts

You may not impose any further restrictions on the exercise of the rights granted or affirmed under this License. For example, you may not impose a license tee, royalty, or other charge for exercise of rights granted under this License, and you may not initiate litigation (including a cross-claim or counterclaim in a lawsuit) alleging that any patent  $P$ claim is infringed by making, using, selling, offering for sale, or importing the Program or any portion of it.

### **.Patents 11.**

A "contributor" is a copyright holder who authorizes use under this License of the Program or a work on which the Program is based. The work thus licensed is called the contributor's "contributor version".

A contributor's "essential patent claims" are all patent claims owned or controlled by the contributor, whether already acquired or hereafter acquired, that would be infringed by some manner, permitted by this License, of making, using, or selling its contributor version, but do not include claims that would be infringed only as a consequence of further modification of the contributor version. For nurposes of this definition "control" includes the right to grant patent sublicenses in a manner consistent with the requirements of this License

Each contributor grants you a non-exclusive, worldwide, royalty-free patent license under the contributor's essential patent claims, to make, use, sell, offer for sale, import and otherwise run, modify and propagate the contents of its contributor version.

In the following three paragraphs, a "patent license" is any express agreement or commitment. however denominated, not to enforce a patent (such as an express permission to practice a patent or covenant not to sue for patent infringement). To "grant" such a patent license to a party means to make such an agreement or commitment not to enforce a patent against the party.

If you convey a covered work, knowingly relying on a patent license, and the Corresponding Source of the work is not available for anyone to copy, free of charge and under the terms of this License, through a publicly available network server or other readily accessible means, then you must either (1) cause the Corresponding Source to be so available, or (2) arrange to deprive yourself of the benefit of the patent license for this particular work, or (3) arrange, in a manner consistent with the requirements of this License, to extend the patent license to downstream recipients. "Knowingly relying" means you have actual knowledge that, but for the patent license, your conveying the covered work in a country, or your recipient's use of the covered work in a country, would infringe one or more identifiable patents in that country that vou have reason to believe are valid.

If, pursuant to or in connection with a single transaction or arrangement, you convey, or propagate by procuring conveyance of, a covered work, and grant a patent license to some of the parties receiving the covered work authorizing them to use, propagate, modify or convey a specific copy of the covered work, then the patent license you grant is automatically extended to all recipients of the covered work and works based on it.

A patent license is "discriminatory" if it does not include within the scope of its

coverage, prohibits the exercise of, or is conditioned on the non-exercise of one or more of the rights that are specifically granted under this License. You may not convey a covered work if you are a party to an arrangement with a third party that is in the business of distributing software, under which you make payment to the third party based on the extent of your activity of conveying the work, and under which the third party grants, to any of the parties who would receive the covered work from you, a discriminatory patent license (a) in connection with copies of the covered work conveved by you (or copies made from those copies), or (b) primarily for and in connection with specific products or compilations that contain the covered work. unless you entered into that arrangement, or that patent license was granted, prior to 28 March 2007.

Nothing in this License shall be construed as excluding or limiting any implied license or other defenses to infringement that may otherwise be available to you under applicable patent law.

### **12. No Surrender of Others' Freedom.**

If conditions are imposed on you (whether by court order, agreement or otherwise) that contradict the conditions of this License, they do not excuse you from the conditions of this License. If you cannot convey a covered work so as to satisfy simultaneously vour obligations under this License and any other pertinent obligations, then as a consequence you may not convey it at all. For example, if you agree to terms that obligate you to collect a royalty for further conveying from those to whom you convey the Program, the only way you could satisfy both those terms and this License would be to refrain entirely from conveying the Program.

### 13. Use with the GNU Affero General Public License.

Notwithstanding any other provision of this License, you have permission to link or combine any covered work with a work licensed under version 3 of the GNU Affero General Public License into a single combined work, and to convey the resulting work. The terms of this License will continue to apply to the part which is the covered work. but the special requirements of the GNU Affero General Public License, section 13 concerning interaction through a network will apply to the combination as such.

### **14. Revised Versions of this License.**

The Free Software Foundation may publish revised and/or new versions of the GNU General Public License from time to time. Such new versions will be similar in spirit to the present version, but may differ in detail to address new problems or concerns.

Each version is given a distinguishing version number. If the Program specifies that a certain numbered version of the GNU General Public License "or any later version" applies to it, you have the option of following the terms and conditions either of that numbered version or of any later version published by the Free Software Foundation. If the Program does not specify a version number of the GNU General Public License. you may choose any version ever published by the Free Software Foundation.

If the Program specifies that a proxy can decide which future versions of the GNU General Public License can be used, that proxy's public statement of acceptance of a version permanently authorizes you to choose that version for the Program.

Later license versions may give you additional or different permissions. However, no additional obligations are imposed on any author or copyright holder as a result of your choosing to follow a later version.

## **15. Disclaimer of Warranty.**

THERE IS NO WARRANTY FOR THE PROGRAM. TO THE EXTENT PERMITTED BY APPLICABLE LAW. EXCEPT WHEN OTHERWISE STATED IN WRITING THE COPYRIGHT HOLDERS AND/OR OTHER PARTIES PROVIDE THE PROGRAM "AS IS" WITHOUT WARRANTY OF ANY KIND. EITHER EXPRESSED OR IMPLIED, INCLUDING, BUT NOT LIMITED TO, THE IMPLIED WARRANTIES OF MERCHANTABILITY AND FITNESS FOR A PARTICULAR PURPOSE. THE ENTIRE RISK AS TO THE QUALITY AND PERFORMANCE OF THE PROGRAM IS WITH YOU. SHOULD THE PROGRAM PROVE DEFECTIVE, YOU ASSUME THE COST OF ALL NECESSARY SERVICING, REPAIR OR CORRECTION.

# **16. Limitation of Liability.**

IN NO EVENT UNLESS REQUIRED BY APPLICABLE LAW OR AGREED TO IN WRITING WILL ANY COPYRIGHT HOLDER, OR ANY OTHER PARTY WHO MODIFIES AND/OR CONVEYS THE PROGRAM AS PERMITTED ABOVE, BE LIABLE TO YOU FOR DAMAGES. INCLUDING ANY GENERAL, SPECIAL. INCIDENTAL OR CONSEQUENTIAL DAMAGES ARISING OUT OF THE USE OR INABILITY TO USE THE PROGRAM (INCLUDING BUT NOT LIMITED TO LOSS OF DATA OR DATA BEING RENDERED INACCURATE OR LOSSES SUSTAINED BY YOU OR THIRD PARTIES OR A FAILURE OF THE PROGRAM TO OPERATF WITH ANY OTHER PROGRAMS), EVEN IF SUCH HOLDER OR OTHER PARTY HAS BEEN ADVISED OF THE POSSIBILITY OF SUCH DAMAGES.

# 17. Interpretation of Sections 15 and 16.

If the disclaimer of warranty and limitation of liability provided above cannot be given local legal effect according to their terms, reviewing courts shall apply local law that most closely approximates an absolute waiver of all civil liability in connection with the Program, unless a warranty or assumption of liability accompanies a copy of the Program in return for a fee.

# **FND OF TERMS AND CONDITIONS**

How to Apply These Terms to Your New Programs

If you develop a new program, and you want it to be of the greatest possible use to the public, the best way to achieve this is to make it free software which everyone can redistribute and change under these terms.

To do so, attach the following notices to the program. It is safest to attach them to the start of each source file to most effectively state the exclusion of warranty; and each file should have at least the "copyright" line and a pointer to where the full notice is .found

<one line to give the program's name and a brief idea of what it does.>

Copyright (C) <year> <name of author>

This program is free software: you can redistribute it and/or modify it under the terms of the GNU General Public License as published by the Free Software Foundation, either version 3 of the License, or (at your option) any later version.

This program is distributed in the hope that it will be useful, but WITHOUT ANY WARRANTY without even the implied warranty of MERCHANTABILITY or FITNESS FOR A PARTICULAR PURPOSE. See the GNU General Public License for more details

You should have received a copy of the GNU General Public License along with this program. If not, see <http://www.gnu.org/licenses/>.

Also add information on how to contact you by electronic and paper mail.

If the program does terminal interaction, make it output a short notice like this when it starts in an interactive mode

 $<$ program> Copyright (C)  $<$ year>  $<$ name of author>

This program comes with ABSOLUTELY NO WARRANTY; for details type 'show w'.

This is free software, and you are welcome to redistribute it under certain conditions: type 'show c' for details.

The hypothetical commands 'show w' and 'show c' should show the appropriate parts of the General Public License. Of course, your program's commands might be different, for a GUI interface, you would use an "about box".

You should also get your employer (if you work as a programmer) or school if any to sign a "copyright disclaimer" for the program, if necessary. For more information on this, and how to apply and follow the GNU GPL, see  $\langle$ http://www.gnu.org/licenses/>.

The GNU General Public License does not permit incorporating your program into proprietary programs. If your program is a subroutine library, you may consider it more useful to permit linking proprietary applications with the library. If this is what you want to do, use the GNU Lesser General Public License instead of this License. But first, please read <http://www.gnu.org/philosophy/why-not-lgpl.html>.

# **GNU LESSER GENERAL PUBLIC LICENSE**

Version 2.1, February 1999 Copyright (C) 1991, 1999 Free Software Foundation Inc. 51 Franklin Street, Fifth Floor, Boston, MA 02110-1301 USA

Everyone is permitted to copy and distribute verbatim copies of this license document, but changing it is not allowed

[This is the first released version of the Lesser GPL. It also counts as the successor of the GNU Library Public License, version 2, hence the version number 2.1.1

## **Preamble**

The licenses for most software are designed to take away your freedom to share and change it. By contrast, the GNU General Public Licenses are intended to guarantee your freedom to share and change free software--to make sure the software is free for all its users.

This license, the Lesser General Public License, applies to some specially designated software packages--typically libraries--of the Free Software Foundation and other authors who decide to use it. You can use it too, but we suggest you first think carefully about whether this license or the ordinary General Public License is the better strategy to use in any particular case, based on the explanations below.

When we speak of free software, we are referring to freedom of use, not price. Our General Public Licenses are designed to make sure that you have the freedom to distribute copies of free software (and charge for this service if you wish); that you receive source code or can get it if you want it: that you can change the software and use pieces of it in new free programs; and that you are informed that you can do these things.

To protect your rights we need to make restrictions that forbid distributors to deny vou these rights or to ask you to surrender these rights. These restrictions translate to certain responsibilities for you if you distribute copies of the library or if you modify it.

For example, if you distribute copies of the library, whether gratis or for a fee, you must give the recipients all the rights that we gave you. You must make sure that they, too, receive or can get the source code. If you link other code with the library, you must provide complete object files to the recipients, so that they can relink them with the library after making changes to the library and recompiling it. And you must show them these terms so they know their rights.

We protect your rights with a two-step method:  $(1)$  we copyright the library, and  $(2)$ we offer you this license, which gives you legal permission to copy, distribute and/or modify the library.

To protect each distributor, we want to make it very clear that there is no warranty for the free library. Also, if the library is modified by someone else and passed on, the recipients should know that what they have is not the original version, so that the original author's reputation will not be affected by problems that might be introduced by others.

Finally, software patents pose a constant threat to the existence of any free program. We wish to make sure that a company cannot effectively restrict the users of a free program by obtaining a restrictive license from a patent holder. Therefore, we insist that any patent license obtained for a version of the library must be consistent with the full freedom of use specified in this license.

Most GNU software, including some libraries, is covered by the ordinary GNU General Public License. This license, the GNU Lesser General Public License, applies to certain designated libraries, and is quite different from the ordinary General Public License. We use this license for certain libraries in order to permit linking those libraries into non-free programs.

When a program is linked with a library whether statically or using a shared library the combination of the two is legally speaking a combined work, a derivative of the original library The ordinary General Public License therefore permits such linking only if the entire combination fits its criteria of freedom. The Lesser General Public License permits more lax criteria for linking other code with the library.

We call this license the "Lesser" General Public License because it does Less to protect the user's freedom than the ordinary General Public License. It also provides other free software developers Less of an advantage over competing non-free programs. These disadvantages are the reason we use the ordinary General Public License for many libraries. However, the Lesser license provides advantages in certain special circumstances.

For example, on rare occasions, there may be a special need to encourage the widest possible use of a certain library, so that it becomes a de-facto standard. To achieve this, non-free programs must be allowed to use the library. A more frequent case is that a free library does the same job as widely used non-free libraries. In this case, there is little to gain by limiting the free library to free software only, so we use the Lesser General Public License

In other cases, permission to use a particular library in non-free programs enables a greater number of people to use a large body of free software. For example, permission to use the GNU C Library in non-free programs enables many more people to use the whole GNU operating system, as well as its variant, the GNU/Linux .<br>operating system.

Although the Lesser General Public License is Less protective of the users' freedom, it does ensure that the user of a program that is linked with the Library has the freedom and the wherewithal to run that program using a modified version of the Library.

The precise terms and conditions for copying, distribution and modification follow. Pay close attention to the difference between a "work based on the library" and a "work that uses the library". The former contains code derived from the library, whereas the latter must be combined with the library in order to run.

# **TERMS AND CONDITIONS FOR COPYING. DISTRIBUTION AND MODIFICATION**

0. This License Agreement applies to any software library or other program which contains a notice placed by the copyright holder or other authorized party saving it may be distributed under the terms of this Lesser General Public License (also called "this License"). Each licensee is addressed as "you".

A "library" means a collection of software functions and/or data prepared so as to be conveniently linked with application programs (which use some of those functions and data) to form executables.

The "Library", below, refers to any such software library or work which has been distributed under these terms. A "work based on the Library" means either the Library or any derivative work under copyright law: that is to say, a work containing the Library or a portion of it either verbatim or with modifications and/or translated straightforwardly into another language. (Hereinafter, translation is included without limitation in the term "modification".)

"Source code" for a work means the preferred form of the work for making modifications to it. For a library, complete source code means all the source code for all modules it contains, plus any associated interface definition files, plus the scripts used to control compilation and installation of the library.

Activities other than copving, distribution and modification are not covered by this  $\overline{\phantom{a}}$  license; they are outside its scope. The act of running a program using the Library is not restricted, and output from such a program is covered only if its contents constitute a work based on the Library (independent of the use of the Library in a tool for writing it). Whether that is true depends on what the Library does and what the program that uses the Library does.

1. You may copy and distribute verbatim copies of the Library's complete source code as vou receive it, in any medium, provided that you conspicuously and appropriately publish on each copy an appropriate copyright notice and disclaimer of warranty: keep intact all the notices that refer to this License and to the absence of any warranty: and distribute a copy of this License along with the Library

You may charge a fee for the physical act of transferring a copy, and you may at your option offer warranty protection in exchange for a fee.

- 2. You may modify your copy or copies of the Library or any portion of it, thus forming a work based on the Library, and copy and distribute such modifications or work under the terms of Section 1 above provided that you also meet all of these conditions:
	- a) The modified work must itself be a software library.
	- b) You must cause the files modified to carry prominent notices stating that you changed the files and the date of any change.
	- c) You must cause the whole of the work to be licensed at no charge to all third parties under the terms of this License
	- d) If a facility in the modified Library refers to a function or a table of data to be supplied by an application program that uses the facility, other than as an argument passed when the facility is invoked, then you must make a good faith effort to ensure that, in the event an application does not supply such function or table, the facility still operates, and performs whatever part of its purpose remains meaningful.

(For example, a function in a library to compute square roots has a purpose that is entirely well-defined independent of the application. Therefore, Subsection 2d requires that any application-supplied function or table used by this function must be optional: if the application does not supply it, the square root function must still compute square (.roots

These requirements apply to the modified work as a whole. If identifiable sections of that work are not derived from the Library, and can be reasonably considered independent and separate works in themselves, then this License, and its terms, do not apply to those sections when you distribute them as separate works. But when you distribute the same sections as part of a whole which is a work based on the Library. the distribution of the whole must be on the terms of this License whose permissions for other licensees extend to the entire whole, and thus to each and every part regardless of who wrote it

Thus, it is not the intent of this section to claim rights or contest your rights to work written entirely by you; rather, the intent is to exercise the right to control the distribution of derivative or collective works based on the Library.

In addition, mere aggregation of another work not based on the Library with the Library (or with a work based on the Library) on a volume of a storage or distribution medium does not bring the other work under the scope of this License.

3. You may opt to apply the terms of the ordinary GNU General Public License instead of this License to a given copy of the Library. To do this, you must alter all the notices that refer to this License, so that they refer to the ordinary GNU General Public License, version 2, instead of to this License. (If a newer version than version 2 of the ordinary GNU General Public License has appeared, then you can specify that version instead if you wish.) Do not make any other change in these notices.

Once this change is made in a given copy, it is irreversible for that copy, so the ordinary GNU General Public License applies to all subsequent copies and derivative works made from that copy.

This option is useful when you wish to copy part of the code of the Library into a program that is not a library.

4. You may copy and distribute the Library (or a portion or derivative of it, under Section 2) in object code or executable form under the terms of Sections 1 and 2 readable source code, which must be distributed under the terms of Sections 1 and above provided that you accompany it with the complete corresponding machine-2 above on a medium customarily used for software interchange

If distribution of object code is made by offering access to copy from a designated place, then offering equivalent access to copy the source code from the same place satisfies the requirement to distribute the source code, even though third parties are not compelled to copy the source along with the object code.

5. A program that contains no derivative of any portion of the Library, but is designed to work with the Library by being compiled or linked with it, is called a "work that uses the Library". Such a work in isolation is not a derivative work of the Library and therefore falls outside the scope of this License.

However, linking a "work that uses the Library" with the Library creates an executable that is a derivative of the Library (because it contains portions of the Library), rather than a "work that uses the library". The executable is therefore covered by this License. Section 6 states terms for distribution of such executables.

When a "work that uses the Library" uses material from a header file that is part of the Library, the object code for the work may be a derivative work of the Library even though the source code is not. Whether this is true is especially significant if the work can be linked without the Library, or if the work is itself a library. The threshold for this to be true is not precisely defined by law.

If such an object file uses only numerical parameters, data structure layouts and accessors, and small macros and small inline functions (ten lines or less in length). then the use of the object file is unrestricted, regardless of whether it is legally a derivative work. (Executables containing this object code plus portions of the Library will still fall under Section 6.)

Otherwise, if the work is a derivative of the Library, you may distribute the object code for the work under the terms of Section 6. Any executables containing that work also fall under Section 6, whether or not they are linked directly with the Library itself.

6. As an exception to the Sections above, you may also combine or link a "work that uses the Library" with the Library to produce a work containing portions of the Library, and distribute that work under terms of your choice, provided that the terms permit modification of the work for the customer's own use and reverse engineering for debugging such modifications.

You must give prominent notice with each copy of the work that the Library is used in it and that the Library and its use are covered by this License. You must supply a copy of this License. If the work during execution displays copyright notices you must include the copyright notice for the Library among them, as well as a reference directing the user to the copy of this License. Also, you must do one of these things:

- a) Accompany the work with the complete corresponding machine-readable source code for the Library including whatever changes were used in the work (which must be distributed under Sections 1 and 2 above); and, if the work is an executable linked with the Library, with the complete machine-readable "work that uses the Library" as object code and/or source code so that the user can modify the Library and then relink to produce a modified executable containing the modified Library. (It is understood that the user who changes the contents of definitions files in the Library will not necessarily be able to recompile the application to use the modified definitions.)
- b) Use a suitable shared library mechanism for linking with the Library. A suitable mechanism is one that (1) uses at run time a copy of the library already present on the user's computer system, rather than copying library functions into the executable, and (2) will operate properly with a modified version of the library, if the user installs one, as long as the modified version is interface-compatible with the version that the work was made with
- c) Accompany the work with a written offer, valid for at least three years, to give the same user the materials specified in Subsection 6a, above, for a charge no more than the cost of performing this distribution.
- d) If distribution of the work is made by offering access to copy from a designated place, offer equivalent access to copy the above specified materials from the same place.
- e) Verify that the user has already received a copy of these materials or that you have already sent this user a copy.

For an executable, the required form of the "work that uses the Library" must include any data and utility programs needed for reproducing the executable from it. However, as a special exception, the materials to be distributed need not include anything that is normally distributed (in either source or binary form) with the major components (compiler, kernel, and so on) of the operating system on which the executable runs, unless that component itself accompanies the executable.

It may happen that this requirement contradicts the license restrictions of other proprietary libraries that do not normally accompany the operating system. Such a contradiction means you cannot use both them and the Library together in an executable that you distribute.

7. You may place library facilities that are a work based on the Library side-by-side in a single library together with other library facilities not covered by this License. and distribute such a combined library, provided that the separate distribution of the work based on the Library and of the other library facilities is otherwise permitted, and provided that you do these two things:

- a) Accompany the combined library with a copy of the same work based on the Library, uncombined with any other library facilities. This must be distributed under the terms of the Sections above.
- b) Give prominent notice with the combined library of the fact that part of it is a work based on the Library, and explaining where to find the accompanying uncombined form of the same work
- 8. You may not copy, modify, sublicense, link with, or distribute the Library except as expressly provided under this License. Any attempt otherwise to copy, modify. sublicense. link with or distribute the Library is void and will automatically terminate vour rights under this License. However, parties who have received copies, or rights. from you under this License will not have their licenses terminated so long as such parties remain in full compliance
- 9. You are not required to accept this License, since you have not signed it. However, nothing else grants you permission to modify or distribute the Library or its derivative works. These actions are prohibited by law if you do not accept this License. Therefore, by modifying or distributing the Library (or any work based on the Library), you indicate your acceptance of this License to do so, and all its terms and conditions for copying, distributing or modifying the Library or works based on .it
- 10. Each time you redistribute the Library (or any work based on the Library), the recipient automatically receives a license from the original licensor to copy. distribute, link with or modify the Library subject to these terms and conditions. You may not impose any further restrictions on the recipients' exercise of the rights parties therein. You are not responsible for enforcing compliance by third parties with this License.
- 11. If, as a consequence of a court judgment or allegation of patent infringement or for any other reason (not limited to patent issues), conditions are imposed on you (whether by court order, agreement or otherwise) that contradict the conditions of this License, they do not excuse you from the conditions of this License. If you cannot distribute so as to satisfy simultaneously your obligations under this License and any other pertinent obligations, then as a consequence you may not distribute the Library at all. For example, if a patent license would not permit royalty-free redistribution of the Library by all those who receive copies directly or indirectly through you, then the only way you could satisfy both it and this License would be to refrain entirely from distribution of the Library.

If any portion of this section is held invalid or unenforceable under any particular  $c$  and  $\alpha$  are section is intended to apply, and the section as a whole is intended to apply in other circumstances.

It is not the purpose of this section to induce you to infringe any patents or other property right claims or to contest validity of any such claims; this section has the sole purpose of protecting the integrity of the free software distribution system which is implemented by public license practices. Many people have made generous contributions to the wide range of software distributed through that system in reliance on consistent application of that system; it is up to the author/donor to decide if he or she is willing to distribute software through any other system and a licensee cannot impose that choice.

This section is intended to make thoroughly clear what is believed to be a consequence of the rest of this License.

- 12. If the distribution and/or use of the Library is restricted in certain countries either by patents or by copyrighted interfaces, the original copyright holder who places the Library under this License may add an explicit geographical distribution limitation excluding those countries, so that distribution is permitted only in or among countries not thus excluded. In such case, this License incorporates the limitation as if written in the body of this License.
- 13. The Free Software Foundation may publish revised and/or new versions of the I esser General Public License from time to time Such new versions will be similar in spirit to the present version, but may differ in detail to address new problems or .concerns

Each version is given a distinguishing version number. If the Library specifies a version number of this License which applies to it and "any later version", you have the option of following the terms and conditions either of that version or of any later version published by the Free Software Foundation. If the Library does not specify a license version number, you may choose any version ever published by the Free Software .Foundation

14. If you wish to incorporate parts of the Library into other free programs whose distribution conditions are incompatible with these, write to the author to ask for permission. For software which is copyrighted by the Free Software Foundation, write to the Free Software Foundation: we sometimes make exceptions for this. Our decision will be guided by the two goals of preserving the free status of all derivatives of our free software and of promoting the sharing and reuse of software .generally

# **NO WARRANTY**

- 15. BECAUSE THE LIBRARY IS LICENSED FREE OF CHARGE. THERE IS NO WARRANTY FOR THE LIBRARY. TO THE EXTENT PERMITTED BY APPLICABLE LAW. EXCEPT WHEN OTHERWISE STATED IN WRITING THE COPYRIGHT HOLDERS AND/OR OTHER PARTIES PROVIDE THE LIBRARY "AS IS" WITHOUT WARRANTY OF ANY KIND, FITHER EXPRESSED OR IMPLIED, INCLUDING BUT NOT LIMITED TO, THE IMPLIED WARRANTIES OF MERCHANTABILITY AND FITNESS FOR A PARTICULAR PURPOSE. THE ENTIRE RISK AS TO THE QUALITY AND PERFORMANCE OF THE LIBRARY IS WITH YOU SHOULD THE LIBRARY PROVE DEFECTIVE, YOU ASSUME THE COST OF ALL NECESSARY SERVICING, REPAIR OR CORRECTION.
- 16. IN NO EVENT UNLESS REQUIRED BY APPLICABLE LAW OR AGREED TO IN WRITING WILL ANY COPYRIGHT HOLDER, OR ANY OTHER PARTY WHO MAY MODIEY AND/OR REDISTRIBUTE THE LIBRARY AS PERMITTED ABOVE BE LIABLE TO YOU FOR DAMAGES. INCLUDING ANY GENERAL, SPECIAL, INCIDENTAL OR CONSEQUENTIAL DAMAGES ARISING OUT OF THE USE OR INABILITY TO USE THE LIBRARY (INCLUDING BUT NOT LIMITED TO LOSS OF DATA OR DATA BEING RENDERED INACCURATE OR LOSSES SUSTAINED BY YOU OR THIRD PARTIES OR A FAILURE OF THE LIBRARY TO OPERATE WITH ANY OTHER SOFTWARE) FVEN IF SUCH HOLDER OR OTHER PARTY HAS BEEN ADVISED OF THE POSSIBILITY OF SUCH DAMAGES

# **FND OF TERMS AND CONDITIONS**

How to Apply These Terms to Your New Libraries

If you develop a new library, and you want it to be of the greatest possible use to the public, we recommend making it free software that everyone can redistribute and change. You can do so by permitting redistribution under these terms (or, alternatively, under the terms of the ordinary General Public License).

To apply these terms, attach the following notices to the library. It is safest to attach them to the start of each source file to most effectively convey the exclusion of warranty; and each file should have at least the "copyright" line and a pointer to where the full notice is found

one line to give the library's name and an idea of what it does.

Copyright (C) year name of author

This library is free software; you can redistribute it and/or modify it under the terms of the GNU Lesser General Public License as published by the Free Software Foundation; either version 2.1 of the License, or (at your option) any later version.

This library is distributed in the hope that it will be useful, but WITHOUT ANY WARRANTY: without even the implied warranty of MERCHANTABILITY or FITNESS FOR A PARTICULAR PURPOSE. See the GNU Lesser General Public License for more details

You should have received a copy of the GNU Lesser General Public

License along with this library; if not, write to the Free Software

Foundation, Inc., 51 Franklin Street, Fifth Floor, Boston, MA 02110-1301 USA

Also add information on how to contact you by electronic and paper mail

You should also get your employer (if you work as a programmer) or your school, if any, to sign a "copyright disclaimer" for the library, if necessary. Here is a sample; alter the names.

Yoyodyne, Inc., hereby disclaims all copyright interest in the library 'Frob' (a library for tweaking knobs) written by James Random Hacker.

signature of Ty Coon, 1 April 1990

Ty Coon, President of Vice

That's all there is to it!

# **COPYING/fontconfig**

Copyright © 2000,2001,2002,2003,2004,2006,2007 Keith Packard

Copyright © 2005 Patrick Lam

Copyright © 2009 Roozbeh Pournader

Copyright  $@$  2008,2009 Red Hat. Inc.

Copyright © 2008 Danilo Šegan

Copyright © 2012 Google, Inc.

Permission to use, copy, modify, distribute, and sell this software and its documentation for any purpose is hereby granted without fee, provided that the above copyright notice appear in all copies and that both that copyright notice and this permission notice appear in supporting documentation, and that the name of the author(s) not be used in advertising or publicity pertaining to distribution of the software without specific. written prior permission. The authors make no representations about the suitability of this software for any purpose. It is provided "as is" without express or implied warranty.

THE AUTHOR(S) DISCLAIMS ALL WARRANTIES WITH REGARD TO THIS SOFTWARE. INCLUDING ALL IMPLIED WARRANTIES OF MERCHANTABILITY AND FITNESS. IN NO EVENT SHALL THE AUTHOR(S) BE LIABLE FOR ANY SPECIAL, INDIRECT OR CONSEQUENTIAL DAMAGES OR ANY DAMAGES WHATSOEVER RESULTING FROM LOSS OF USE, DATA OR PROFITS, WHETHER IN AN ACTION OF CONTRACT, NEGLIGENCE OR OTHER TORTIOUS ACTION. ARISING OUT OF OR IN CONNECTION WITH THE USE OR PERFORMANCE OF THIS SOFTWARE

# **freetype**

The FreeType 2 font engine is copyrighted work and cannot be used legally without a software license. In order to make this project usable to a vast majority of developers. we distribute it under two mutually exclusive open-source licenses.

This means that \*you\* must choose \*one\* of the two licenses described below, then obey all its terms and conditions when using FreeType 2 in any of your projects or .products

- The FreeType License, found in the file `FTL.TXT', which is similar to the original BSD license \*with\* an advertising clause that forces you to explicitly cite the FreeType project in your product's documentation. All details are in the license file. This license is suited to products which don't use the GNU General Public .License
- The GNU General Public License version 2, found in 'GPL.TXT' (any later version can be used also), for programs which already use the GPL. Note that the FTL is incompatible with the GPL due to its advertisement clause.

The contributed BDF and PCF drivers come with a license similar to that of the  $X$ Window System. It is compatible to the above two licenses (see file src/bdf/README and src/pcf/README).

The gzip module uses the zlib license (see src/gzip/zlib.h) which too is compatible to the above two licenses.

# **ICU License - ICU 1.8.1 and later**

### COPYRIGHT AND PERMISSION NOTICE

Copyright (c) 1995-2009 International Business Machines Corporation and others All rights reserved.

Permission is hereby aranted. free of charge, to any person obtaining a copy of this software and associated documentation files (the "Software"), to deal in the Software without restriction, including without limitation the rights to use copy modify merge publish, distribute, and/or sell copies of the Software, and to permit persons to whom the Software is furnished to do so provided that the above copyright notice (s) and this permission notice appear in all copies of the Software and that both the above

copyright notice(s) and this permission notice appear in supporting documentation.

THE SOFTWARE IS PROVIDED "AS IS" WITHOUT WARRANTY OF ANY KIND EXPRESS OR IMPLIED. INCLUDING BUT NOT LIMITED TO THE WARRANTIES OF MERCHANTABILITY FITNESS FOR A PARTICULAR PURPOSE AND NONINFRINGEMENT OF THIRD PARTY RIGHTS IN NO EVENT SHALL THE COPYRIGHT HOLDER OR HOLDERS INCLUDED IN THIS NOTICE BE LIABLE FOR ANY CLAIM OR ANY SPECIAL INDIRECT OR CONSEQUENTIAL DAMAGES OR ANY DAMAGES WHATSOEVER RESULTING FROM LOSS OF USE DATA OR PROFITS. WHETHER IN AN ACTION OF CONTRACT, NEGLIGENCE OR OTHER TORTIOUS ACTION, ARISING OUT OF OR IN CONNECTION WITH THE USE OR PERFORMANCE OF THIS SOFTWARE.

Except as contained in this notice, the name of a copyright holder shall not be used in advertising or otherwise to promote the sale, use or other dealings in this Software without prior written authorization of the copyright holder.

# **libjpeg**

Copyright (c) All rights reserved.

Redistribution and use in source and binary forms, with or without modification, are permitted provided that the following conditions are met:

Redistributions of source code must retain the above copyright notice, this list of conditions and the following disclaimer.

Redistributions in binary form must reproduce the above copyright notice, this list of conditions and the following disclaimer in the documentation and/or other materials provided with the distribution.

Neither the name of the <ORGANIZATION> nor the names of its contributors may be used to endorse or promote products derived from this software without specific prior written permission

THIS SOFTWARE IS PROVIDED BY THE COPYRIGHT HOLDERS AND CONTRIBUTORS "AS IS" AND ANY EXPRESS OR IMPLIED WARRANTIES, INCLUDING, BUT NOT LIMITED TO, THE IMPLIED WARRANTIES OF MERCHANTABILITY AND FITNESS FOR A PARTICULAR PURPOSE ARE DISCLAIMED. IN NO EVENT SHALL THE COPYRIGHT HOLDER OR CONTRIBUTORS BE LIABLE FOR ANY DIRECT. INDIRECT, INCIDENTAL. SPECIAL, EXEMPLARY, OR CONSEQUENTIAL DAMAGES (INCLUDING, BUT NOT LIMITED TO. PROCUREMENT OF SUBSTITUTE GOODS OR SERVICES: LOSS OF USE, DATA, OR PROFITS: OR BUSINESS INTERRUPTION) HOWEVER CAUSED AND ON ANY THEORY OF LIABILITY, WHETHER IN CONTRACT, STRICT LIABILITY, OR TORT (INCLUDING NEGLIGENCE OR OTHERWISE) ARISING IN ANY WAY OUT OF THE USE OF THIS SOFTWARE, EVEN IF ADVISED OF THE POSSIBILITY OF SUCH DAMAGE

# **libpng**

This copy of the libpng notices is provided for your convenience. In case of any discrepancy between this copy and the notices in the file png.h that is included in the libpng distribution, the latter shall prevail.

COPYRIGHT NOTICE, DISCLAIMER, and LICENSE:

If you modify libpng you may insert additional notices immediately following this .sentence

This code is released under the libpng license

libpng versions 1.2.6, August 15, 2004, through 1.4.5, December 9, 2010, are Copyright (c) 2004, 2006-2010 Glenn Randers-Pehrson, and are distributed according to the same disclaimer and license as libpng-1.2.5 with the following individual added to the list of Contributing Authors

Cosmin Truta

libpng versions 1.0.7, July 1, 2000, through  $1.2.5$  - October 3, 2002, are Copyright (c) 2000-2002 Glenn Randers-Pehrson, and are distributed according to the same disclaimer and license as libpng-1.0.6 with the following individuals added to the list of Contributing Authors

Simon-Pierre Cadieux

Eric S. Ravmond

Gilles Vollant

and with the following additions to the disclaimer:

There is no warranty against interference with your enjoyment of the library or against infringement. There is no warranty that our efforts or the library will fulfill any of your particular purposes or needs. This library is provided with all faults. and the entire risk of satisfactory quality, performance, accuracy, and effort is with the user

libpng versions 0.97, January 1998, through 1.0.6, March 20, 2000, are Copyright (c) 1998, 1999 Glenn Randers-Pehrson, and are distributed according to the same disclaimer and license as libpng-0.96, with the following individuals added to the list of Contributing Authors:

Tom Lane

**Glenn Randers-Pehrson** 

Willem van Schaik

 $1$  libpng versions 0.89, June 1996, through 0.96, May 1997, are Copyright (c) 1996, 1997 Andreas Dilger Distributed according to the same disclaimer and license as libpng-0.88, with the following individuals added to the list of Contributing Authors:

John Bowler Kevin Bracey Sam Bushell Magnus Holmgren **Greg Roelofs** Tanner Tom

libpng versions  $0.5$ , May 1995, through  $0.88$ , January 1996, are Copyright (c) 1995, 1996 Guy Eric Schalnat, Group 42, Inc.

For the purposes of this copyright and license "Contributing Authors" is defined as the following set of individuals

Andreas Dilger

Dave Martindale

**Guy Eric Schalnat** 

**Paul Schmidt** 

**Tim Wegner** 

The PNG Reference Library is supplied "AS IS". The Contributing Authors and Group 42. Inc. disclaim all warranties, expressed or implied, including, without limitation. the warranties of merchantability and of fitness for any purpose. The Contributing Authors and Group 42, Inc. assume no liability for direct, indirect, incidental, special, exemplary, or consequential damages, which may result from the use of the PNG Reference Library, even if advised of the possibility of such damage.

Permission is hereby granted to use, copy, modify, and distribute this source code, or portions hereof for any purpose without fee subject to the following restrictions.

- 1. The origin of this source code must not be misrepresented.
- 2. Altered versions must be plainly marked as such and must not be misrepresented as being the original source.
- 3. This Copyright notice may not be removed or altered from any source or altered source distribution

The Contributing Authors and Group 42, Inc. specifically permit, without fee, and encourage the use of this source code as a component to supporting the PNG file format in commercial products. If you use this source code in a product. acknowledgment is not required but would be appreciated.

A "png get copyright" function is available, for convenient use in "about" boxes and the like

printf("%s",png get copyright(NULL));

Also, the PNG logo (in PNG format, of course) is supplied in the files "pngbar png" and " pngbar.jpg  $(88x31)$  and "pngnow png"  $(98x31)$ .

Libpng is OSI Certified Open Source Software. OSI Certified Open Source is a certification mark of the Open Source Initiative.

**Glenn Randers-Pehrson** 

glennrp at users sourceforge.net

December 9, 2010

# **OpenSSL License**

Copyright (c) 1998-2008 The OpenSSL Project. All rights reserved.

Redistribution and use in source and binary forms, with or without modification, are permitted provided that the following conditions are met:

- 1. Redistributions of source code must retain the above copyright notice, this list of conditions and the following disclaimer.
- 2. Redistributions in binary form must reproduce the above copyright notice, this list of conditions and the following disclaimer in the documentation and/or other materials provided with the distribution
- 3. All advertising materials mentioning features or use of this software must display the following acknowledgment: "This product includes software developed by the OpenSSL Project for use in the OpenSSL Toolkit. (http://www.openssl.org/)"
- 4. The names "OpenSSL Toolkit" and "OpenSSL Project" must not be used to endorse or promote products derived from this software without prior written permission. For written permission, please contact openssl-core@openssl.org.
- 5. Products derived from this software may not be called "OpenSSL" nor may "OpenSSL" appear in their names without prior written permission of the OpenSSL Project.
- 6. Redistributions of any form whatsoever must retain the following acknowledgment: "This product includes software developed by the OpenSSL Project for use in the OpenSSL Toolkit (http://www.openssl.org/)"

THIS SOFTWARE IS PROVIDED BY THE OpenSSL PROJECT "AS IS" AND ANY EXPRESSED OR IMPLIED WARRANTIES INCLUDING BUT NOT LIMITED. TO THE IMPLIED WARRANTIES OF MERCHANTABILITY AND FITNESS FOR A PARTICULAR PURPOSE ARE DISCLAIMED. IN NO EVENT SHALL THE OpenSSL PROJECT OR ITS CONTRIBUTORS BE LIABLE FOR ANY DIRECT INDIRECT INCIDENTAL SPECIAL EXEMPLARY OR CONSEQUENTIAL DAMAGES (INCLUDING BUT NOT LIMITED TO PROCUREMENT OF SUBSTITUTE GOODS) OR SERVICES.

LOSS OF USE, DATA, OR PROFITS; OR BUSINESS INTERRUPTION) HOWEVER CAUSED AND ON ANY THEORY OF LIABILITY WHETHER IN CONTRACT STRICT LIABILITY, OR TORT (INCLUDING NEGLIGENCE OR OTHERWISE) ARISING IN ANY WAY OUT OF THE USE OF THIS SOFTWARE. EVEN IF ADVISED OF THE POSSIBILITY OF SUCH DAMAGE.

This product includes cryptographic software written by Eric Young (eay@cryptsoft. com). This product includes software written by Tim Hudson (tjh@cryptsoft.com).

Original SSLeav License

Copyright (C) 1995-1998 Eric Young (eay@cryptsoft.com) All rights reserved.

This package is an SSL implementation written by Eric Young (eay@cryptsoft.com).

The implementation was written so as to conform with Netscapes SSL.

This library is free for commercial and non-commercial use as long as the following conditions are aheared to. The following conditions apply to all code found in this distribution, be it the RC4, RSA, lhash, DES, etc., code; not just the SSL code. The SSL documentation included with this distribution is covered by the same copyright terms except that the holder is Tim Hudson (tih@cryptsoft.com).

Copyright remains Eric Young's, and as such any Copyright notices in the code are not to be removed

If this package is used in a product Fric Young should be given attribution as the author of the parts of the library used.

This can be in the form of a textual message at program startup or in documentation  $\alpha$  (online or textual) provided with the package.

Redistribution and use in source and binary forms, with or without modification, are permitted provided that the following conditions are met:

- 1. Redistributions of source code must retain the copyright notice, this list of conditions and the following disclaimer.
- 2. Redistributions in binary form must reproduce the above copyright notice, this list of conditions and the following disclaimer in the documentation and/or other materials provided with the distribution.
- 3. All advertising materials mentioning features or use of this software must display the following acknowledgement:

"This product includes cryptographic software written by Eric Young (eay@cryptsoft. "(com

The word `cryptographic` can be left out if the rouines from the library being used are not cryptographic related :-).

4. If you include any Windows specific code (or a derivative thereof) from the apps directory (application code) you must include an acknowledgement "This product includes software written by Tim Hudson (tih $@c$ rvptsoft.com)"

THIS SOFTWARE IS PROVIDED BY ERIC YOUNG "AS IS" AND ANY EXPRESS OR IMPLIED WARRANTIES, INCLUDING, BUT NOT LIMITED TO, THE IMPLIED WARRANTIES OF MERCHANTABILITY AND FITNESS FOR A PARTICULAR PURPOSE ARE DISCLAIMED. IN NO EVENT SHALL THE AUTHOR OR CONTRIBUTORS BE LIABLE FOR ANY DIRECT, INDIRECT, INCIDENTAL. SPECIAL, EXEMPLARY, OR CONSEQUENTIAL DAMAGES (INCLUDING, BUT NOT LIMITED TO. PROCUREMENT OF SUBSTITUTE GOODS OR SERVICES; LOSS OF USE, DATA, OR PROFITS; OR BUSINESS INTERRUPTION)

HOWEVER CAUSED AND ON ANY THEORY OF LIABILITY, WHETHER IN CONTRACT, STRICT LIABILITY, OR TORT (INCLUDING NEGLIGENCE OR OTHERWISE) ARISING IN ANY WAY OUT OF THE USE OF THIS SOFTWARE, EVEN IF ADVISED OF THE POSSIBILITY OF SUCH DAMAGE.

The licence and distribution terms for any publically available version or derivative of this code cannot be changed, i.e. this code cannot simply be copied and put under another distribution licence

[including the GNU Public Licence.]

### zlib License

This software is provided 'as-is', without any express or implied warranty. In no event will the authors be held liable for any damages arising from the use of this software.

Permission is granted to anyone to use this software for any purpose, including commercial applications, and to alter it and redistribute it freely, subject to the following :restrictions

- 1. The origin of this software must not be misrepresented; you must not claim that you wrote the original software. If you use this software in a product, an acknowledgment in the product documentation would be appreciated but is not .required
- 2. Altered source versions must be plainly marked as such, and must not be misrepresented as being the original software.
- 3. This notice may not be removed or altered from any source distribution.